# **Brief Requirement and Scope**

*for*

# **ERP Solution**

*at*

#### **National Institute of Electronics & Information Technology [\(NIELIT](https://nielit.gov.in/))**

**(An Autonomous Scientific Society of Ministry of Electronics and Information Technology (MeitY), Government of India)**

**NIELIT Bhawan, Plot No 3, PSP Pocket**

**Sector-8, Dwarka**

**New Delhi-110077, India**

# **INDEX**

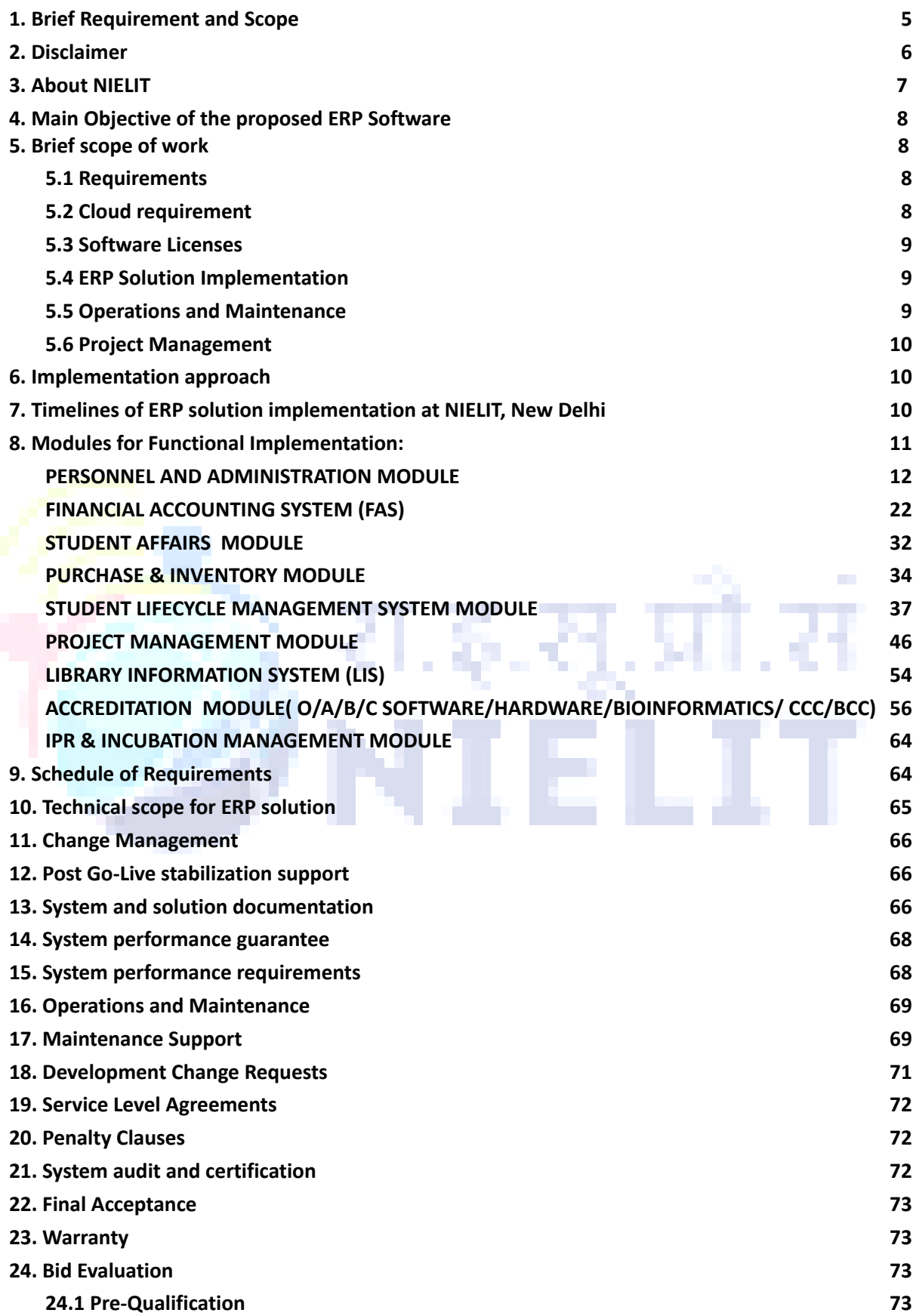

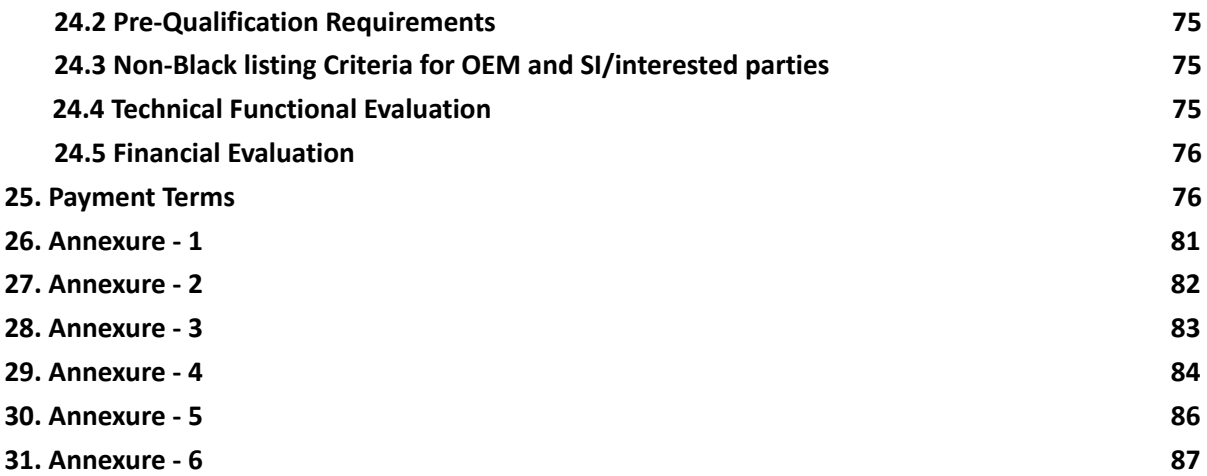

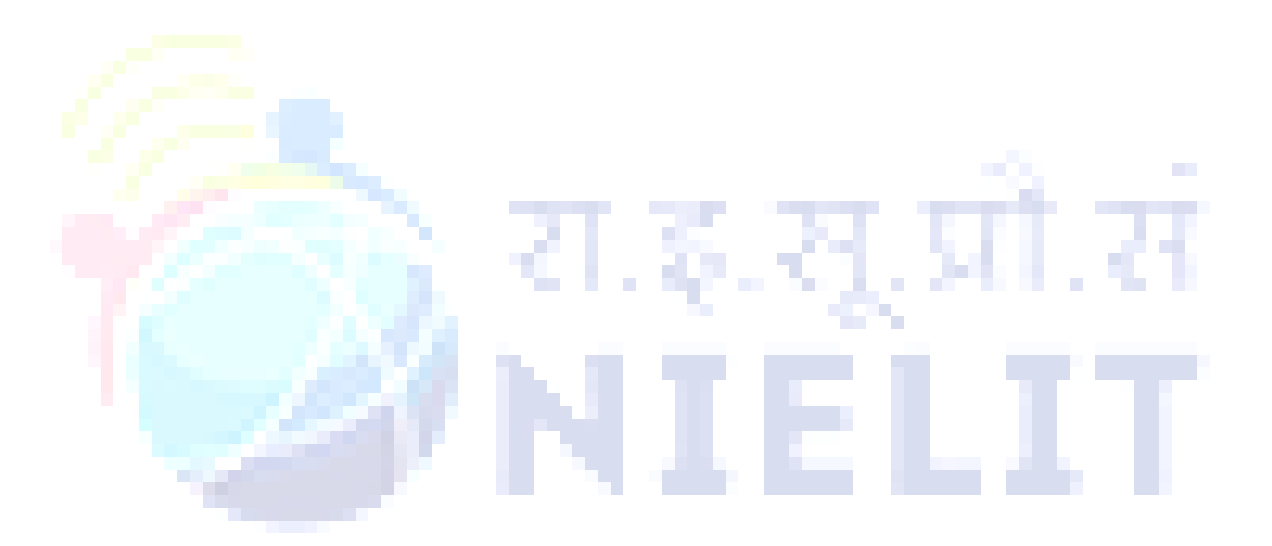

## <span id="page-3-0"></span>**1. BRIEF REQUIREMENT AND SCOPE FOR ERP SOLUTION**

- 1.1 Inputs and indicative pricing for ERP solution is invited from experienced agencies for design, development, migration of existing data, implementation and support for Web Based Enterprise Resource Planning (ERP) solution for NIELIT.
- **1.2** The selected Party(ies) is tasked with implementing the end-to-end ERP solution in accordance with the specified functional and technical requirements outlined in the inputs document. This includes key activities such as project initiation, business blueprinting, technical solution design, system development, testing, data migration, training, change management, cutover, go-live, and post go-live stabilization support.
- **1.3** Inputs related to brief requirement and scope for ERP solution documents may be download[e](https://www.nielit.gov.in/)d from NIELIT website [https://www.nielit.gov.in.](https://www.nielit.gov.in) Inputs submitted physically shall be rejected summarily.
- **1.4** Interested parties are encouraged to follow the guidelines outlined in the 'Instructions to Contractors/Interested Parties' for submitting their inputs online via email to Abhinaba Basu, Scientist D, at abhinaba.basu@nielit.gov.in. For efficient processing, please scan input documents at 100 dpi in black and white to minimize file size.
- **1.5** Interested Parties after downloading the input document from NIELIT website <https://www.nielit.gov.in> shall not tamper/modify the input document including downloaded templates of forms for submission in any manner. In case, if the same is found to be tampered/modified in any manner, Input of such party will be summarily rejected and further right to participate in the current inputs would be forfeited, and such defaulter Party is liable to be banned from doing business with NIELIT in future.
- **1.6** Interested Party(ies) has/have to submit their comments on the objective and scope of the work in the additional sheets.
- **1.7** Inputs must be submitted not later than the time, date mentioned at the portal under Important Events and Dates. Inputs received after the deadline shall not be considered.
- **1.8** Interested Party / Parties is/are advised to study and understand the Inputs document carefully.
- **1.9** Submission of Input shall be deemed to have been done after careful study and examination of the input document with full and clear understanding of its implications.
- <span id="page-3-1"></span>**1.10** NIELIT reserves the right to award the contract to the qualified Interested Party for the job or scrap the complete process without assigning any reason thereof.

## **2. DISCLAIMER**

**2.1.** This document is not an agreement and is not an offer by the National Institute of Electronics and Information Technology (NIELIT) to any Party, but an invitation to receive inputs from Interested Parties. No contractual obligation whatsoever shall arise from the inputs process until and unless a formal contract is signed and executed by a duly authorized officer of the National Institute of Electronics and Information Technology (NIELIT).

**2.2.** The purpose of this document is to provide Interested Parties with information to assist in formulation of their inputs and subsequent Proposal preparation. The document does not purport to contain all the information which Interested Party may require. The Interested Parties should check the accuracy, reliability and completeness of the information in this document and respond suitably for the proposal.

**2.3.** NIELIT may in their absolute discretion, but without being under any obligation to do so, update, amend or supplement the information in the document at any point of time on or before the last date and time for submission of the inputs by the Interested Parties. If less than 3 days are remaining in the last date and time for submission of inputs from the last such change done by the NIELIT in the document then sufficient extension in the deadline with a minimum of 3 days and maximum of 7 days for submission of the inputs may be granted, at the sole discretion of NIELIT.

<span id="page-4-0"></span>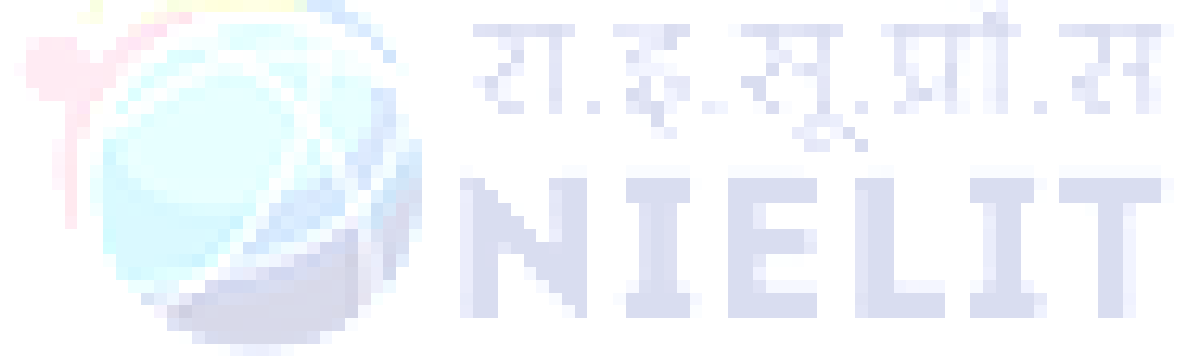

#### **3. ABOUT NIELIT**

**3.1.** National Institute of Electronics & Information Technology (NIELIT) (erstwhile DOEACC Society) is an Autonomous Scientific Society under the administrative control of Ministry of Electronics & Information Technology (MeitY), Government of India. The foremost objective of NIELIT is to generate quality manpower and develop skilled professionals in the area of Information, Electronics and Communications Technology (IECT) and allied verticals, by providing world class education & training and accreditation services. NIELIT is engaged in both Formal & Non-Formal Education in the area of IECT (i.e. IT; Electronics; Communication Technologies; Cyber Security; Artificial Intelligence, Robotics, Big Data Analytics, e-Governance; e-Learning & related verticals) besides development of industry-oriented quality education and training programmes in the state-of-the-art areas. NIELIT is contributing towards building a Digital India, through its wide repertoire of courses, ranging from Digital Literacy, Short Term & Long-Term Skill Development Programmes in non-formal sector, and Long-Term Formal courses in association with State Universities etc. In nut shell, the courses offered by NIELIT are aimed at capacity building and skill development on three scales viz. Primary, Secondary and Tertiary. NIELIT is an Accrediting Body, which accredits institutes/organizations for conducting courses in IT in the non-formal sector. NIELIT is also one of the National Examination Body which conducts Academic, Competitive and recruitment examinations for its own courses and various organisations/ stake-holders. NIELIT has endeavored to establish standards to be the country's premier institution for Examination and Certification.

**3.2.** As on date, NIELIT has forty seven (47) centers located at Agartala, Aizawl, Ajmer, Alawalpur, Aurangabad, Bhubaneswar, Calicut, Chandigarh, Chennai, Chuchuyimlang, Churachandpur, Dimapur, Daman, Delhi, Dibrugarh, Gangtok, Gorakhpur, Guwahati, Haridwar, Imphal, Itanagar, Jammu, Jorhat, Kohima, Kolkata, Kokrajhar, Kurukshetra, Lakhanpur, Leh, Lucknow, Lunglei, Majuli, Mandi, Pasighat, Patna, Pali, Ranchi, Ropar, Senapati, Shillong, Shimla, Silchar, Srinagar, Tezpur, Tura, Kargil and Tezu with its Headquarters at New Delhi. It is also well networked throughout India with the presence of about 890+ accredited institutes and 6000+ facilitation Centre's.

# <span id="page-6-0"></span>**4. Main Objective of the proposed ERP Software**

To automate the activities of the institute through a software management system in the form of an ERP System based on existing Govt. of India Rules and Regulations. Most of the manual work, document flow, data entry and processing and subsequent storage will be shifted or supplemented by this ERP system. This will enable processing, analyzing, reporting, retrieving, managing and rearranging the data and information much easier. At the same time work, process and document flow will be more in automated manners.

#### <span id="page-6-1"></span>**5. Brief scope of work**

The high-level scope of services for the interested parties is defined below. Please refer to complete tender document for detailed requirements relevant to the scope of this inputs, as well as elaboration on each of the items below:

#### **5.1 Requirements**

The design should support cross browser rendering across all prominent operating systems as well as platforms such as desktops, laptops, and mobile devices. Users can open on any Smartphone, Tablet, iPhone, and all other capable phones & mobile devices with the gadget compatibility like windows/ iOS/ android etc. It should include interactive CMS and dashboard wherein required. Payment Gateway and SMS gateway Integration is required. Reports for all modules (Excel/ PDF etc.) Security audit certification and SSL certified (by CERT-In empaneled agency) and all security procedures are to be completed. All the server/VM hosting the public facing portals should be periodically assessed for vulnerabilities and they must be patched periodically. As per the Guidelines for Indian Government, applications should be bilingual. Software and modules to be upgradable and 2-tier access authentication and all public interfaces must should be GIGW compliant. Deliverables include FAQ and SOP manuals (document and video) and Mobile App (android/iOS/etc.) . Additionally, the interested parties will do integration with existing portal as required by NIELIT and provide reporting service for all modules.

However, interested parties is encouraged to perform a due-diligence exercise during the bid process, by visiting the NIELIT, New Delhi. interested parties may coordinate with:-

Mr. Abhinaba Basu (Scientist - D) Email:- [abhinaba.basu@nielit.gov.in](mailto:abhinaba.basu@nielit.gov.in) and Vikas Mittal (Scientist - D) Email:- [vikas@nielit.gov.in](mailto:vikas@nielit.gov.in) for scheduling the same.

**5.2 Cloud requirement:** The interested parties shall be responsible for providing cloud, sizing, procurement, and installation for the proposed ERP solution modules. Cloud based ERP (All modules) SAAS model and Hosted location should be in India. The cloud infrastructure should be compliant with necessary certifications related to security, different seismic zone etc. and should have a minimum 99.8% uptime.

<span id="page-6-2"></span>**(i)** CSP should be empaneled under MeitY's "Empanelment of Cloud Service Offerings of Cloud Service providers (CSPs)"

**(ii)** Meet any security requirements published (or to be published) by MeitY or any standards body setup / recognized by Government of India from time to time and notified to the CSP by MeitY as a mandatory standard

**(iii)** The CSP Data Center facilities considered for cloud services should be located within India and the Data Center should conform to at least Tier III standard (preferably certified under TIA 942 or Uptime Institute certifications by a 3rd party.

**(iv)** CSP shall be responsible for Cloud Service Provisioning Requirements, Data Management, Operational Management, Cloud Network Requirement, Cloud datacenter specifications, Cloud Storage Service Requirements, Application Hosting Security, Cloud Hosting Security, Application Performance Monitoring (APM), Backup Services, Database Support Service, and Helpdesk Support from Cloud Service Provider Managed Services. **(v)** Cloud management report by CSP which includes resource uses, billing declaration of major outage etc.

**(vi)** CSP shall guarantee uptime of 99.8% at the Data Centre and shall execute a Service Level Agreement to this effect.

**5.3 Software Licenses:** The interested parties shall procure the licenses for all the components proposed as part of the ERP solution.

The interested parties should provide requisite licenses for all the system software required for ERP solution including, but not limited to, Operating System, Enterprise class Database Software, Clustering and High Availability Software as applicable for VMs (if required), Compilers, Document management OS hardening and verification tool and all other required software and or applications etc. with sufficient number of licenses. Maximum Users across all functions **400**.

**5.4 ERP Solution Implementation:** The interested parties shall be responsible for go-live / realization of the end to-end ERP solution as per the functional and technical requirements defined in this ERP document, including the following key activities:

- <span id="page-7-0"></span>o Project Initiation
- o Business Blueprinting
- o Technical Solution Design
- o System Development
- o Testing
- o Data Migration
- o Trainings and Change Management
- o Cutover and Go-Live
- o Post Go-Live Stabilization support

<span id="page-7-1"></span>**5.5 Operations and Maintenance:** The interested parties is required to provide the following as part of Operations and Maintenance:

- ❖ Maintenance support for the entire ERP solution, including Cloud and software components, for a duration of 5 years from the date of completion of warranty period.
- ❖ Implementation of Development change requests as per the effort defined in this input document.
- ❖ Annual Maintenance Contract: The interested parties shall provide Annual Maintenance Contract (AMC) for the Cloud as well as the software components proposed as part of the ERP solution, for a duration of 5 years from the date of completion of warranty period. The scope of AMC shall also include updates, patches in respect of S/W, OS etc.
- $\cdot \cdot$  The interested parties shall handover complete live source code and technical manual for the ERP system developed under this ERP's scope to NIELIT upon exit.
- ❖ NIELIT shall deploy a suitable team. The interested parties shall provide KT to the team when the project is being executed and up-to six months from the termination/ closure of the project.

**5.6 Project Management:** The interested parties shall be responsible for the project planning, resource management, execution, monitoring and status reporting throughout the duration of the contract, for the overall ERP solution implementation and support. interested parties shall submit a detailed plan,or any change thereof, for development/ execution of ERP solution to NIELIT and NIELIT shall provide its consent to the plan submitted by the interested parties.

## <span id="page-8-1"></span><span id="page-8-0"></span>**6. Implementation approach**

The ERP implementation at NIELIT, New Delhi is to be carried out in a single-phase approach to cover the requirements of all business functions and divisions defined in this inputs. This approach would involve implementation of ERP solutions across all applicable business functions and locations for ERP systems in the same phase. The existing applications may either retire (functionality being merged in ERP) or retained with or without interfaces with ERP solution after data migration.

## <span id="page-8-2"></span>**7. Timelines of ERP solution implementation at NIELIT, New Delhi.**

The selected interested parties will get 3 months time to study and SRS preparation as well as acceptance from the user from the date of signing of contract on mutually accepted terms and conditions and awarded to interested parties by NIELIT, New Delhi. The proposed timeline for the ERP solution implementation is 6 months after acceptance of prepared SRS till the Go-live. This would be followed by a Post Go-Live Stabilization Support for 3 months and 1 year of warranty period which will start after the completion of stabilization period. Also, additional period of 5 years for Maintenance support after the completion of warranty period.

The interested parties is expected to provide details of end-to-end project plan, milestones, resource loading plan, etc. with timelines Month 1 starts on the day that contract is signed by both the parties on mutually accepted terms and conditions.

#### <span id="page-8-3"></span>**8. Modules for Functional Implementation:**

These are only functional modules visualized from the perspective of meeting the objectives. Any other module required as part of the whole system is automatically considered as part of the job and does not warrant any extra commitment and provision of funds. Such modules are considered as part of the design, development, implementation of the whole software.

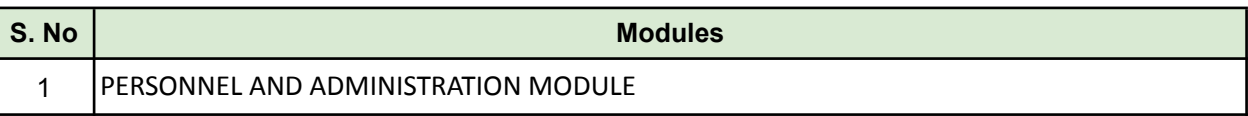

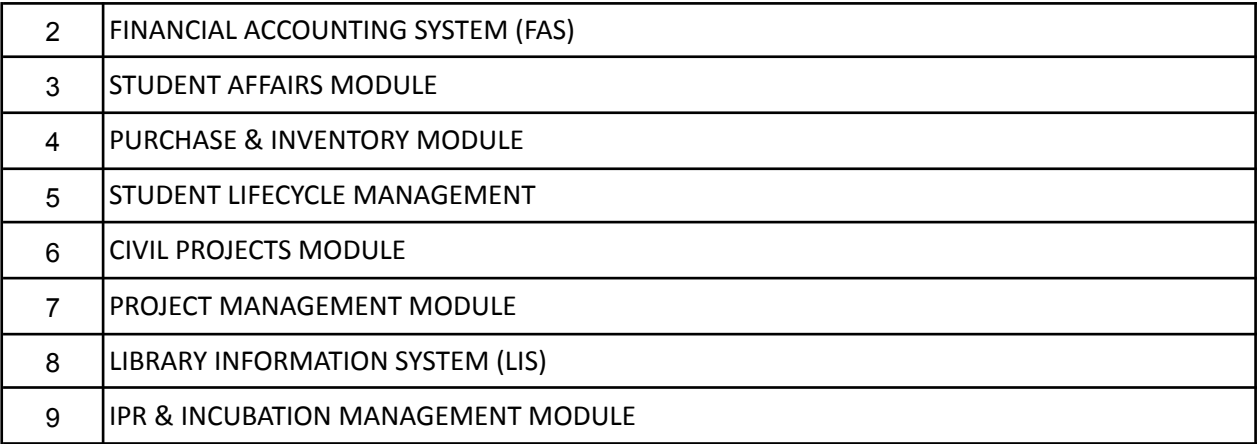

Note:- This is an exemplary list, exact analysis shall be carried out by the selected vendor.

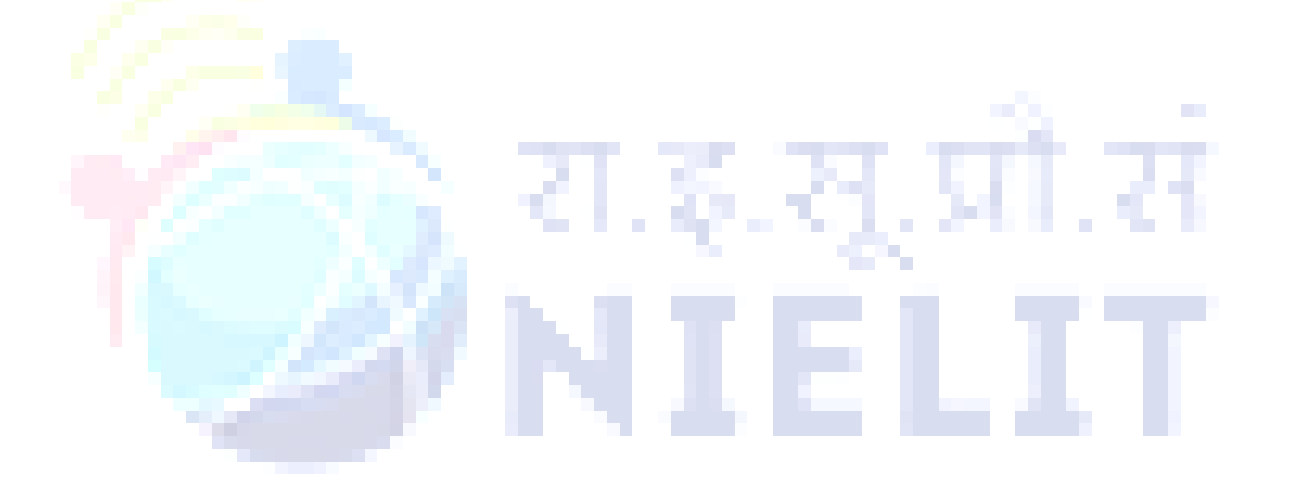

# **Details of Modules**

# **PERSONNEL AND ADMINISTRATION MODULE ADMINISTRATION**

<span id="page-10-0"></span>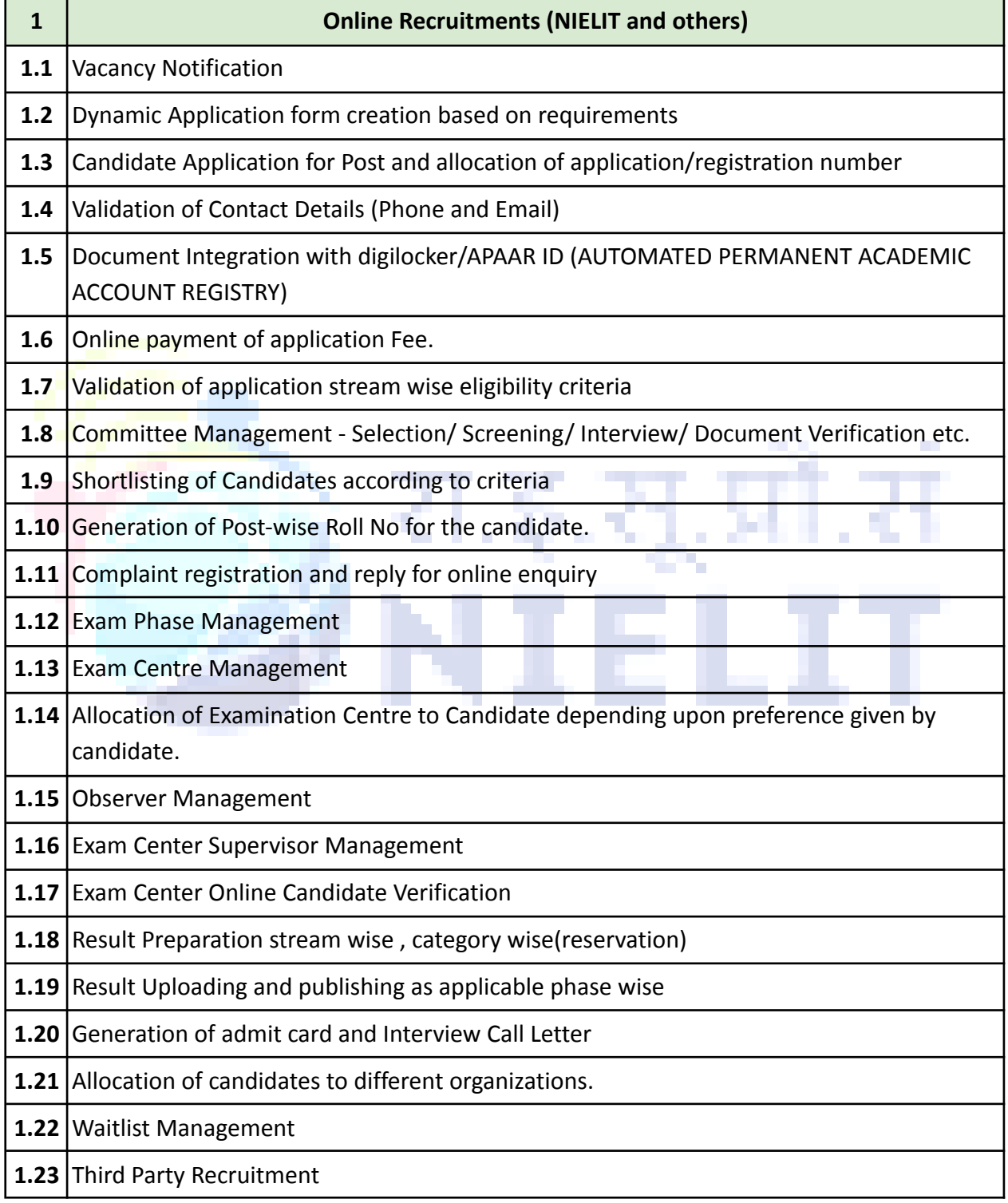

# **B. Personnel Information**

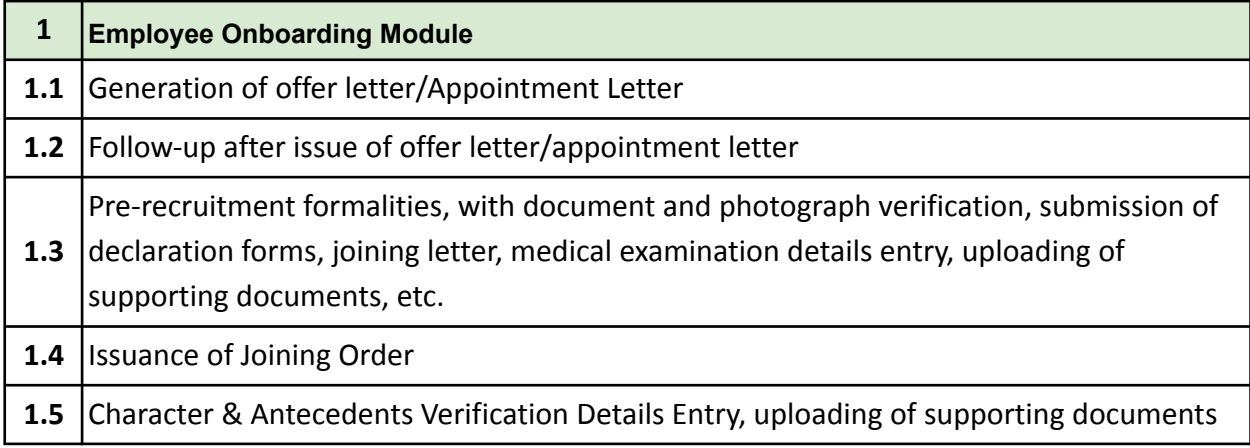

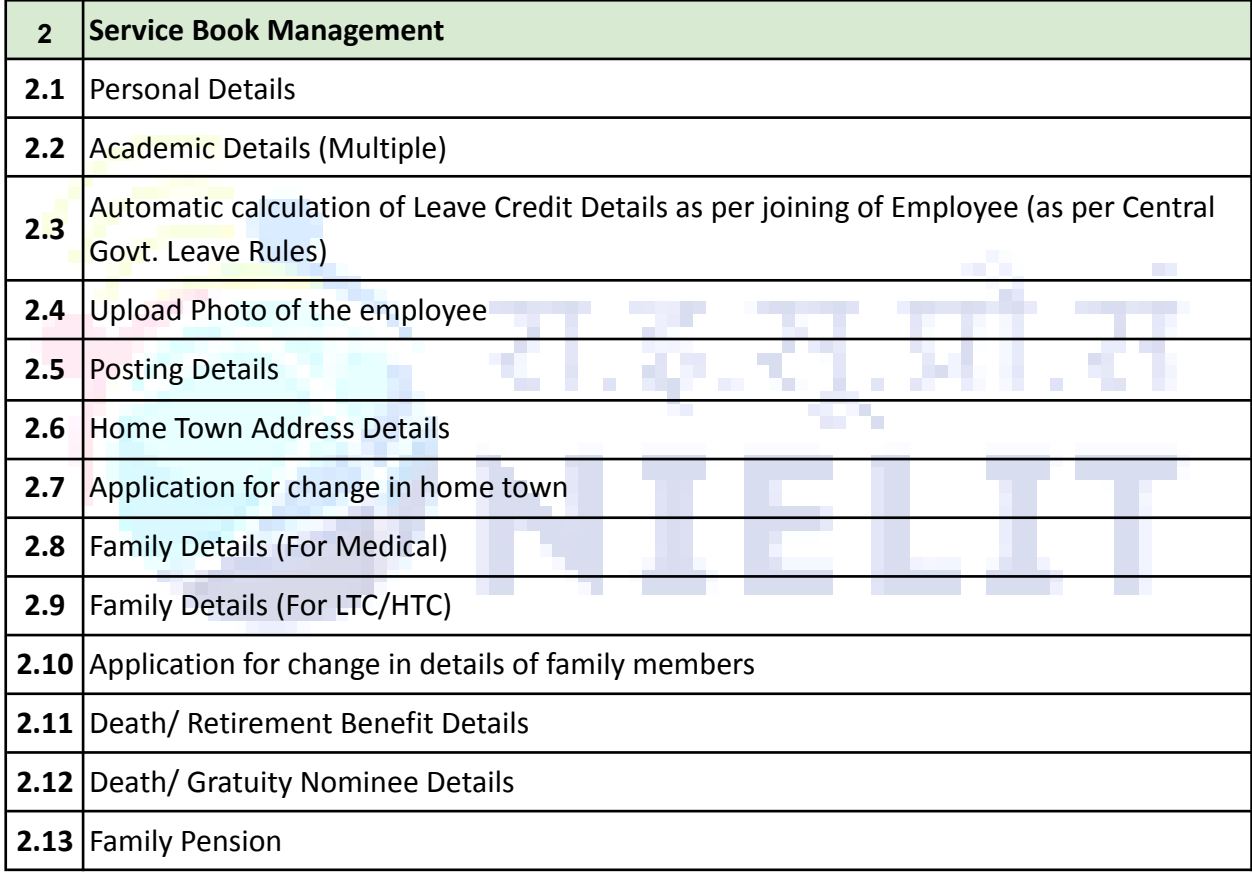

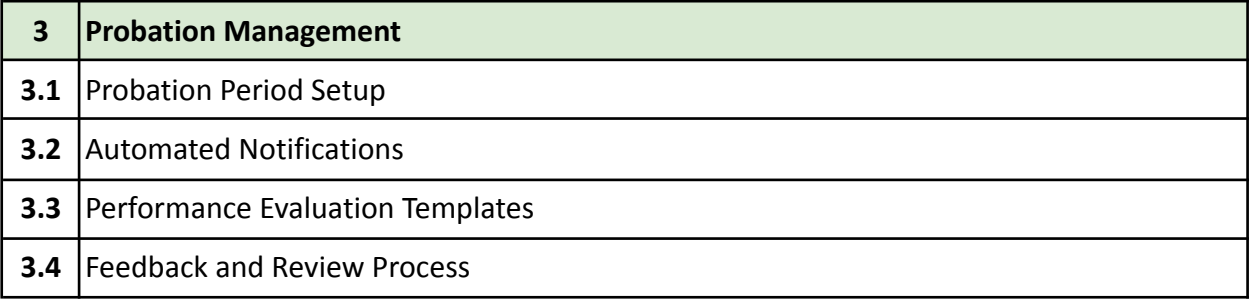

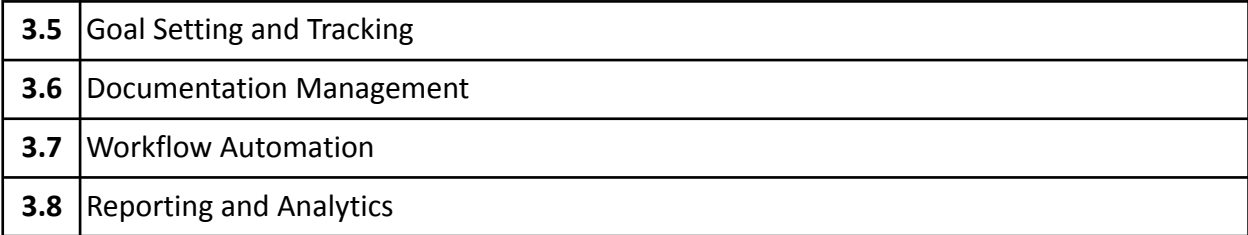

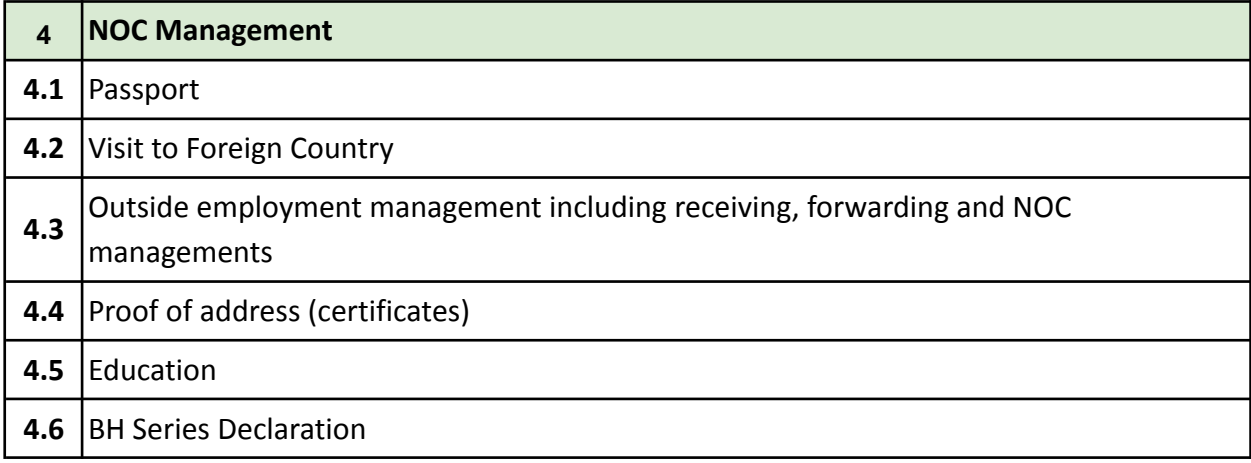

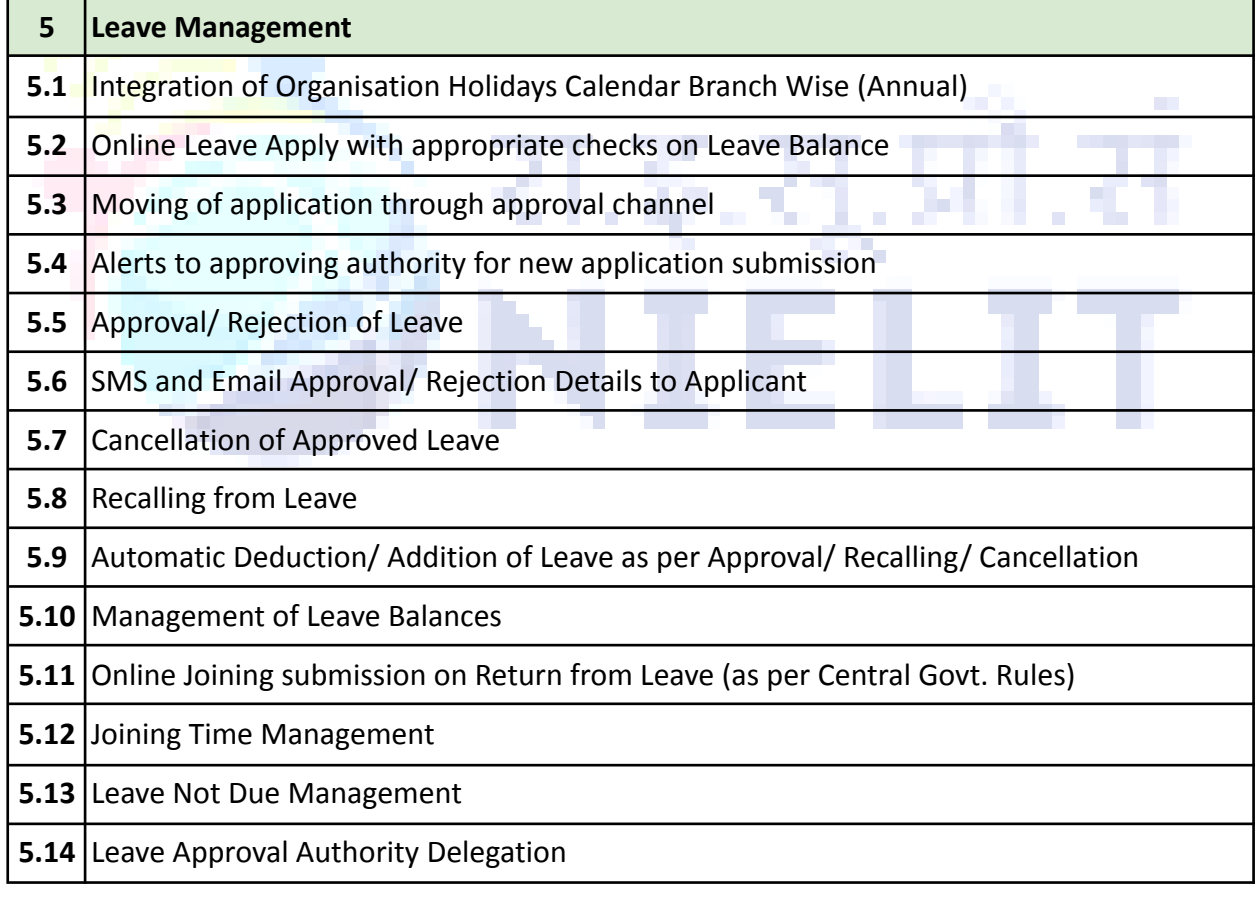

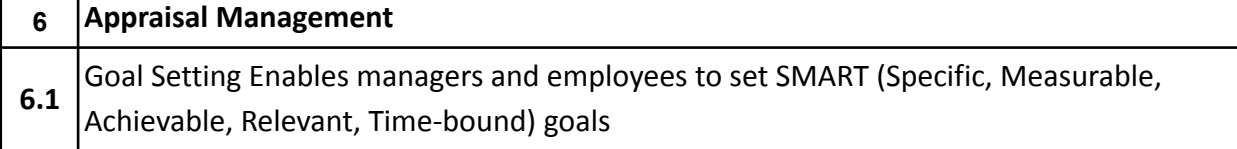

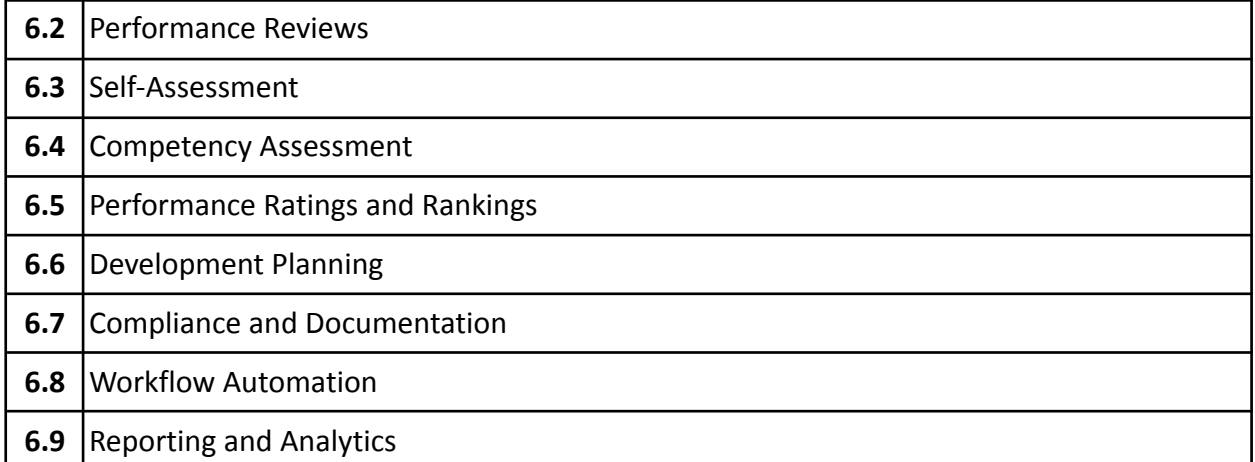

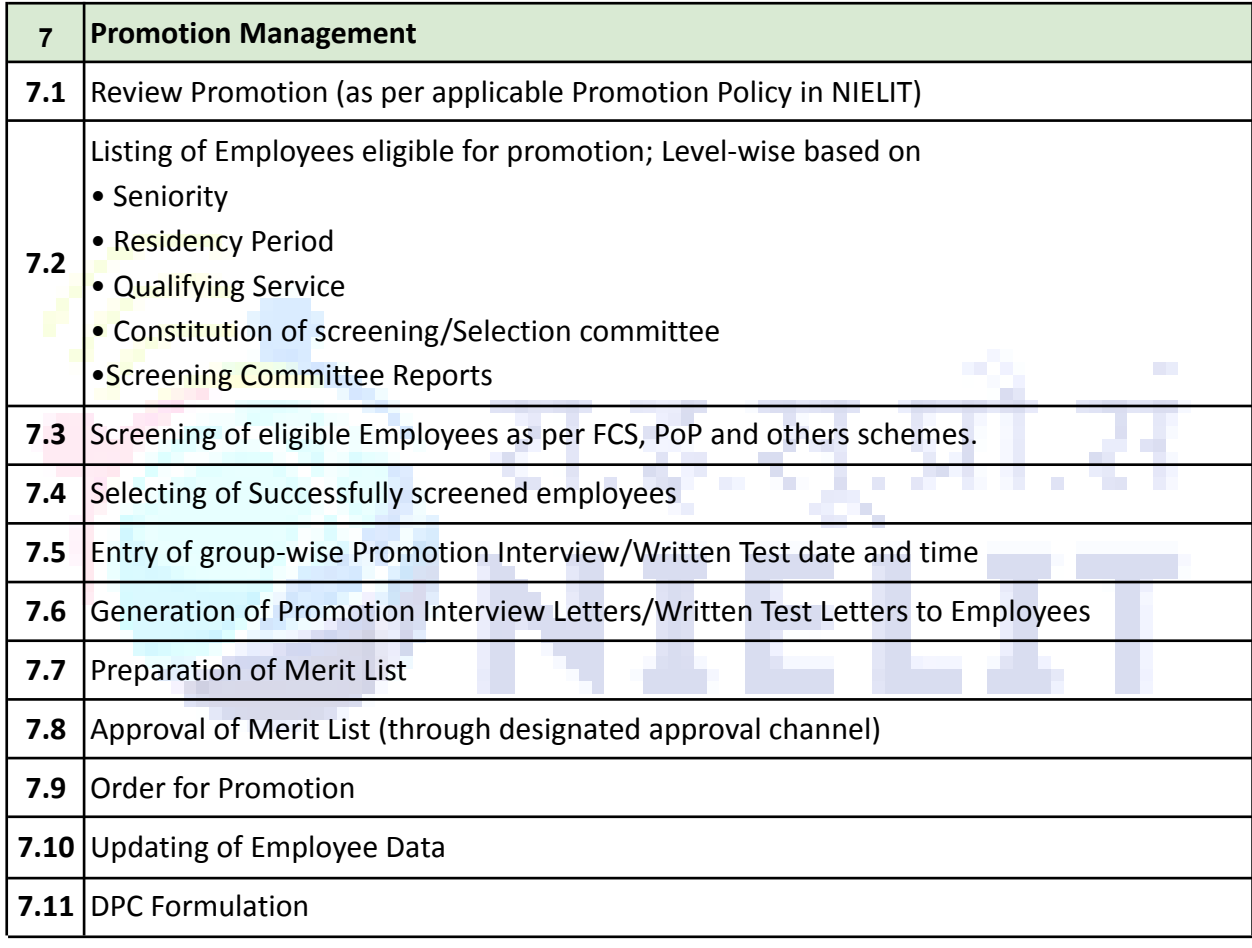

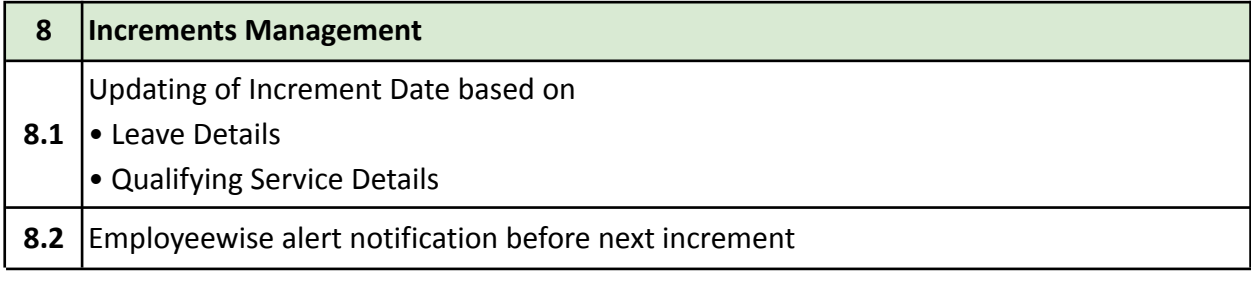

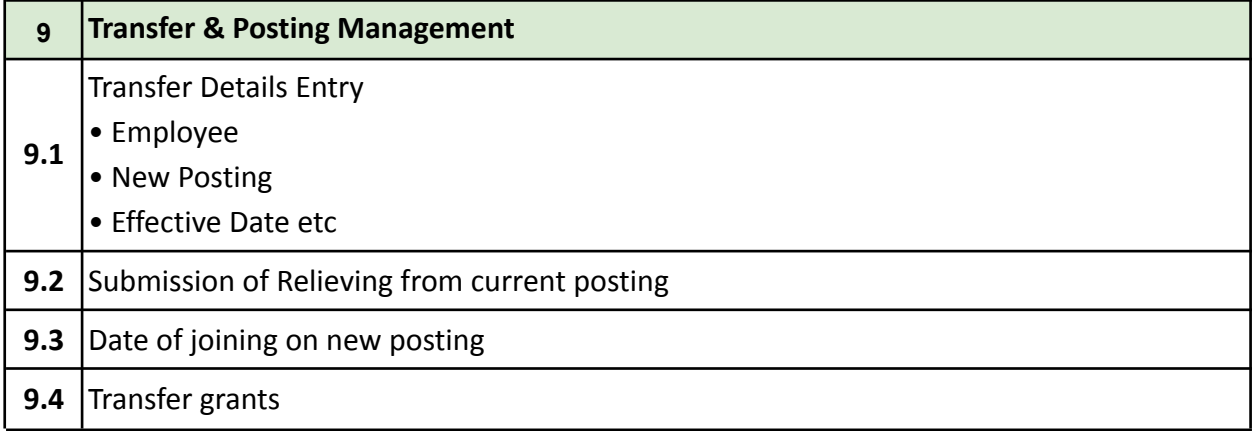

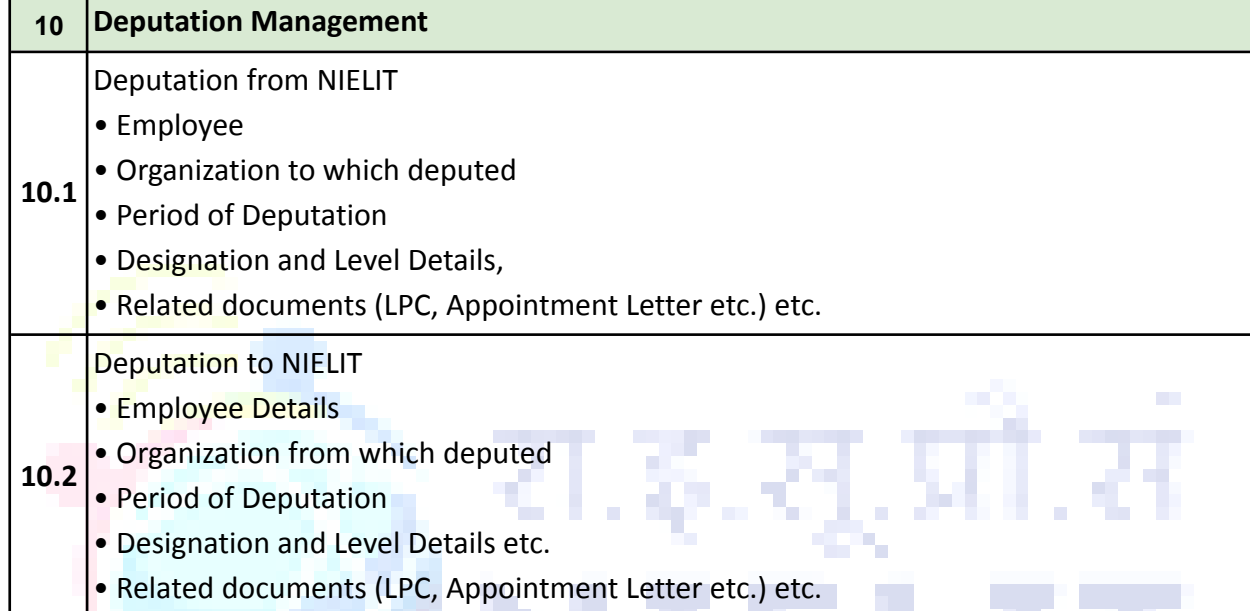

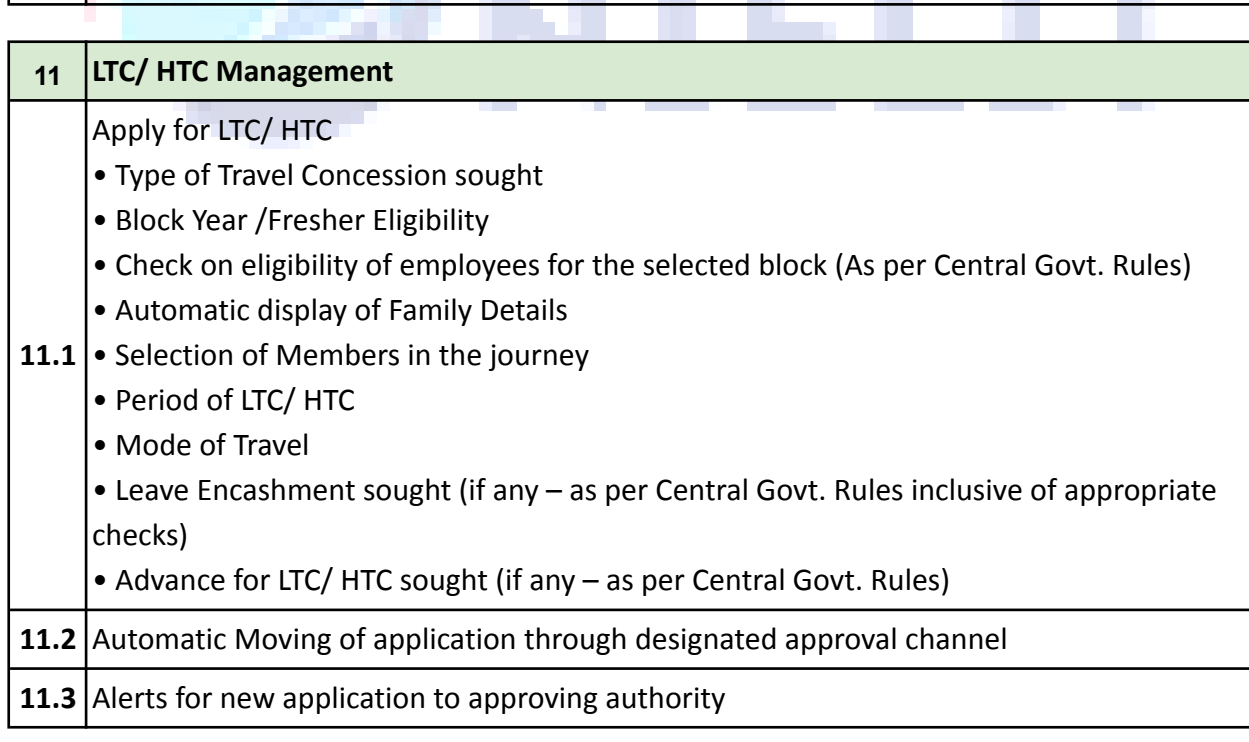

Ť

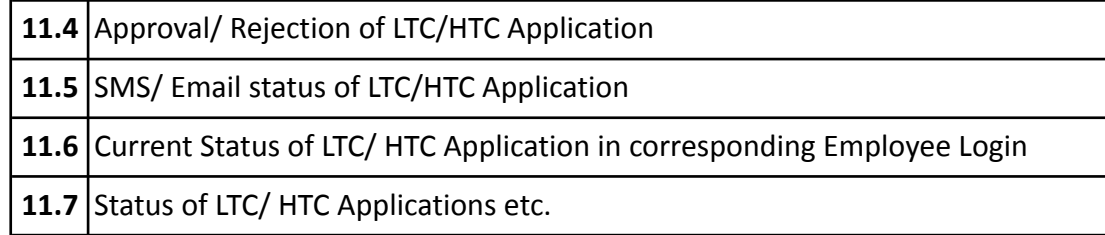

## **12 Qualifying Service & Dies non-Management**

- Entry of Details
- Employee Name
- Type of Break
- √ Dies non
- **12.1** √ Break in Service
	- Period of Break
	- Order No.
	- Ordering Authority etc

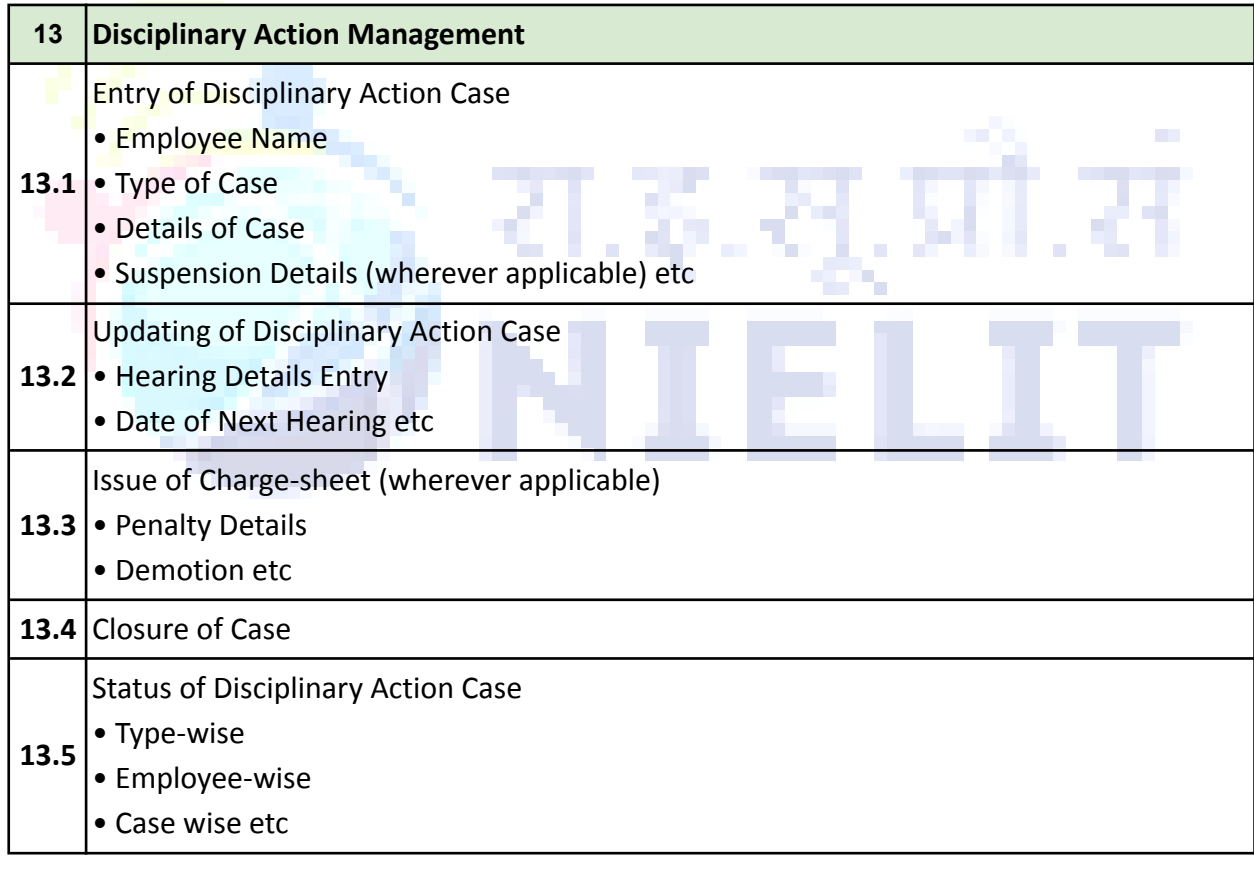

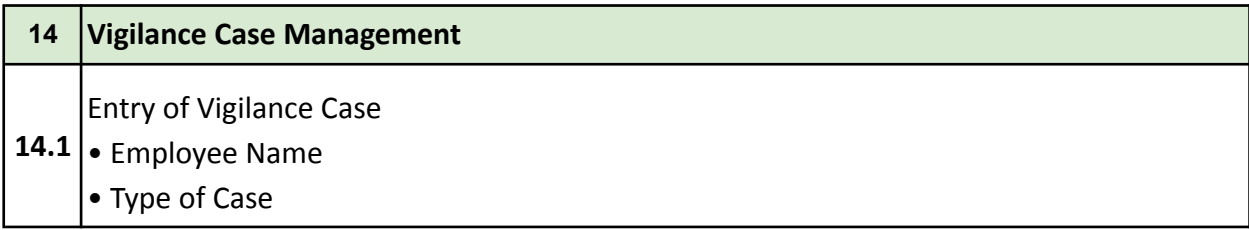

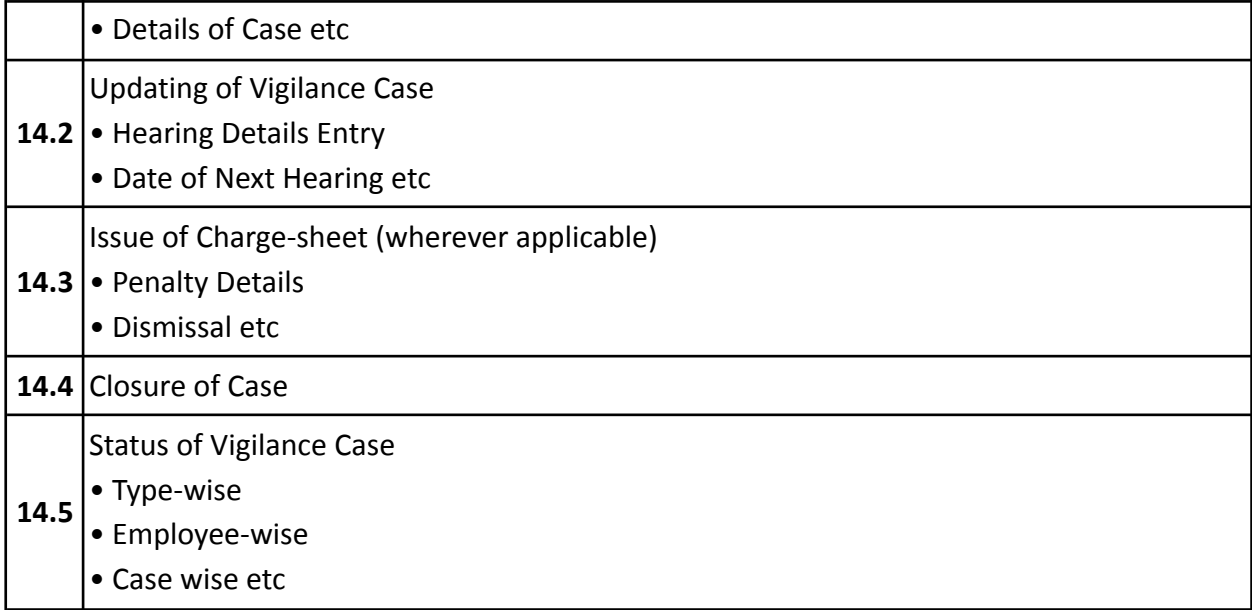

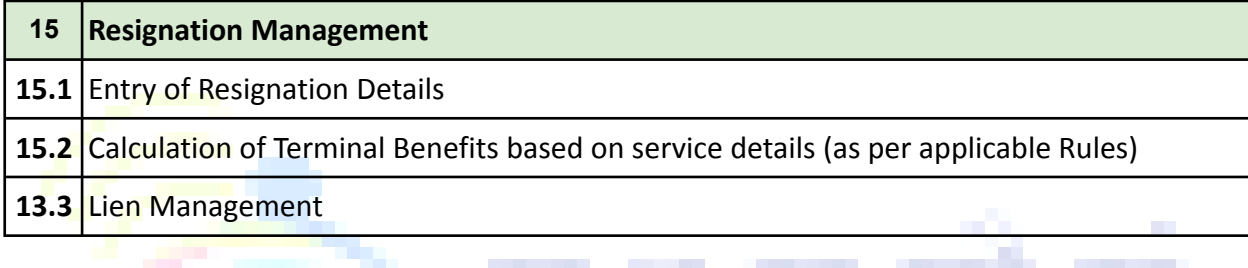

continued the control of the control of

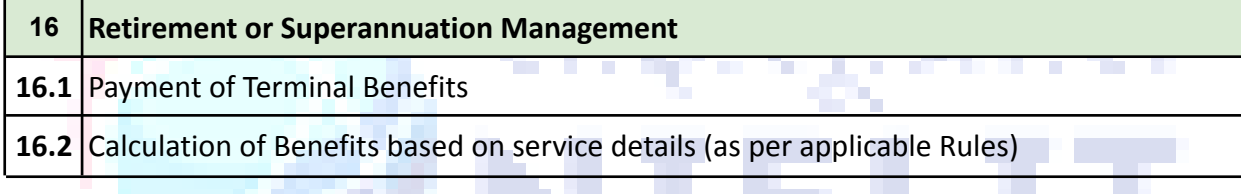

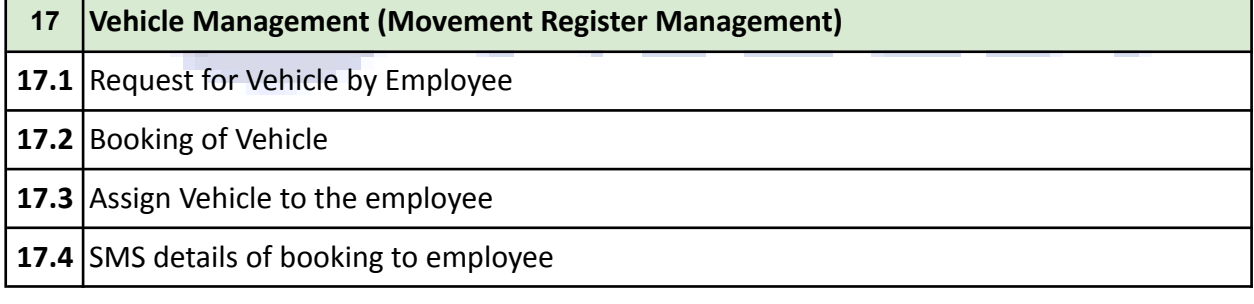

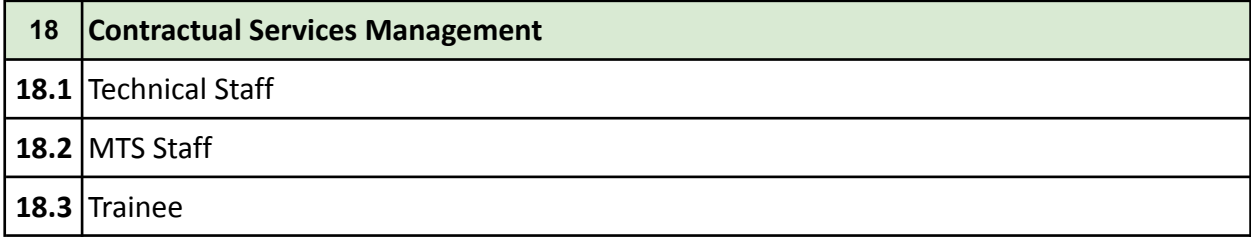

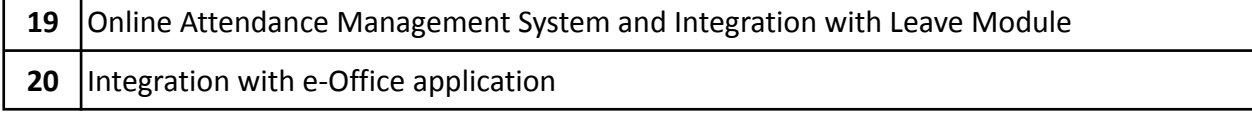

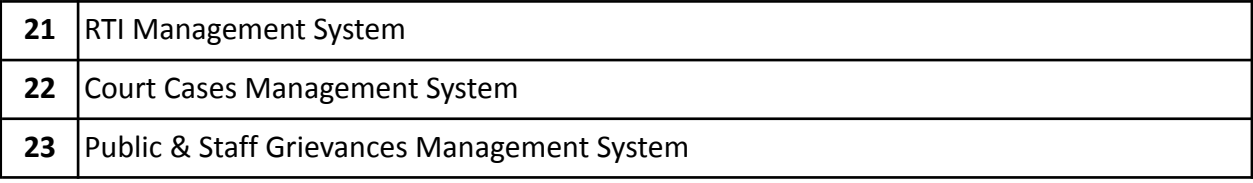

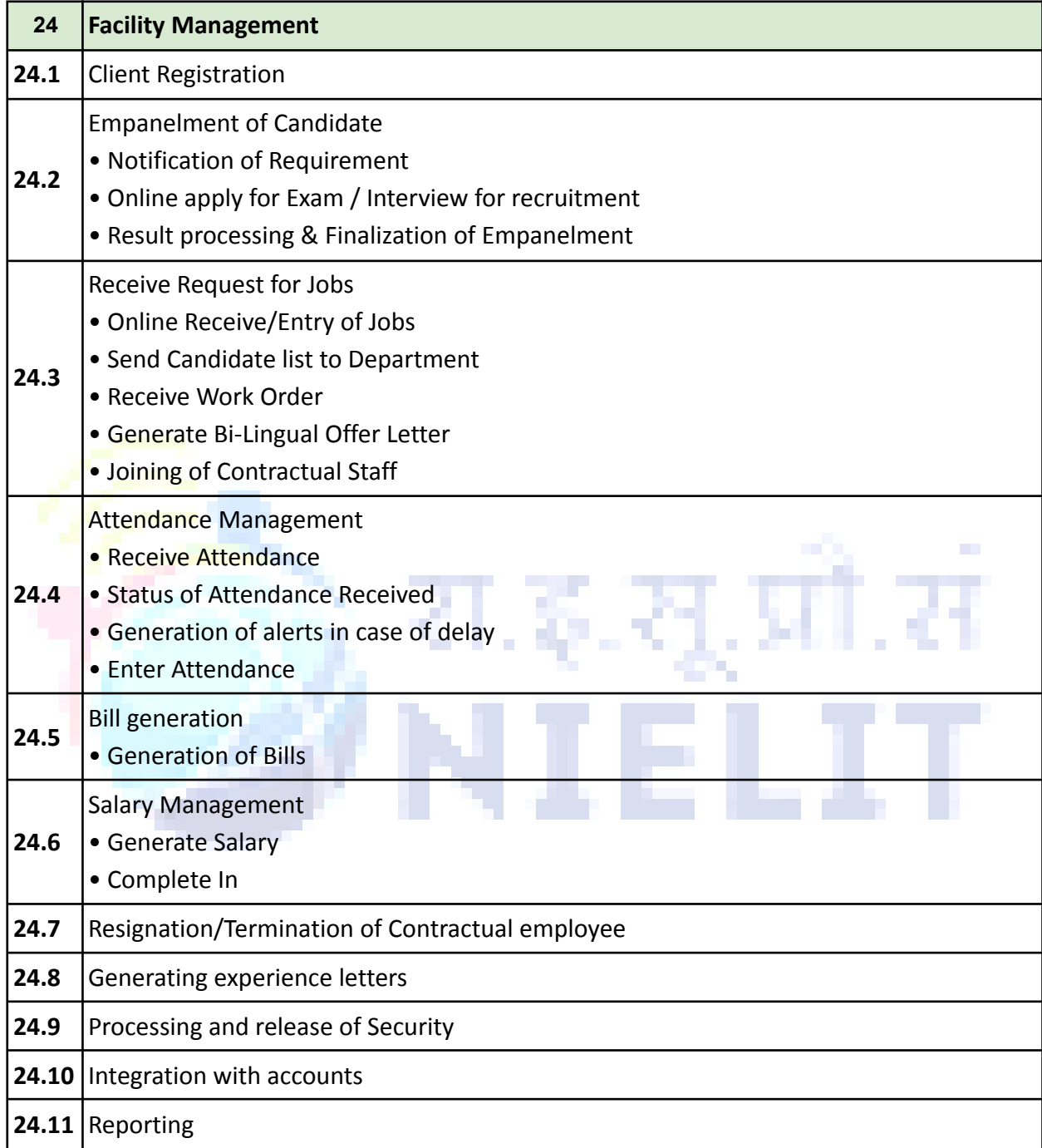

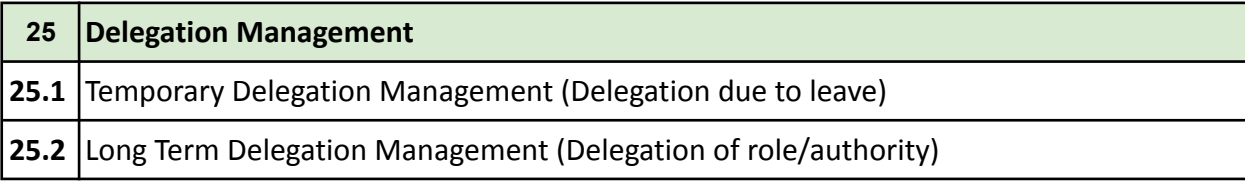

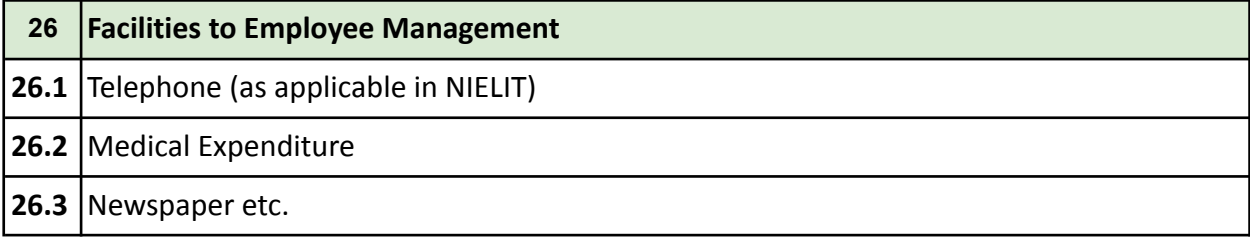

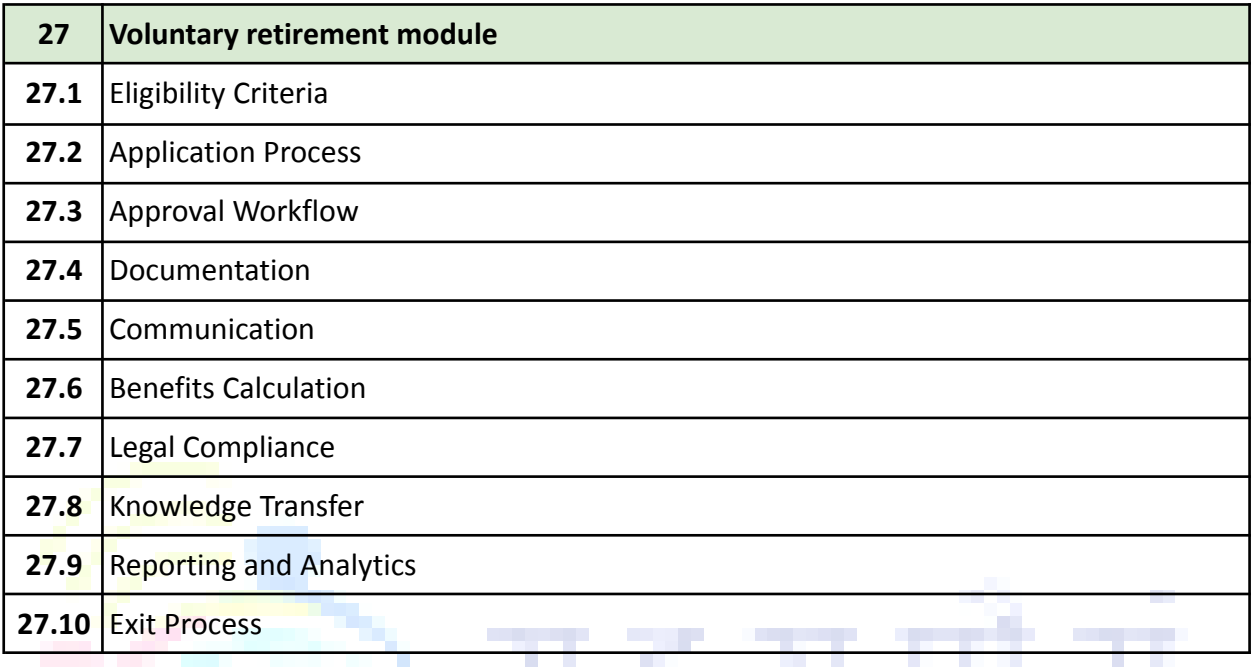

#### **C. Others**

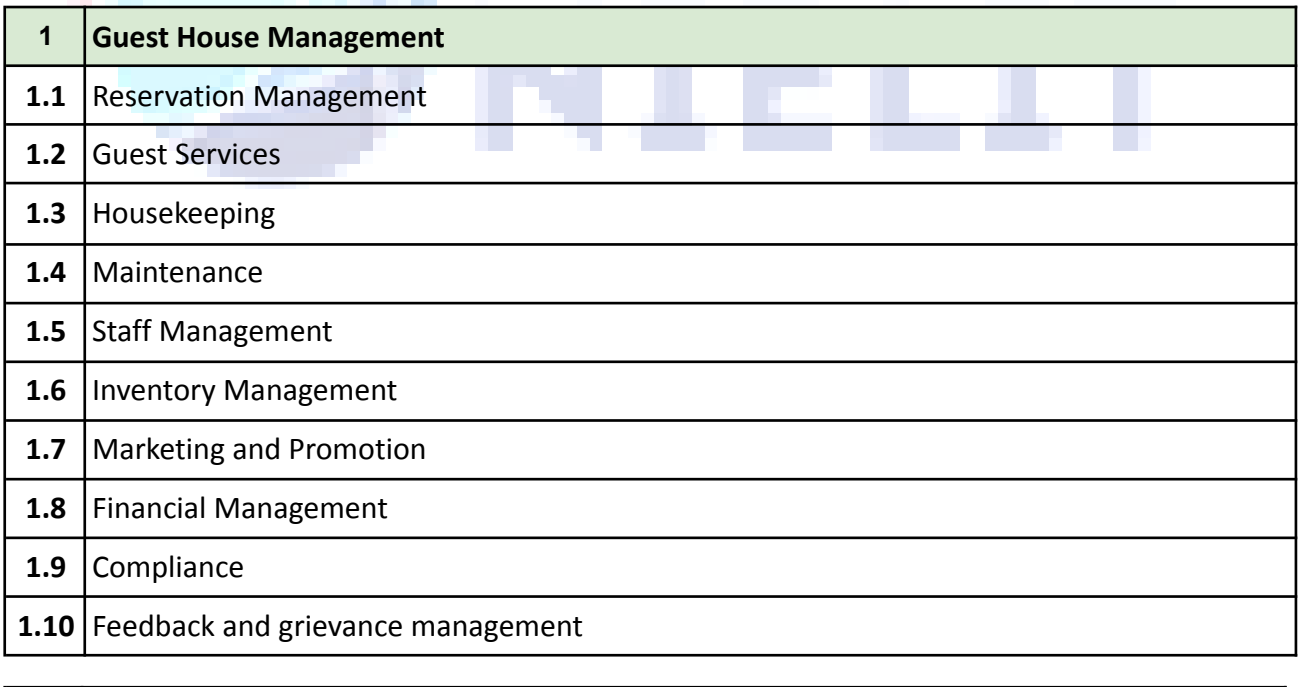

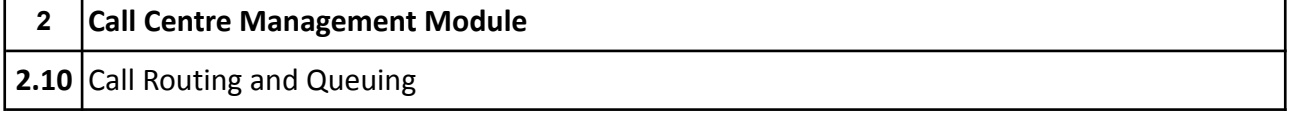

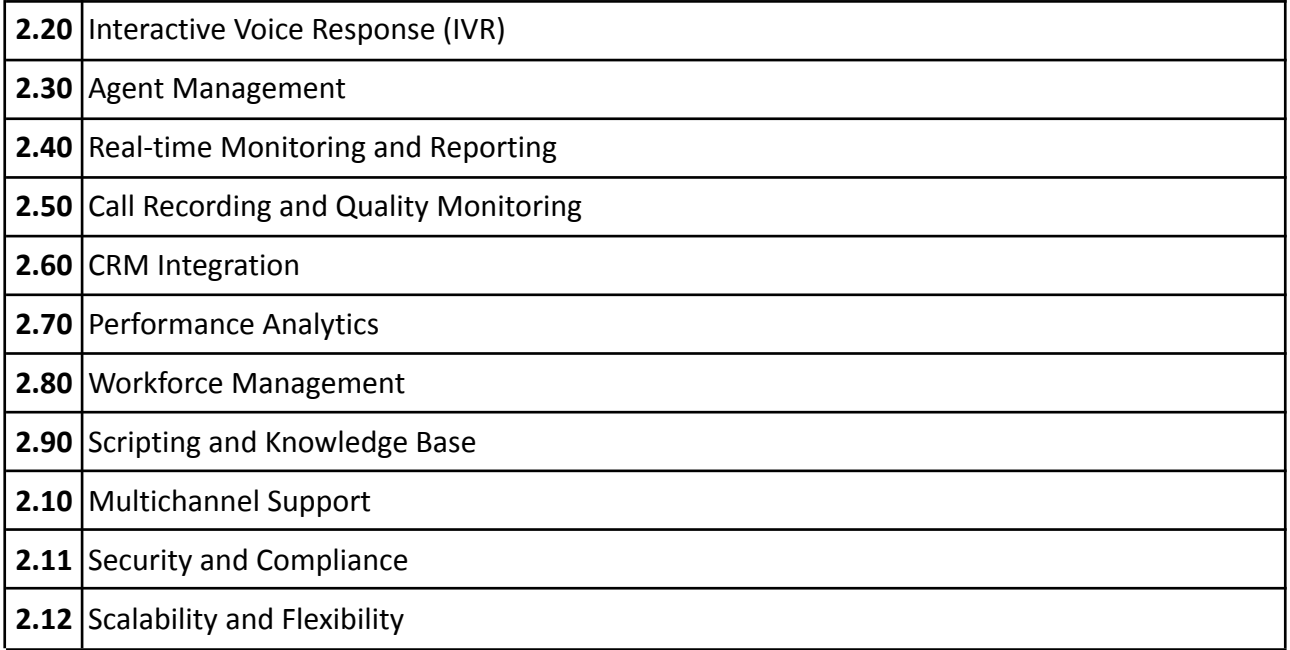

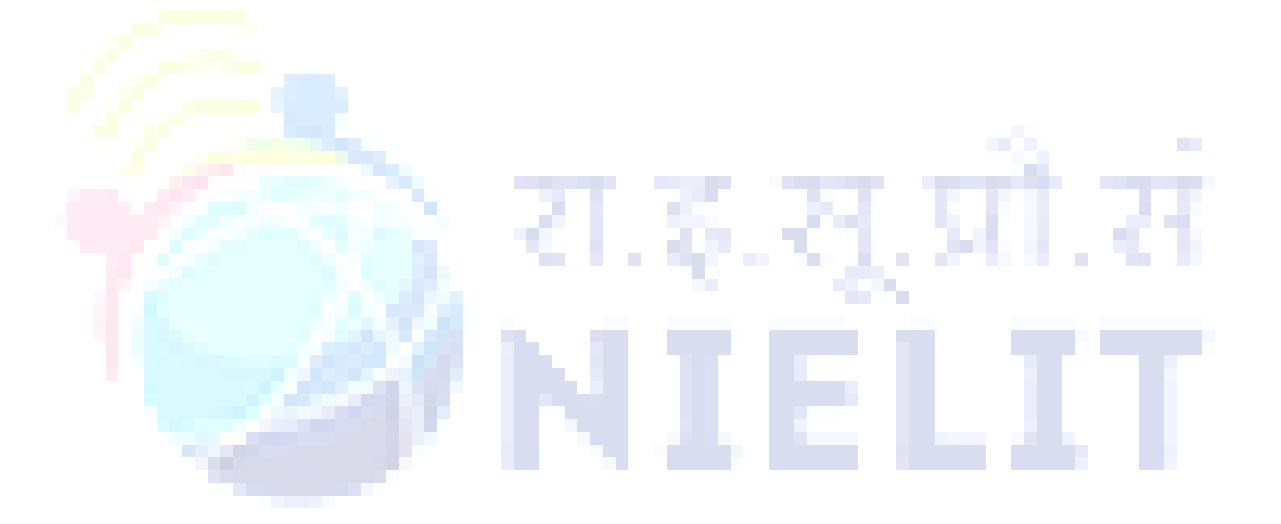

# **FINANCIAL ACCOUNTING SYSTEM (FAS)**

#### <span id="page-20-0"></span>**1. Accounts (Accrual Basis):**

The accounts of the Institute is prepared as per the standard format. The Master Chart of Heads of Account has to be prepared to facilitate correct classification of transactions and preparation of Actuals against the Budgeted. The budget heads are to be linked with the Master chart of heads of accounts. A model flowchart/ process of accounting is as shown below:

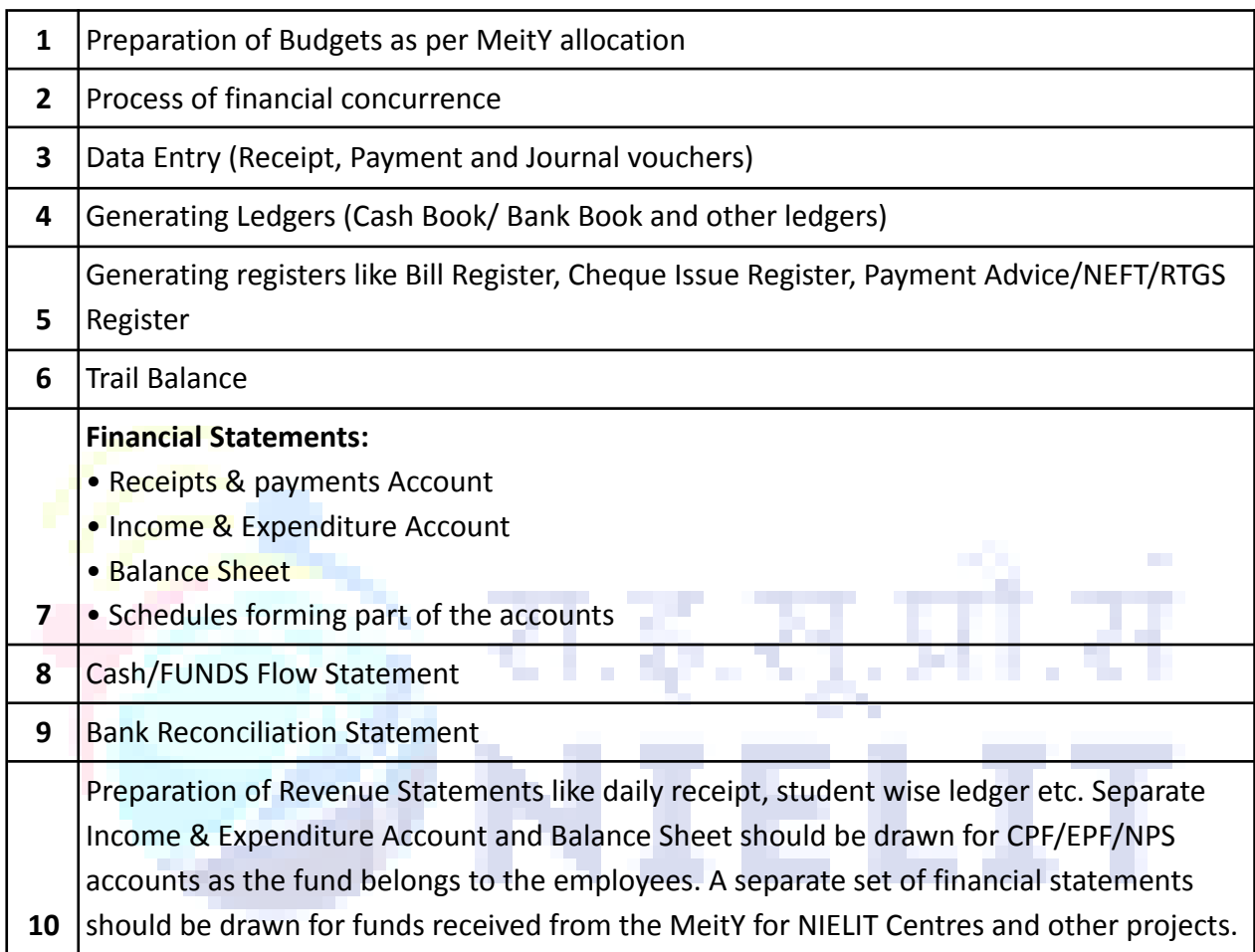

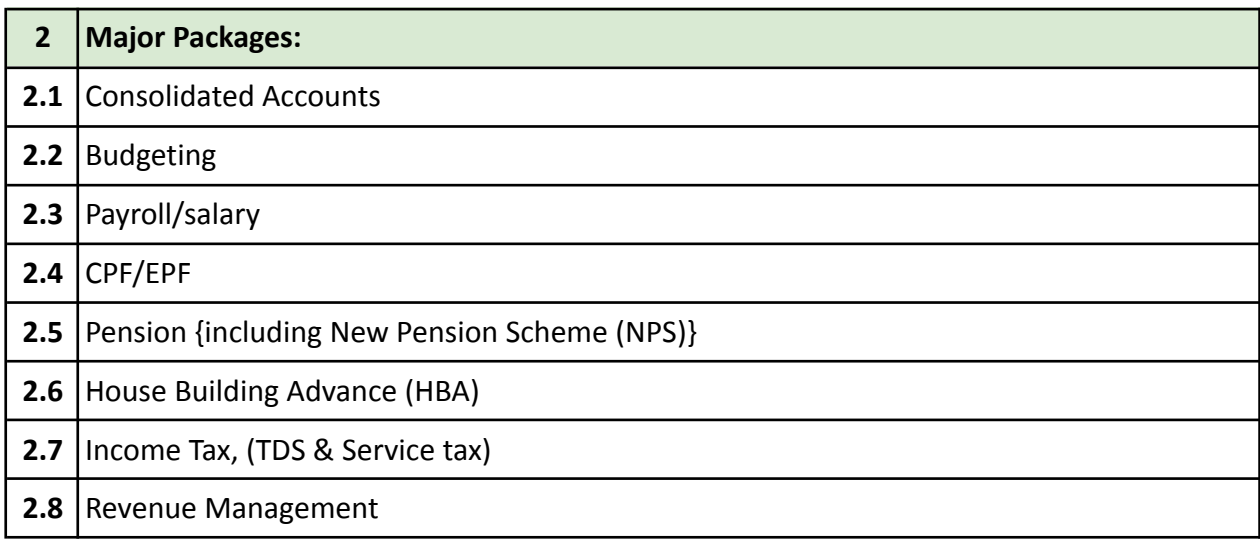

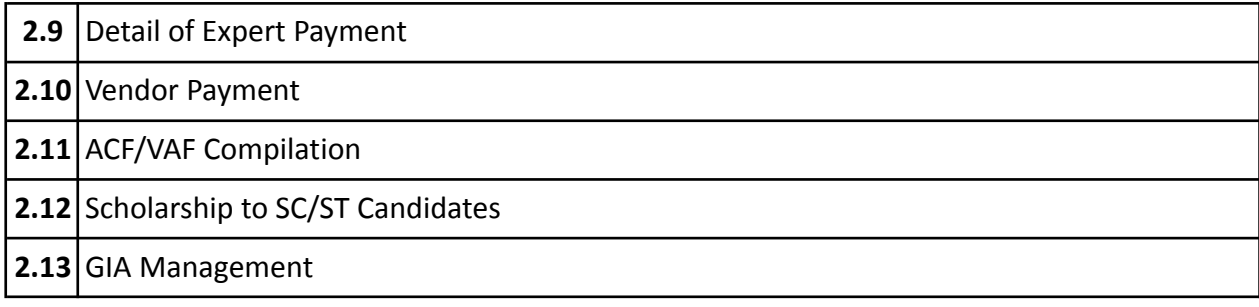

#### **3. Levels of Authority for the accounting system:**

For the purpose of safety and security of the system, the following levels of entry and authorization of bills/receipts etc. are to be clearly demarcated:

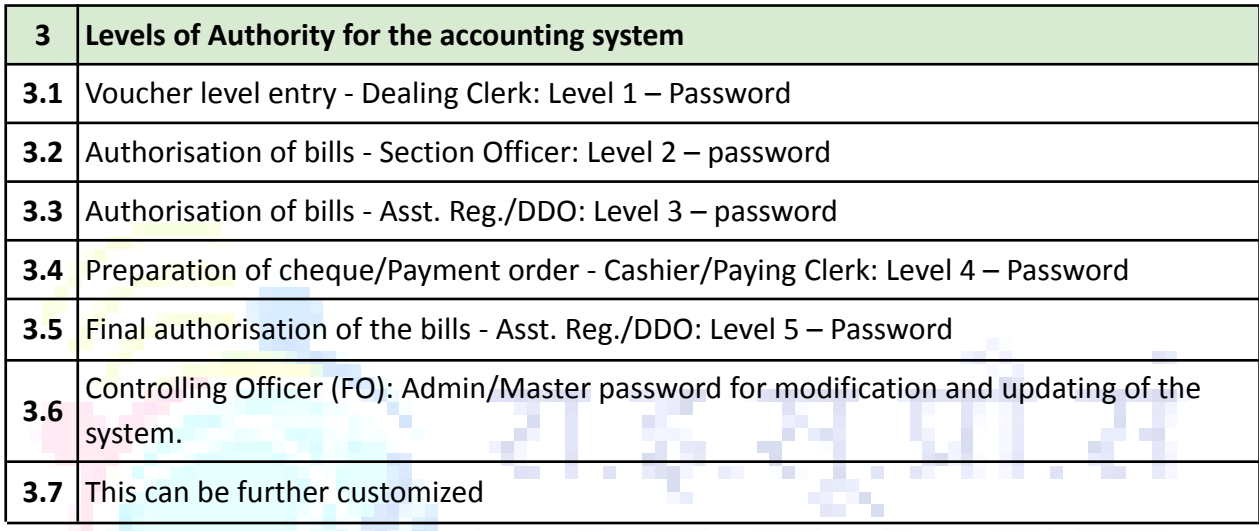

# **4. Reports (real time) to be generated from the Account System:**

The following, among others, should be able to be generated from the accounts system whenever required:

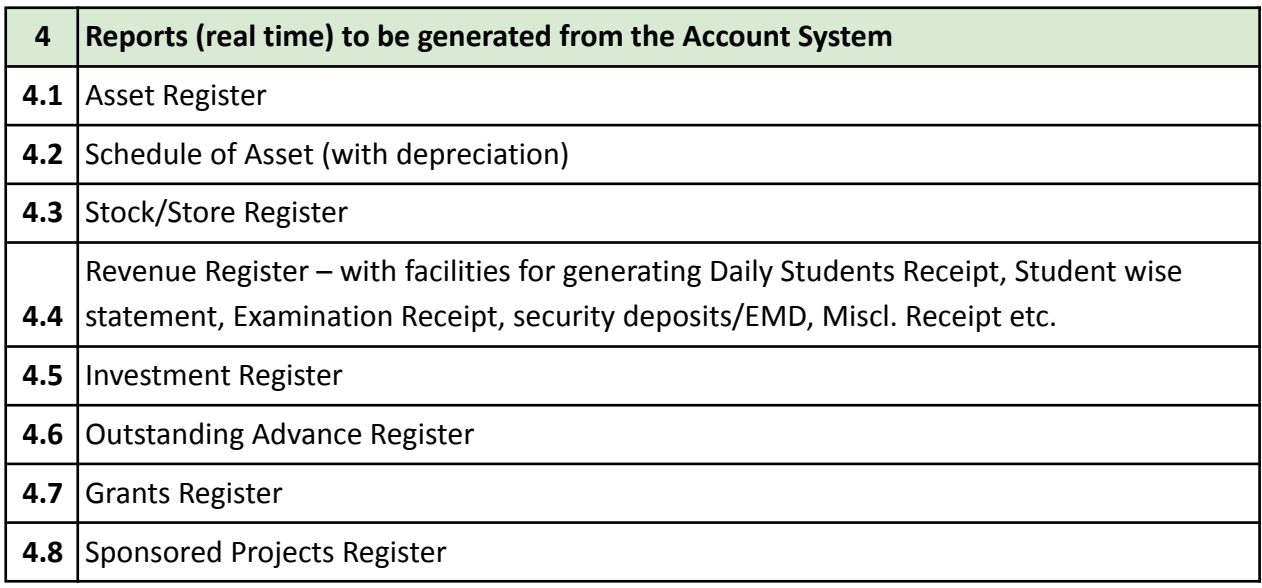

#### **4.9** Other Sub-Ledgers

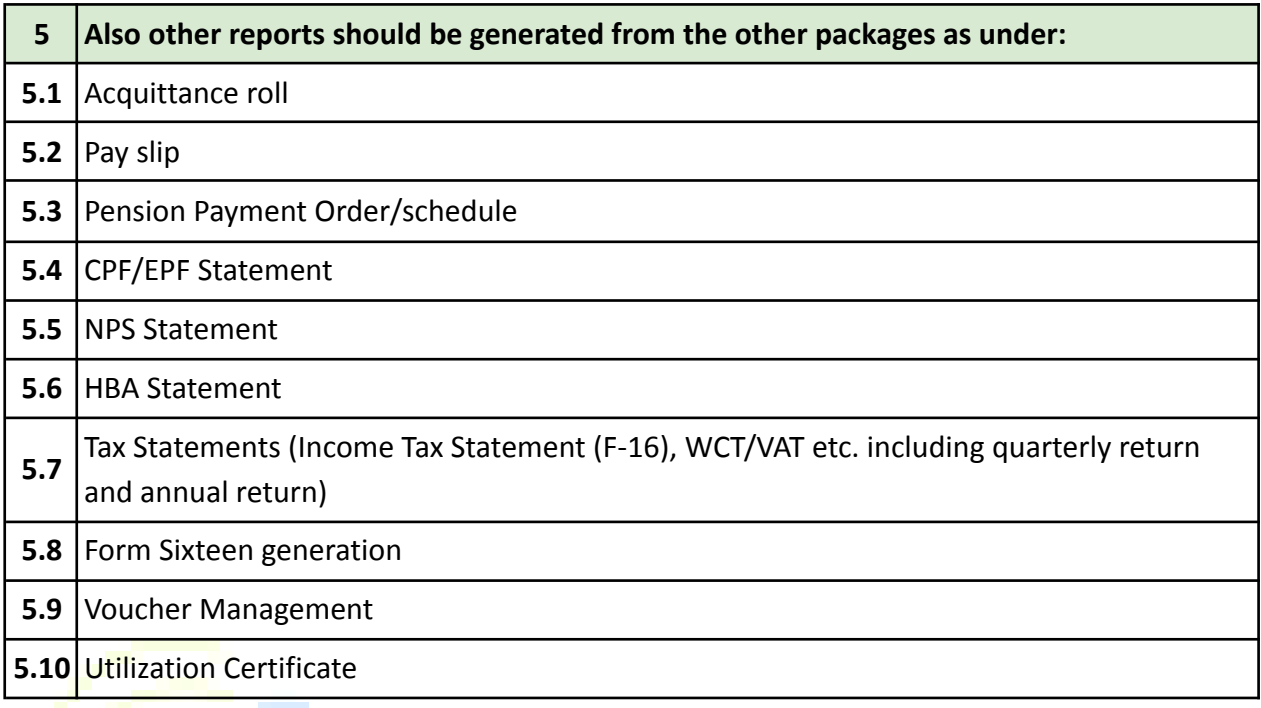

## **6. Integration with Existing Tally ERP 9.0 or Migration.**

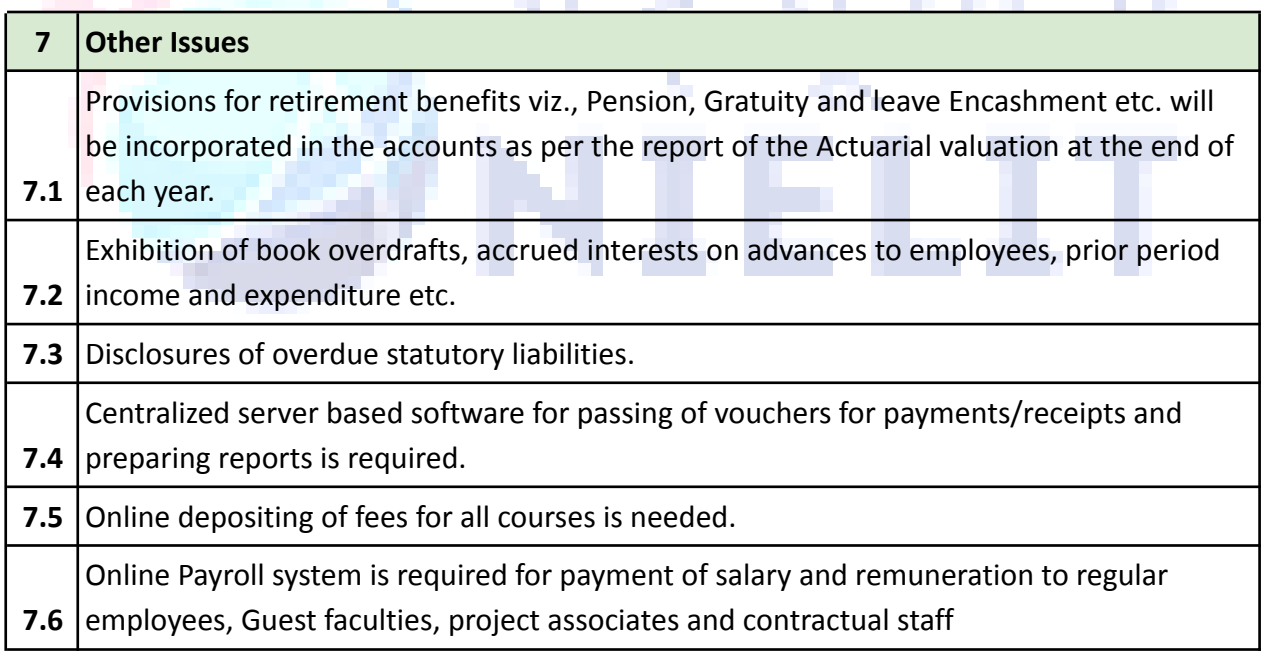

**CONTRACTOR CONTRACTOR** 

**CONTRACTOR** ×.

**Contract** 

a pr

# **I. Accounts Management System for NIELIT Headquarters**

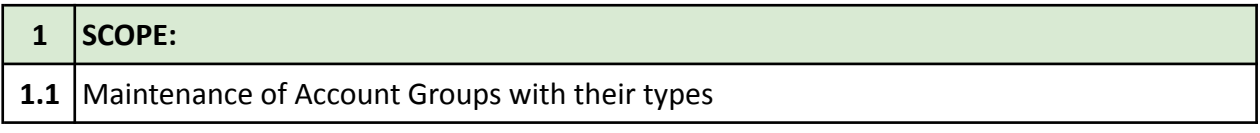

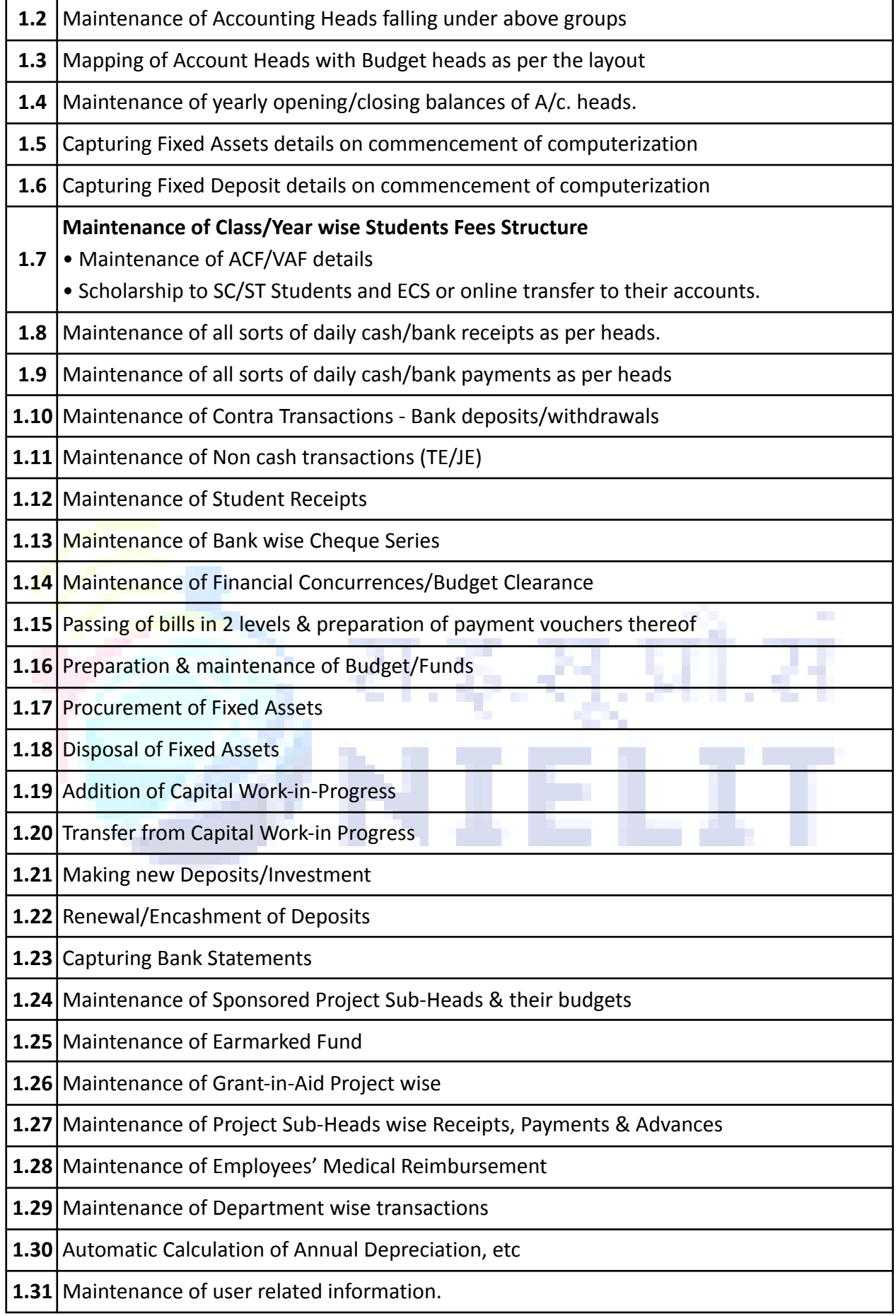

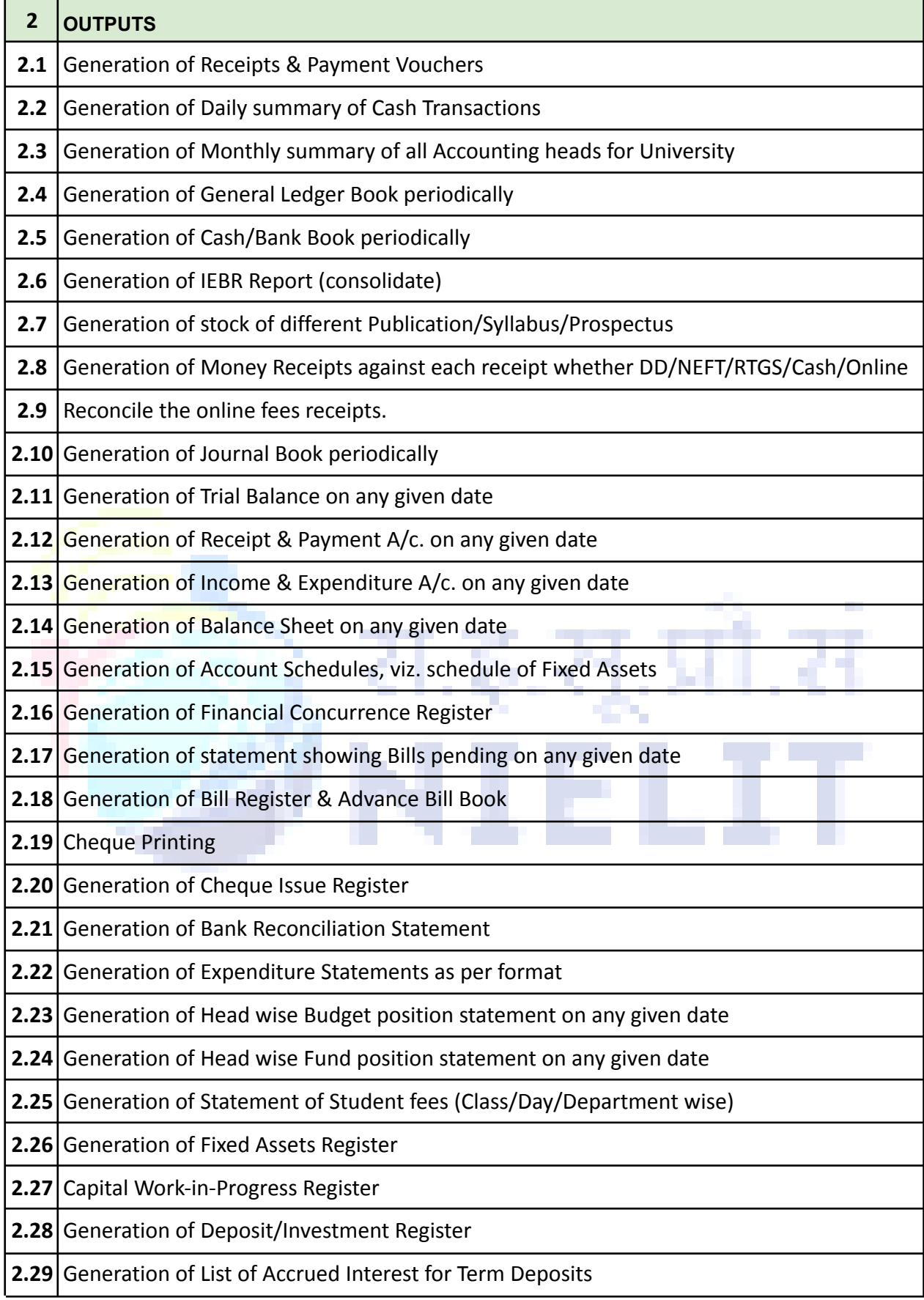

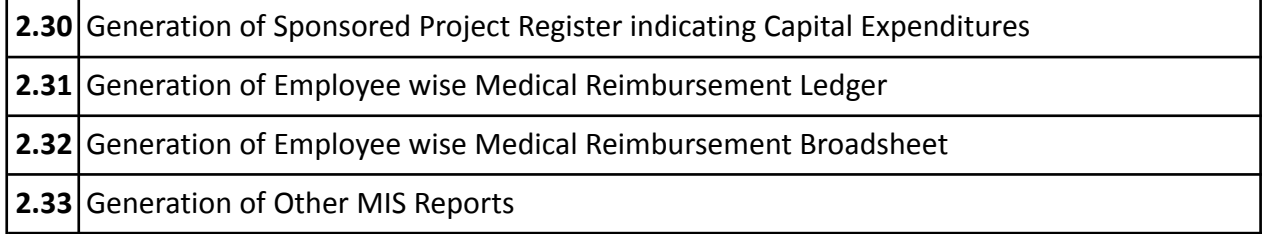

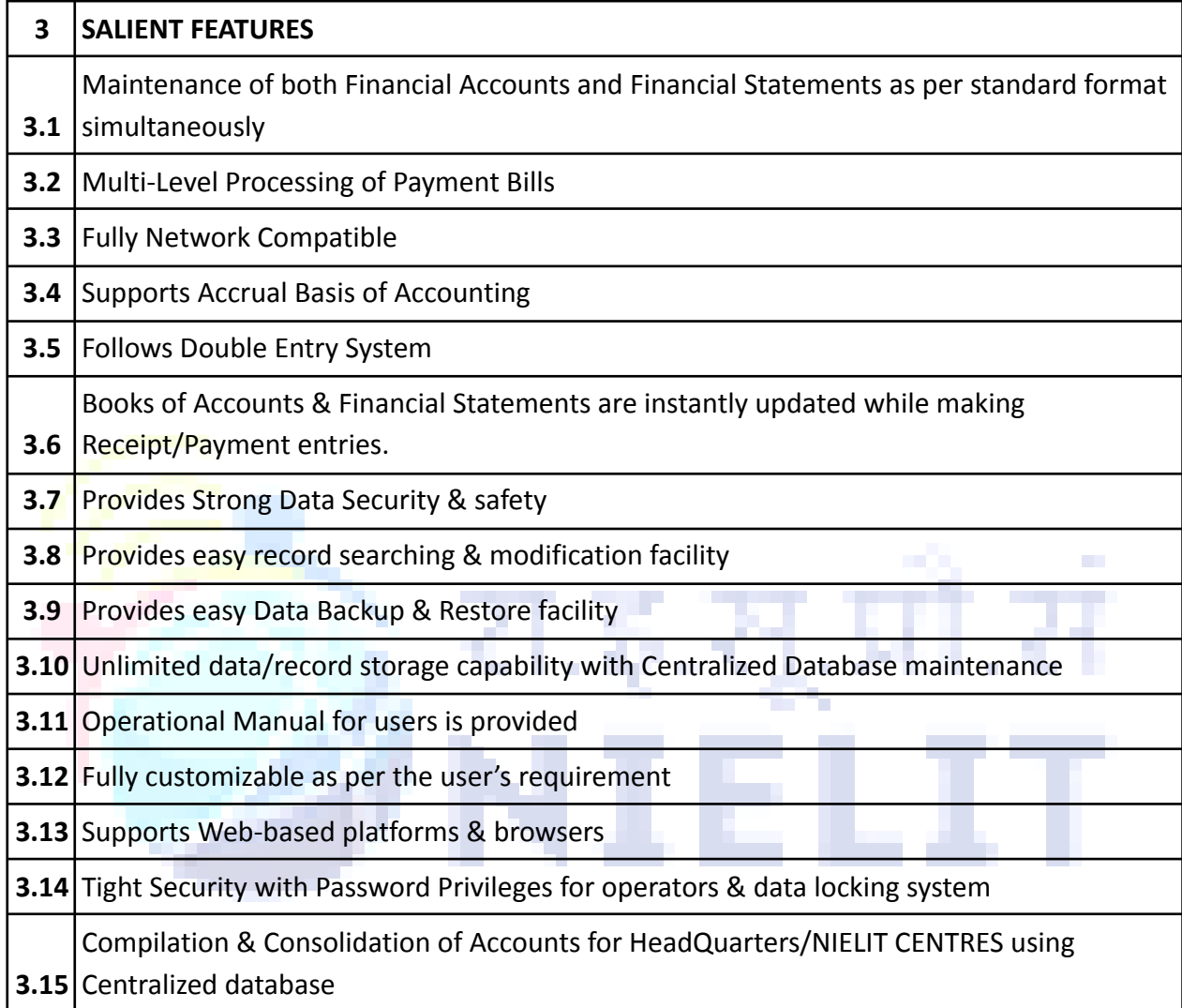

# **II. Payroll Management System**

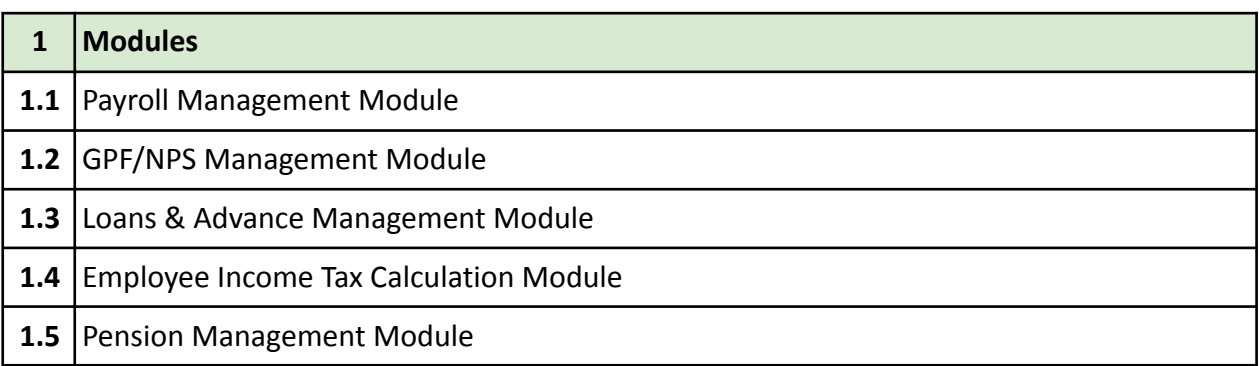

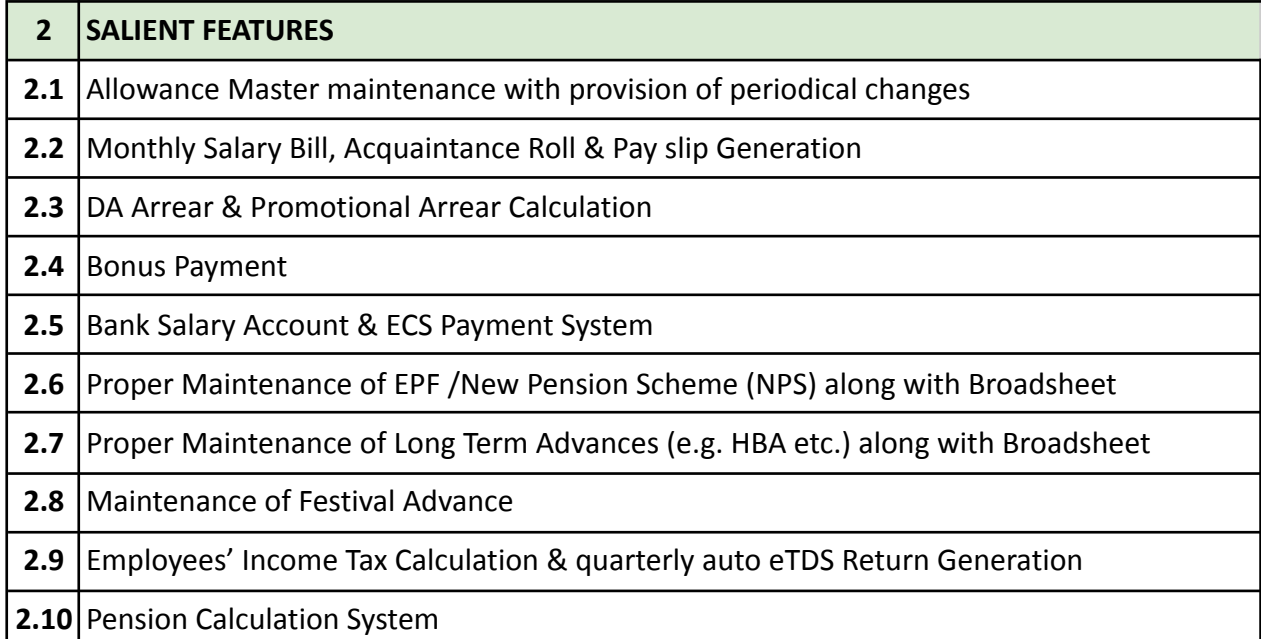

# **Flowcharts**

# **1. Payroll Management System**

प्रो.स

 $\overline{\phantom{a}}$ 

#### Integrated with [7th Pay Commission calculation system]

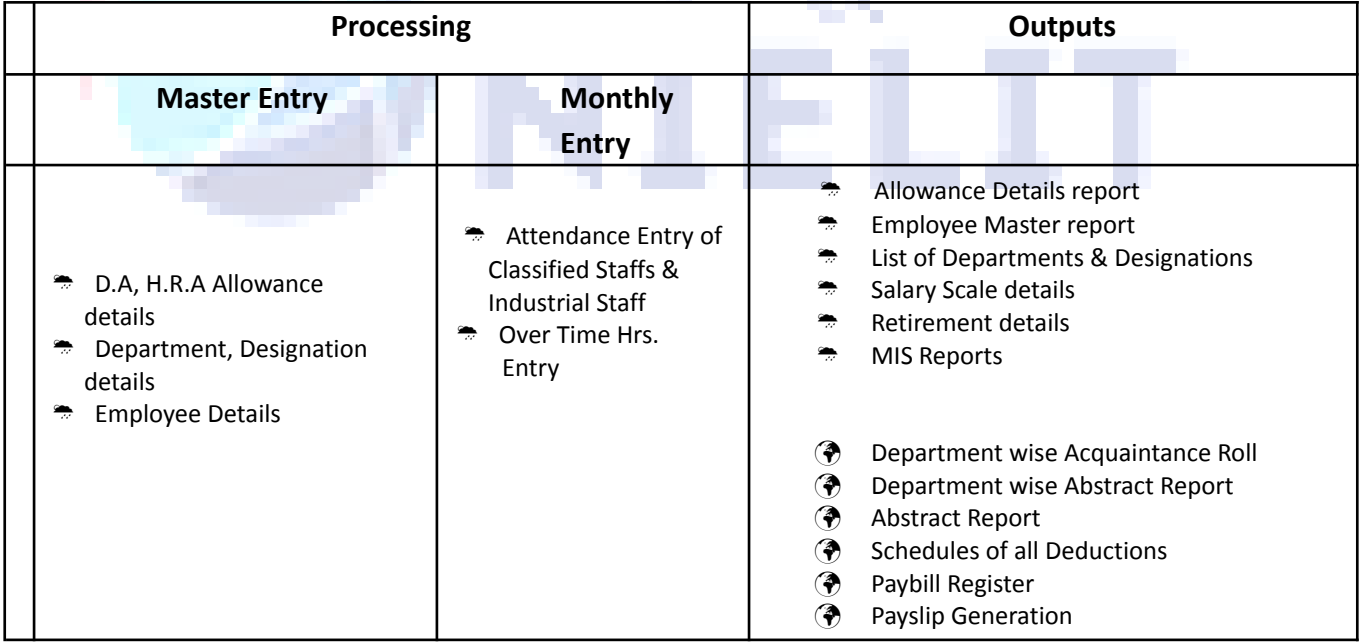

While Entering Details in Payroll Management System:

- 1. EPF, NPS Details will be captured automatically from PF Management System.
- 2. Calculation for NPS will be done automatically while entering Payroll Details.
- 3. HBA, Festival Advance Details will be captured automatically from respective LOAN Files.
- 4. Modified/actual deduction for Loans will be updated automatically in respective Loan Modules.
- 5. Auto-Posting Option Integration in Salary Module
- 6. User Defined Misc. Deduction Heads in Salary Module

# **2. EPF/ NPS Management System**

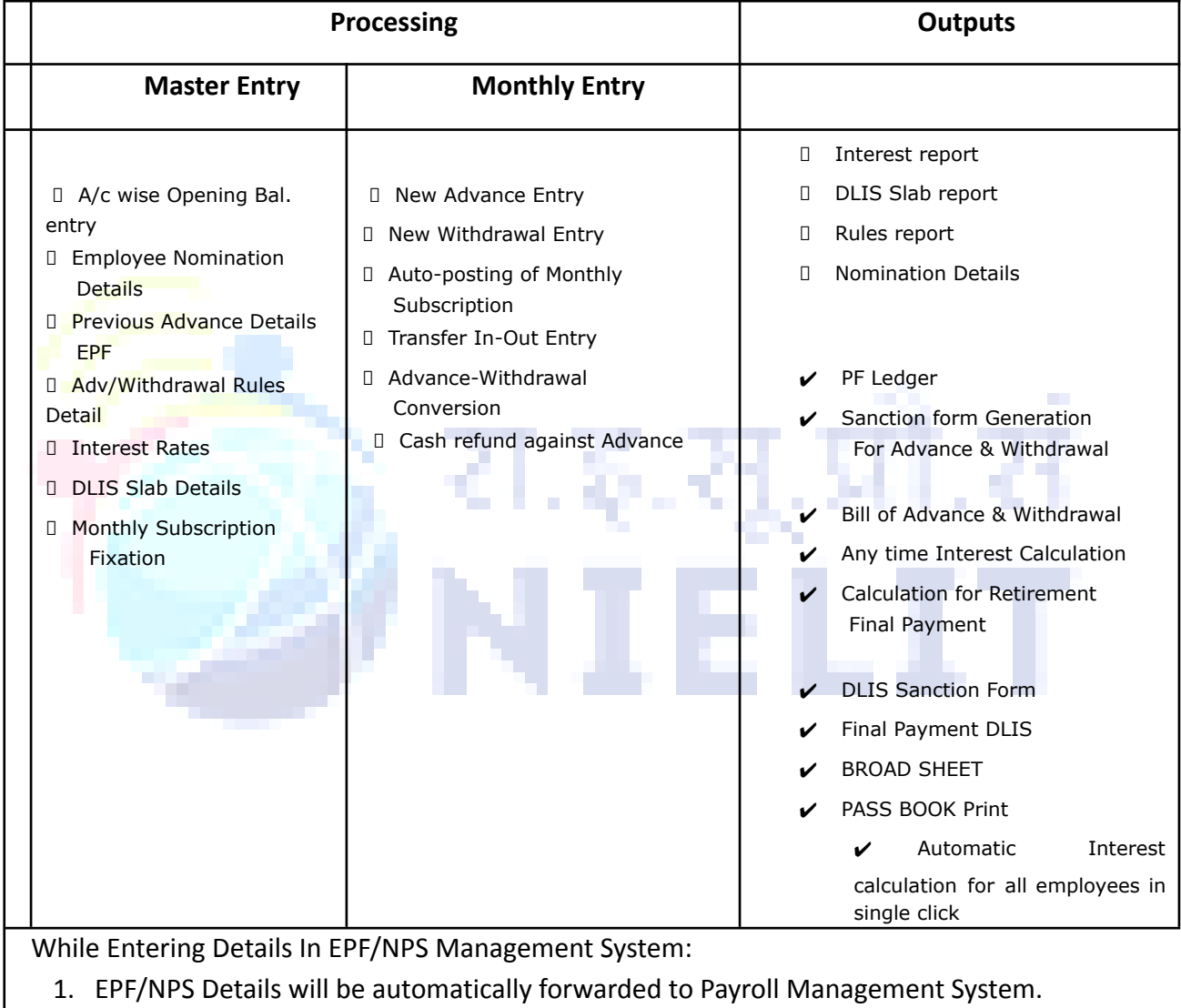

2. Modified/actual deduction from Payroll will be automatically updated to EPF/NPS Management System

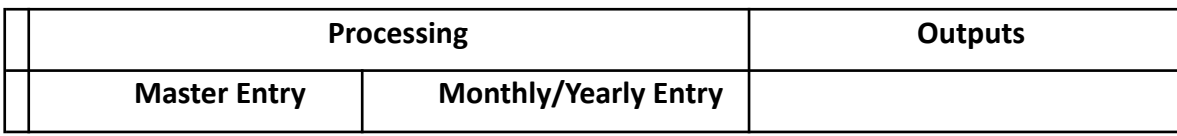

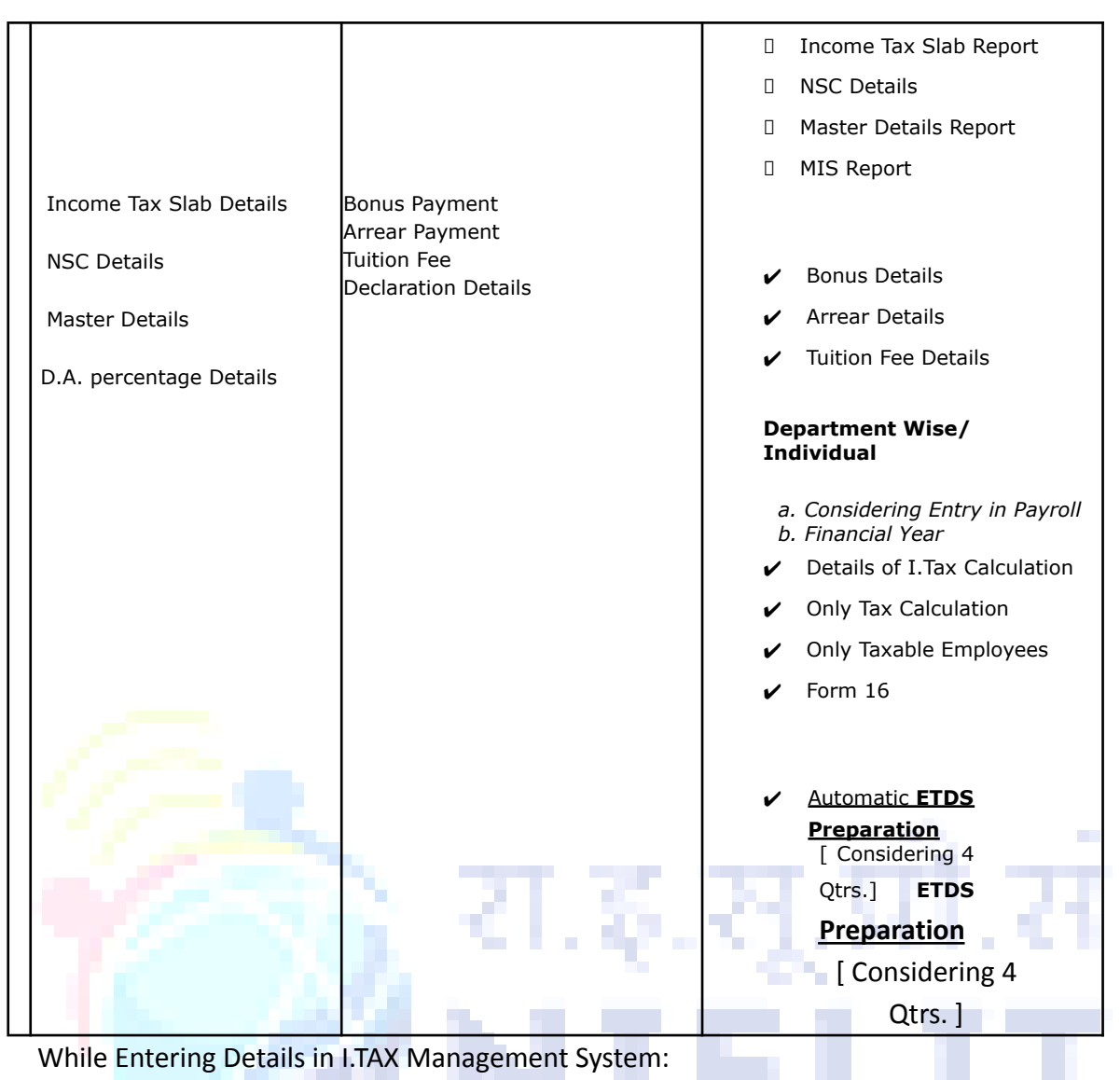

**1.** I.TAX calculation will be done automatically at any time during the Financial Year.

# **STUDENT AFFAIRS MODULE**

<span id="page-29-0"></span>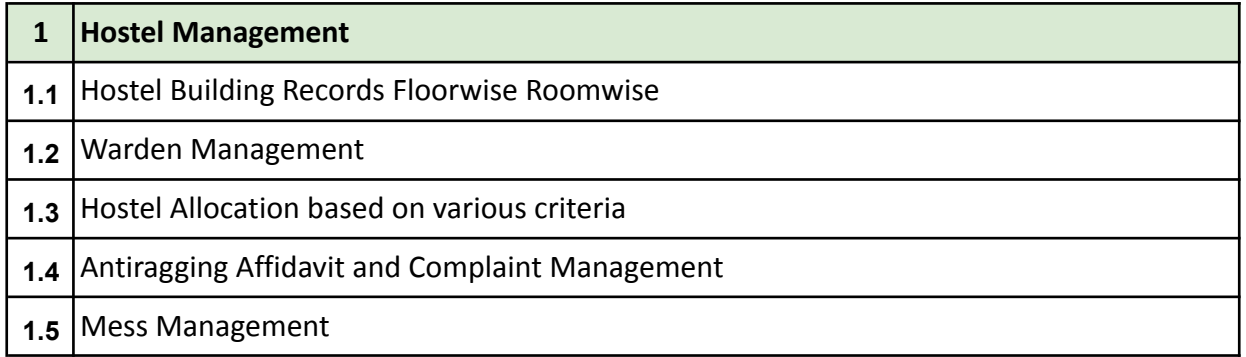

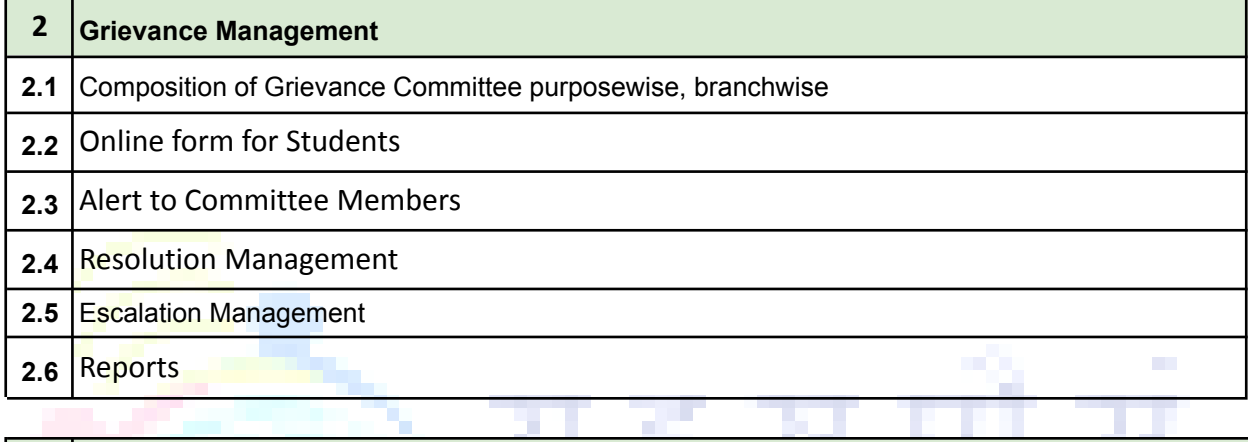

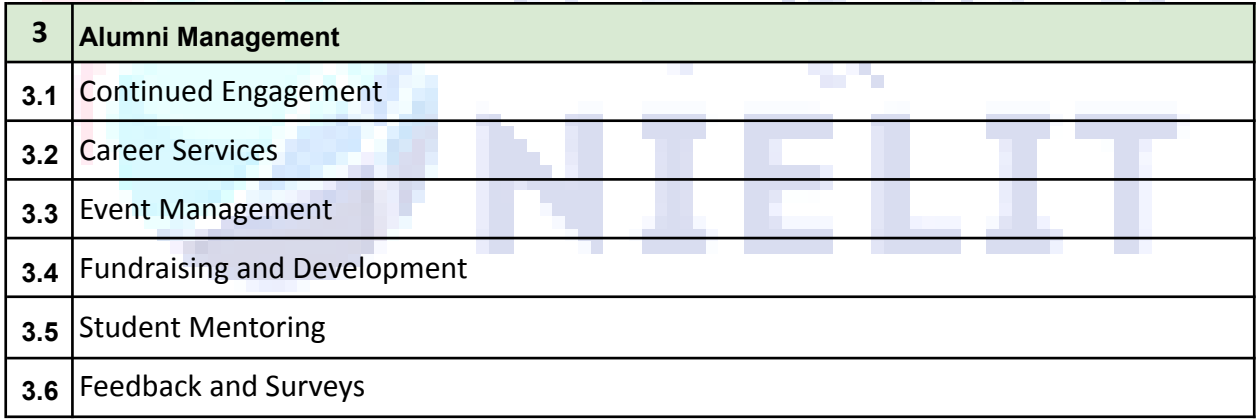

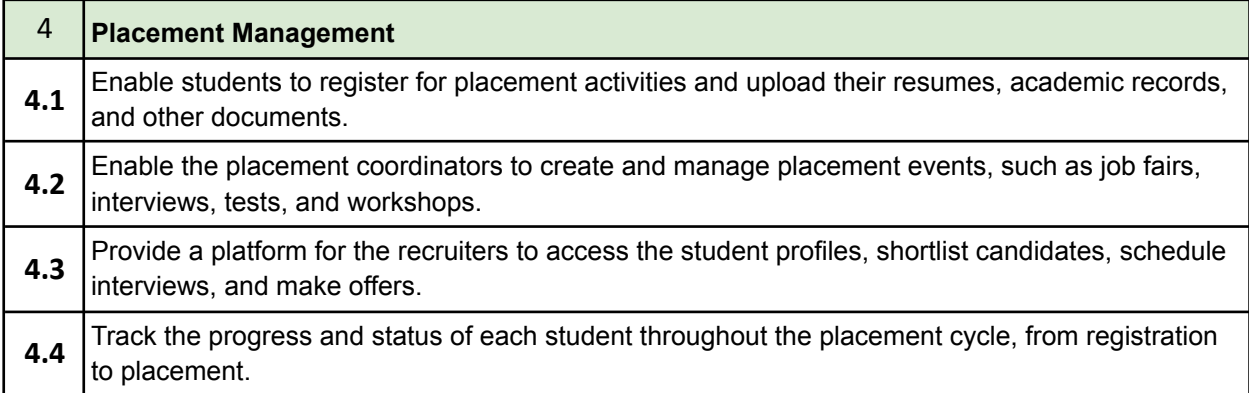

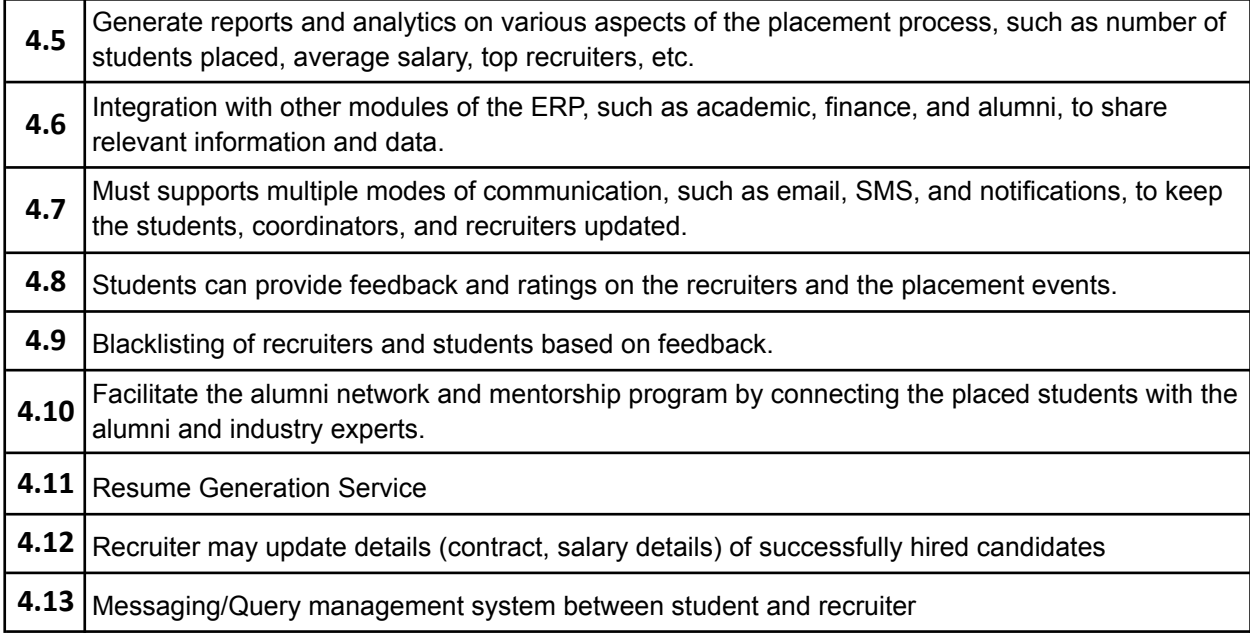

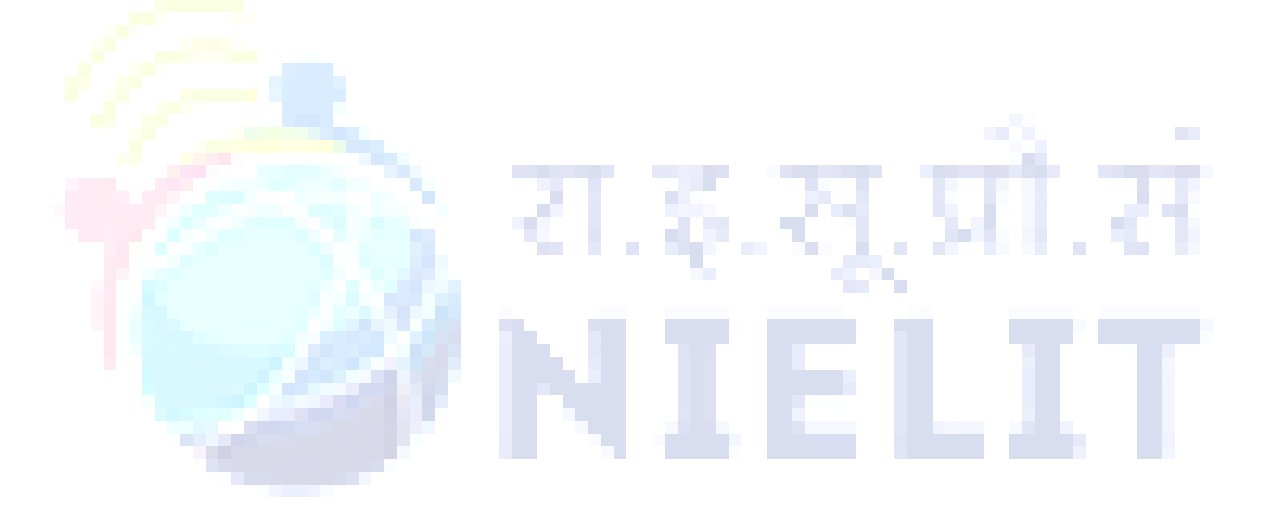

# **PURCHASE & INVENTORY MODULE**

<span id="page-31-0"></span>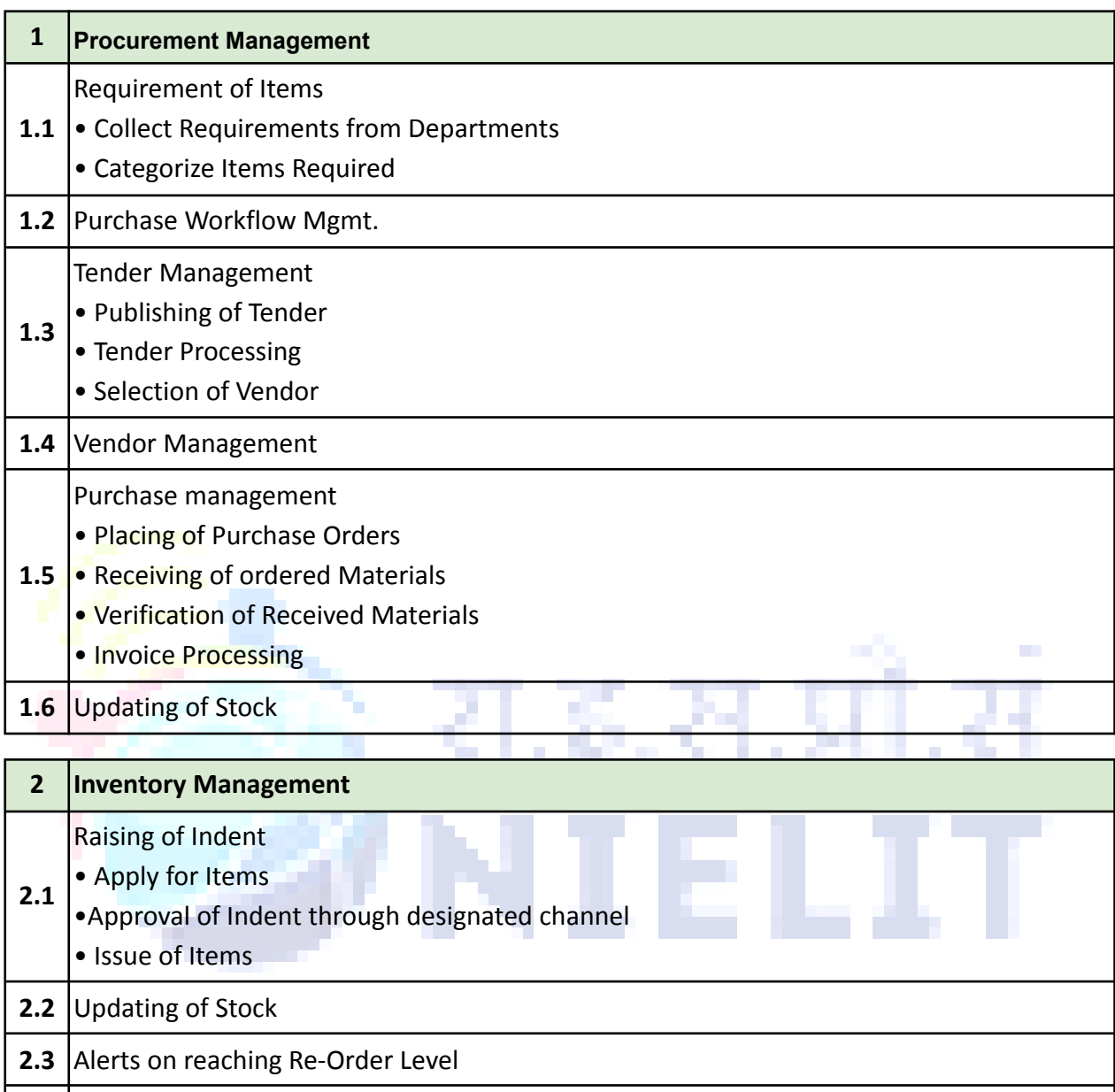

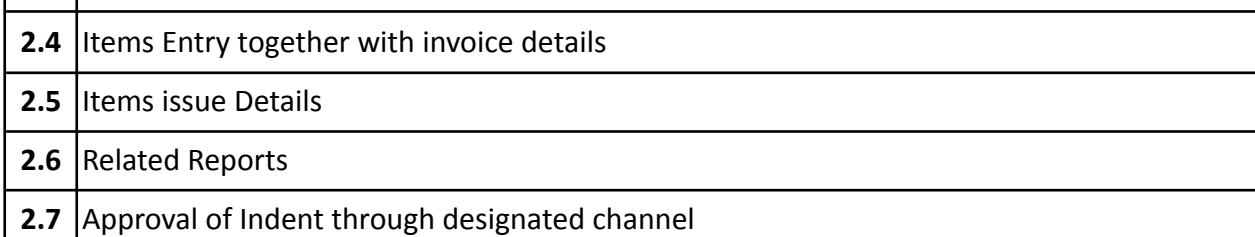

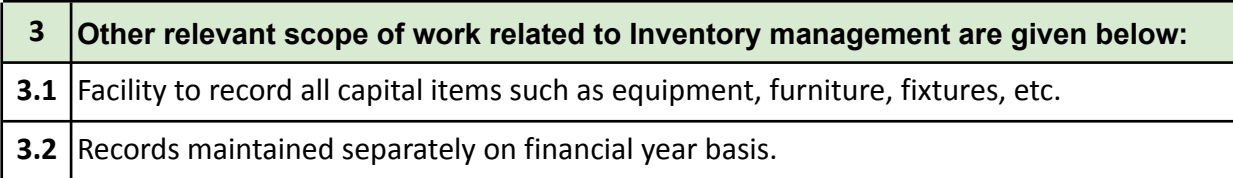

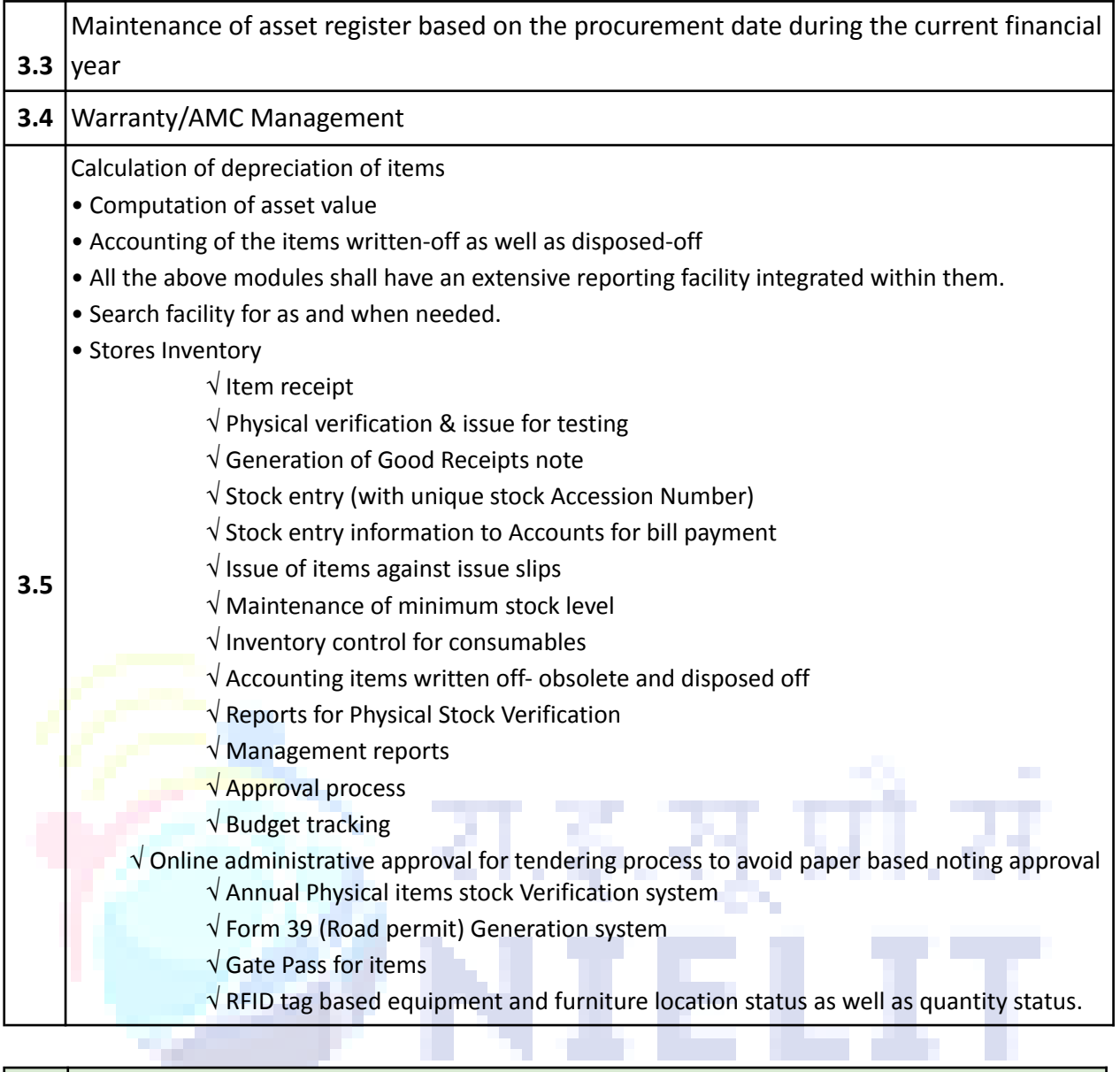

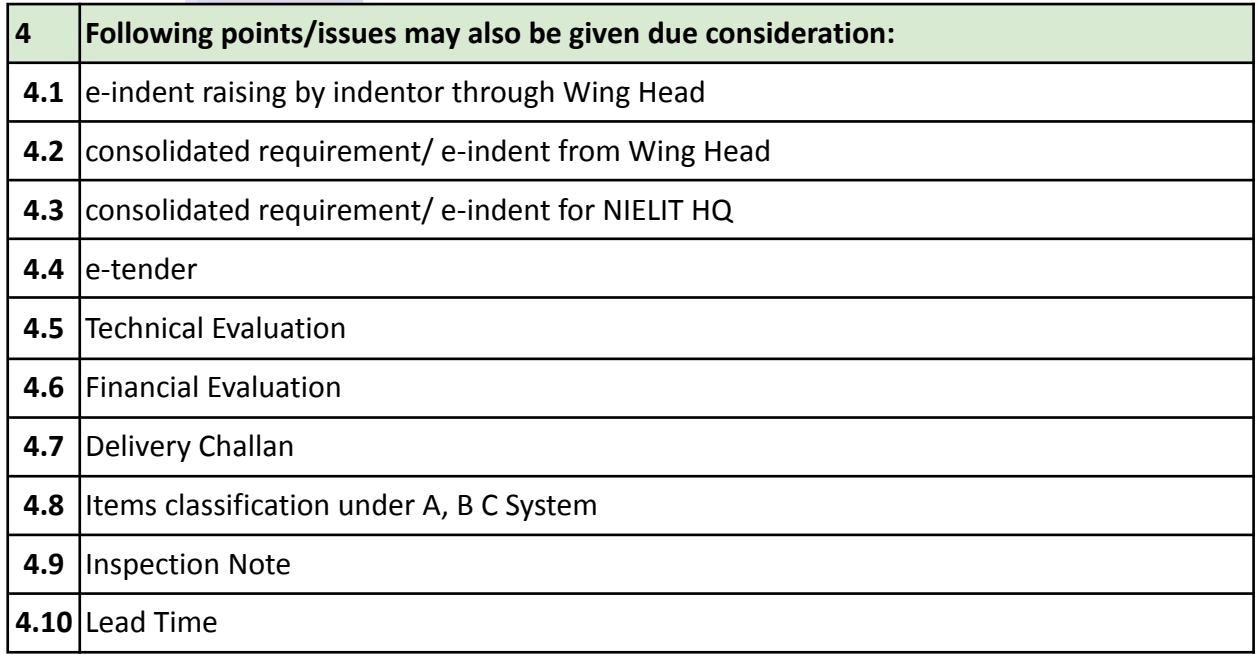

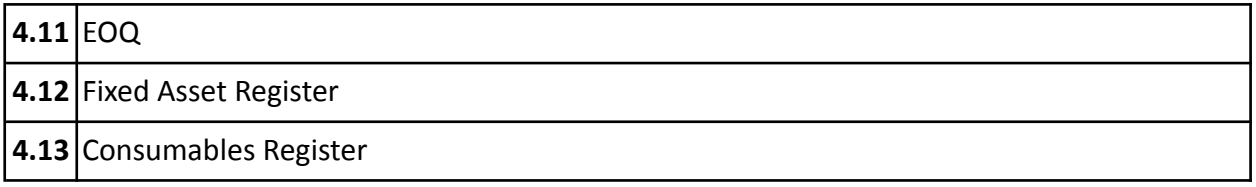

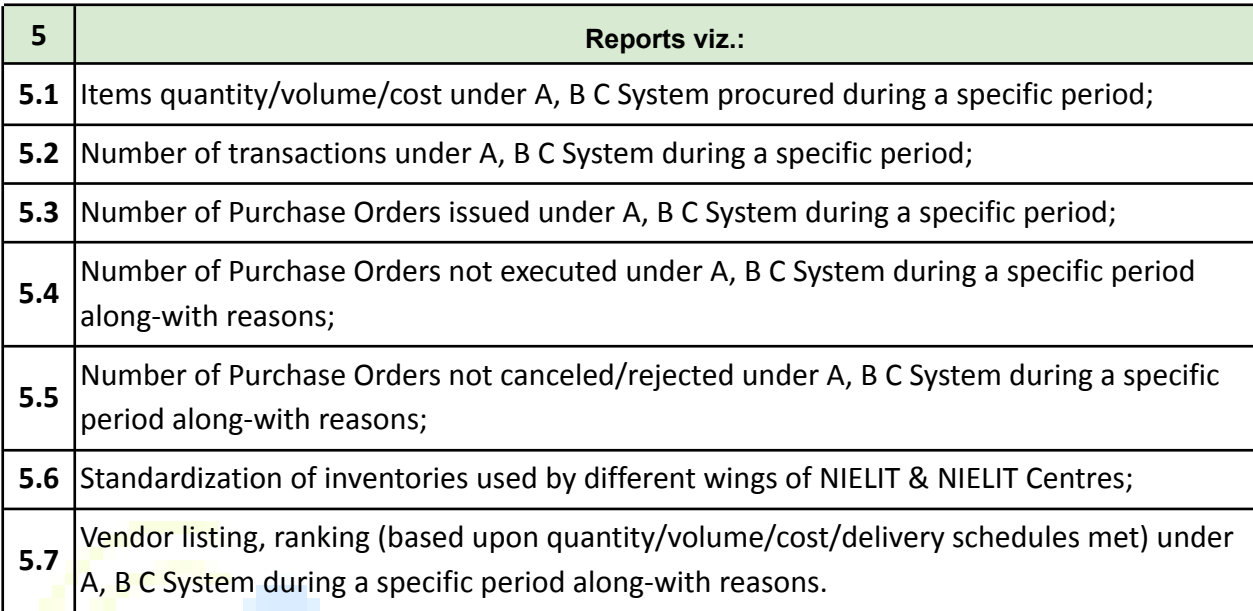

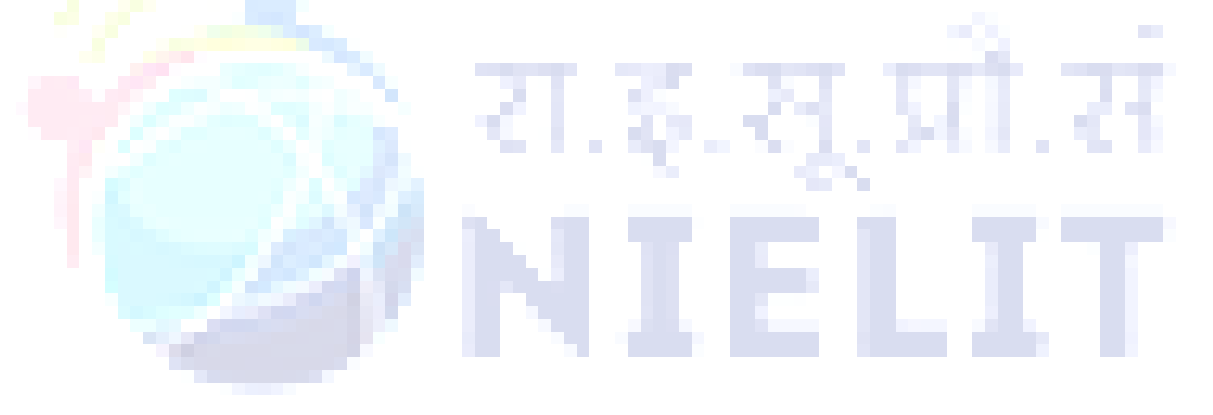

# **STUDENT LIFECYCLE MANAGEMENT SYSTEM MODULE**

<span id="page-34-0"></span>NIELIT has endeavored to establish standards to be the country's premier institution for Examination and Certification in the field of IECT. It is also one of the National Examination Body, which accredits institutes/organizations for conducting courses in IT in the non-formal sector.

Various Courses , Training Programmes and examinations are being conducted in the following areas:

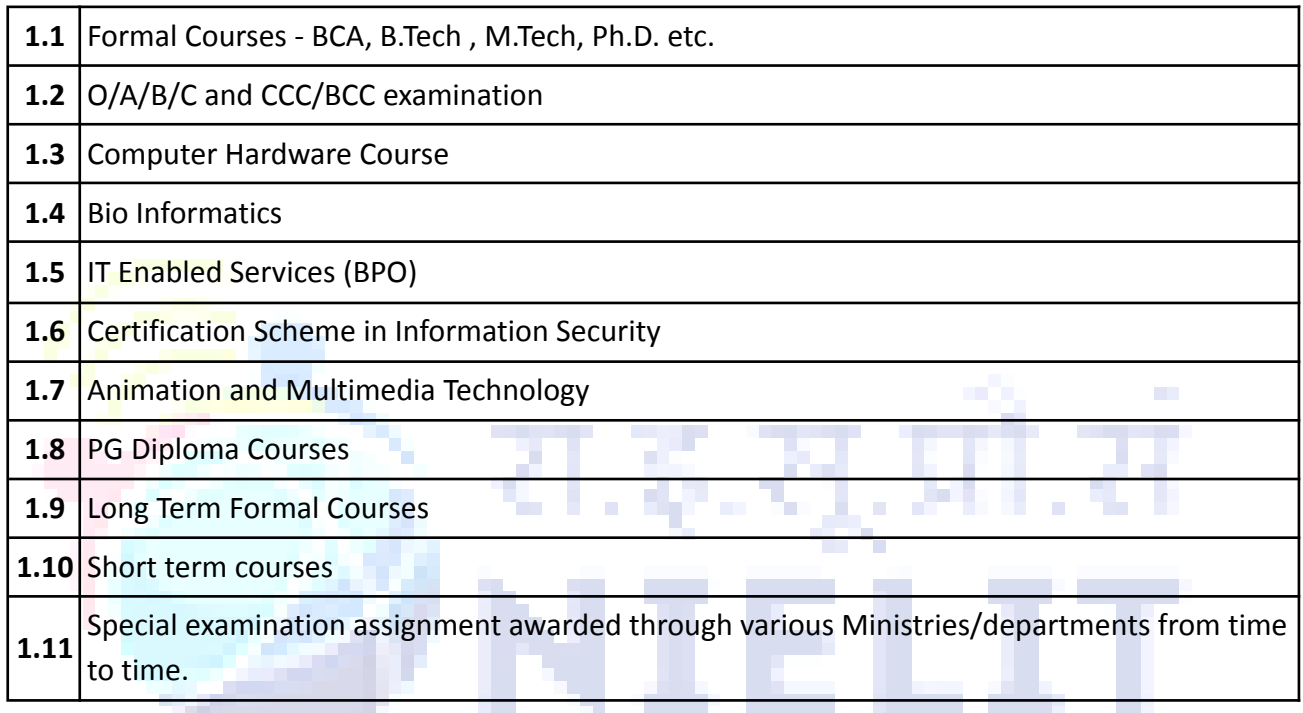

# **Brief Scope of work:**

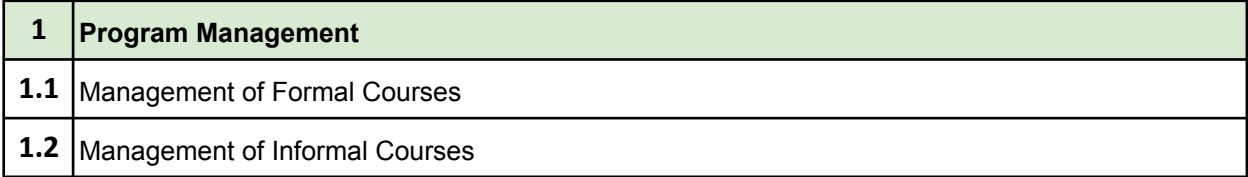

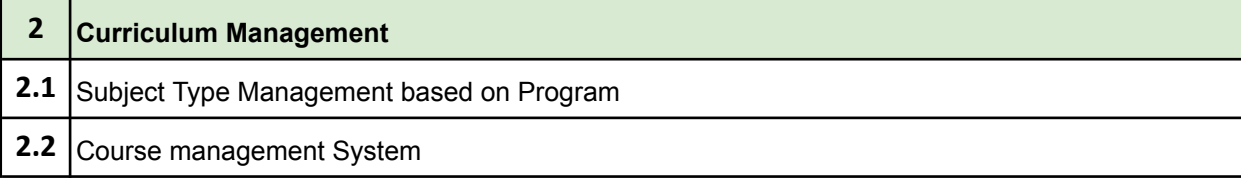

Standard format for various courses through Centralized portal for courses running under NIELIT both for short term as well as long term, the contents of courses should include syllabus, course starting date, duration, contact person, mobile, e-mail address, fee details as well as name of the centre where the particular courses are running.

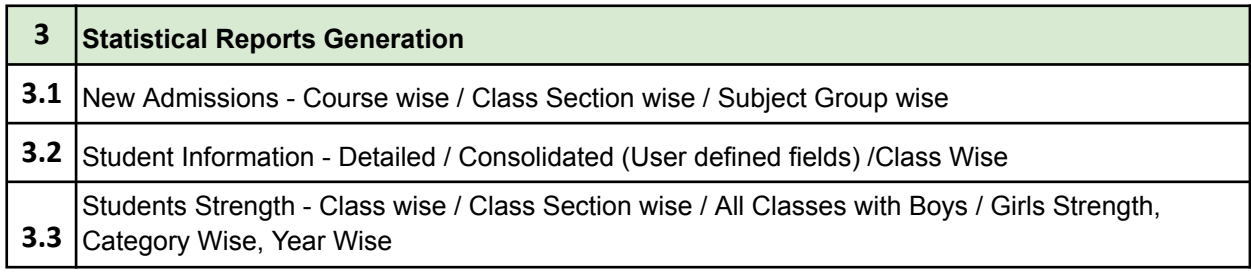

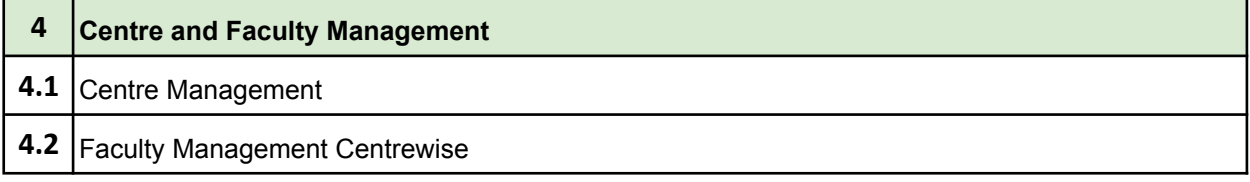

#### **Student Registration system**

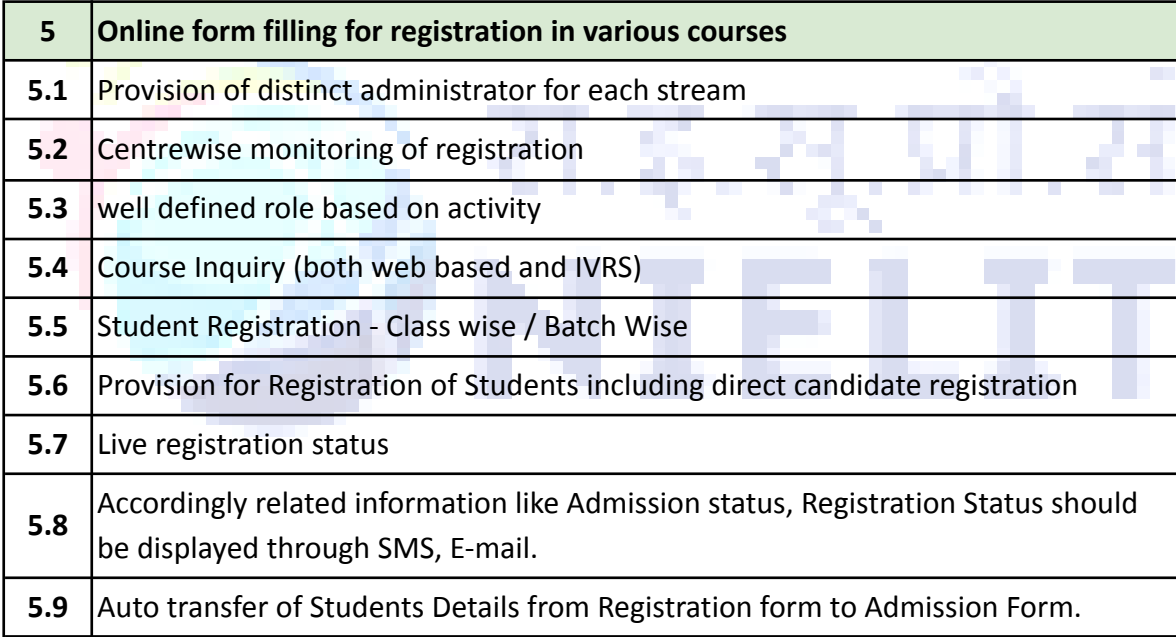

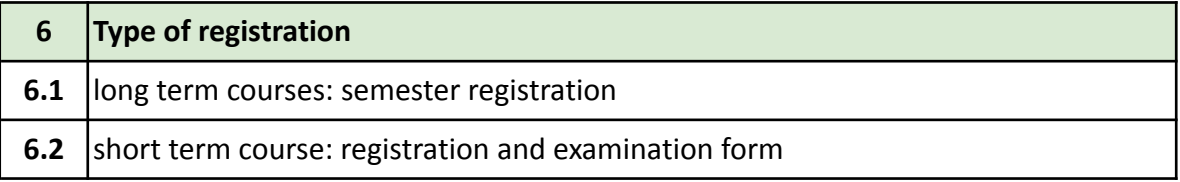

#### **7. Online payment processing**

#### **8. Batch Processing**
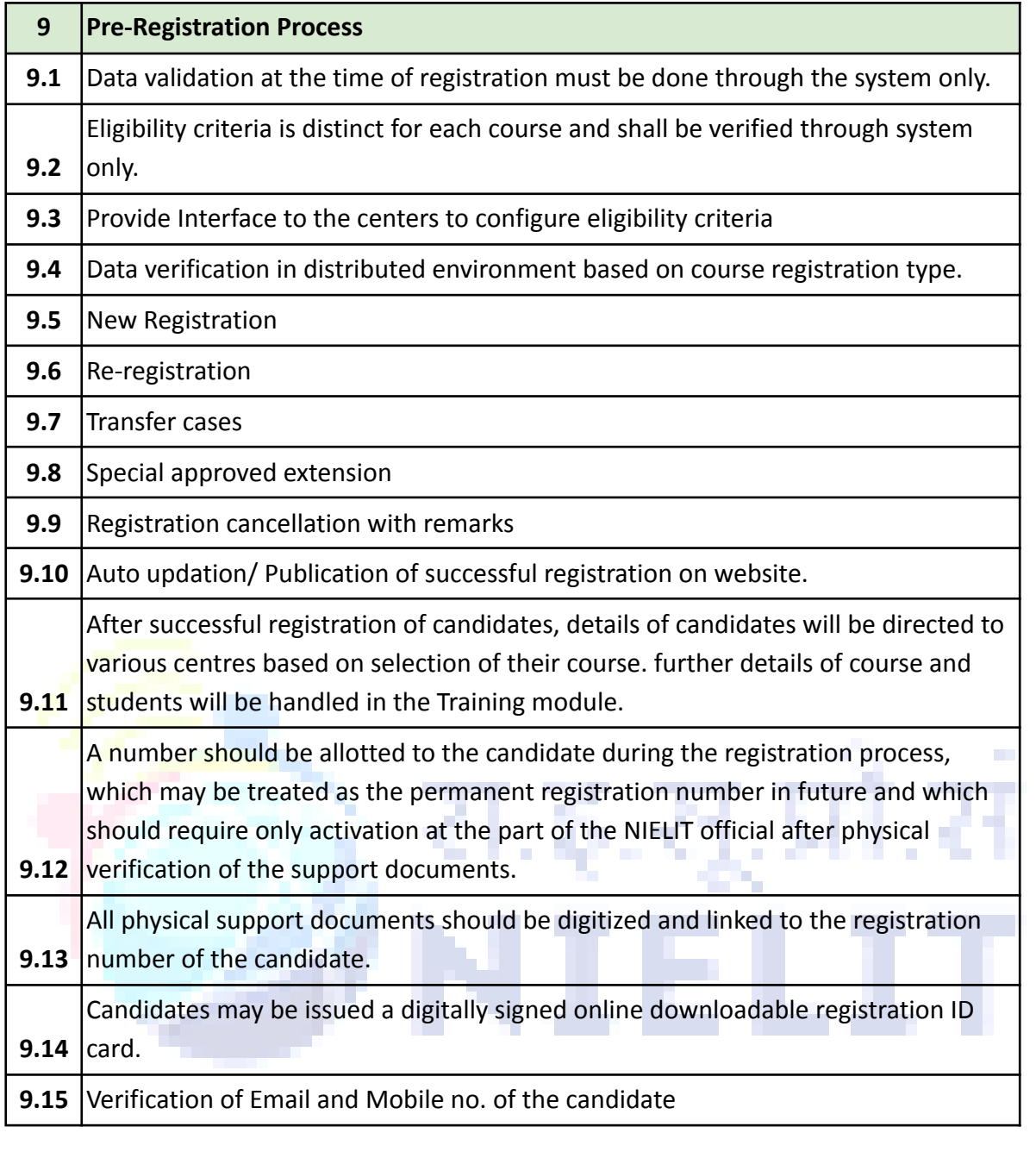

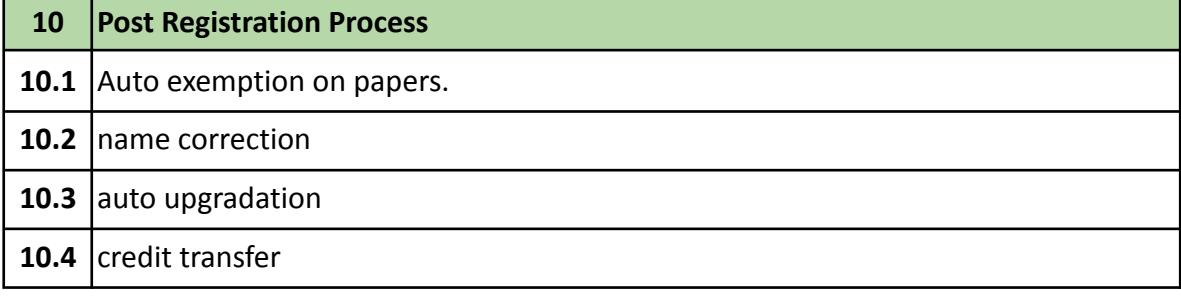

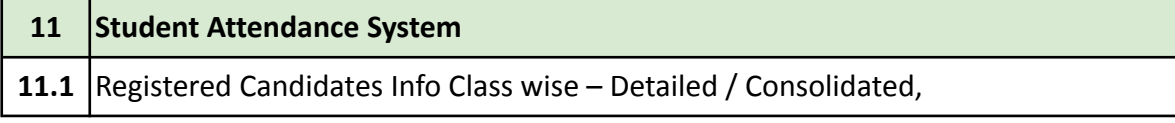

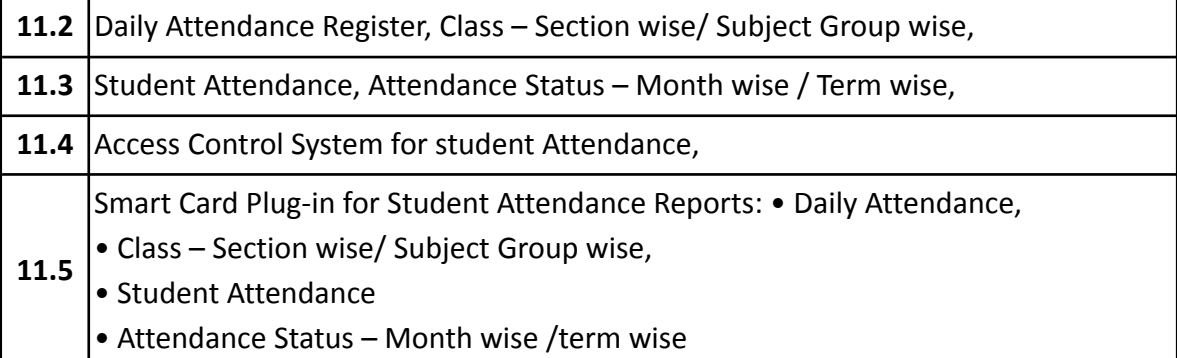

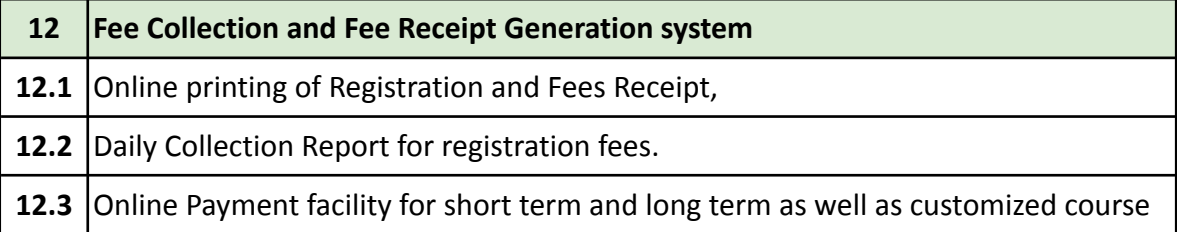

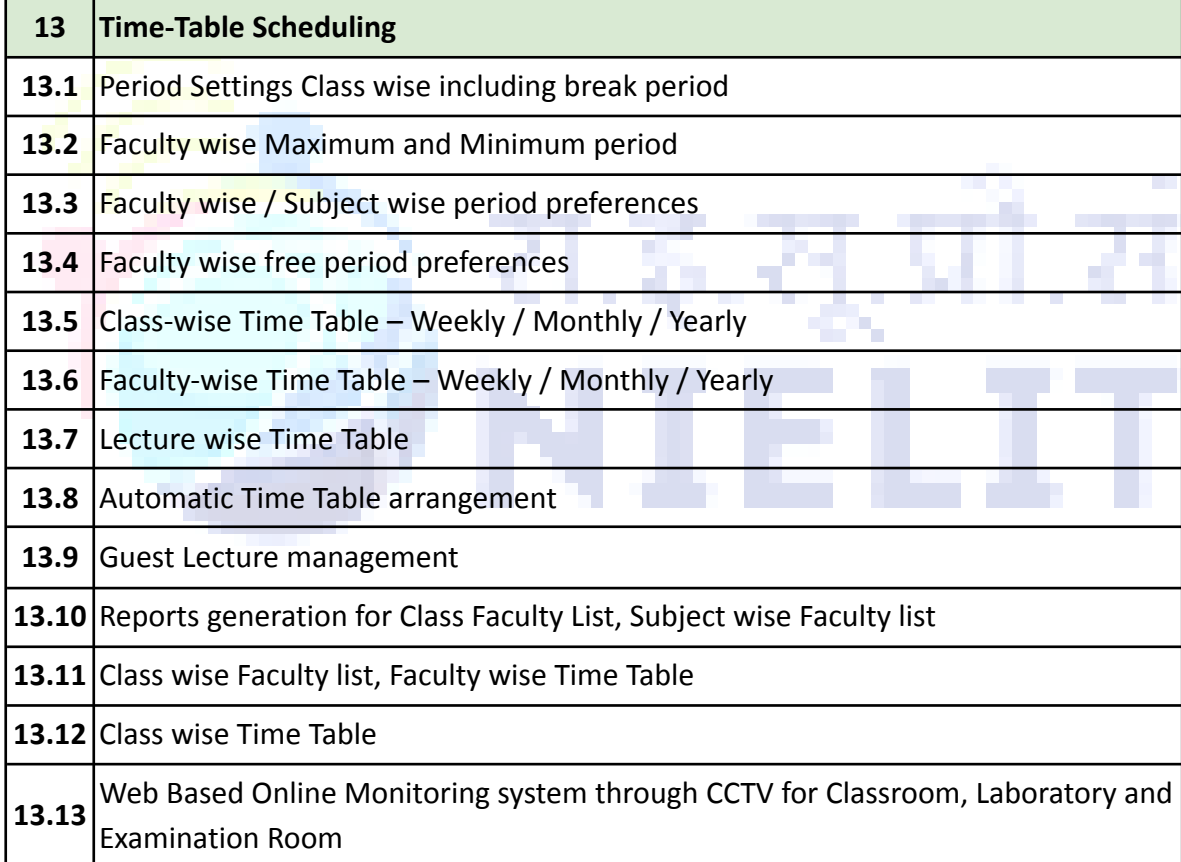

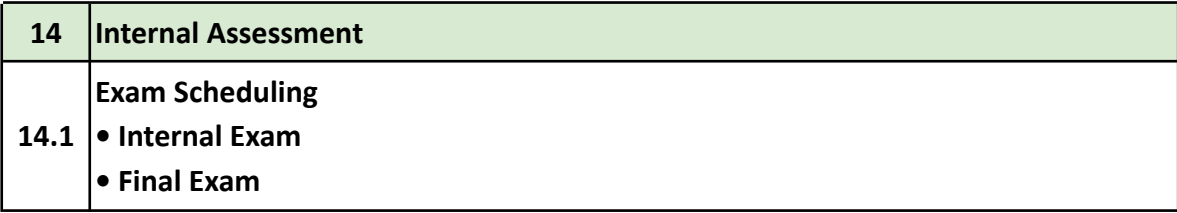

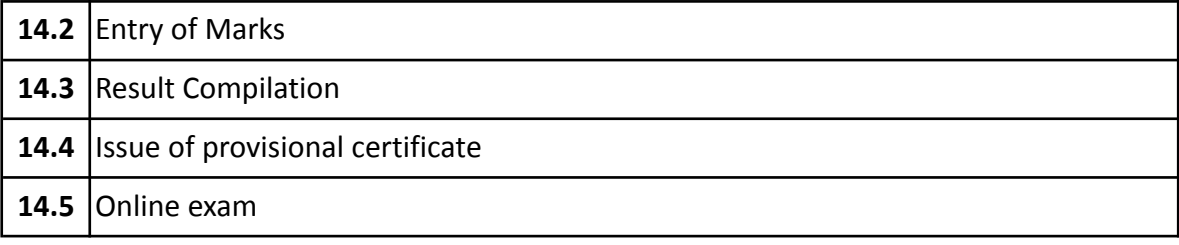

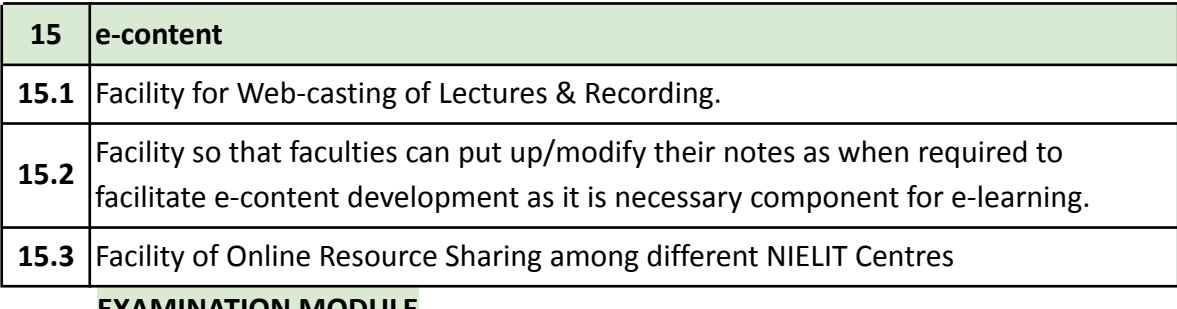

# **EXAMINATION MODULE**

**Theory Examination (O/A/B/C and formal courses)**

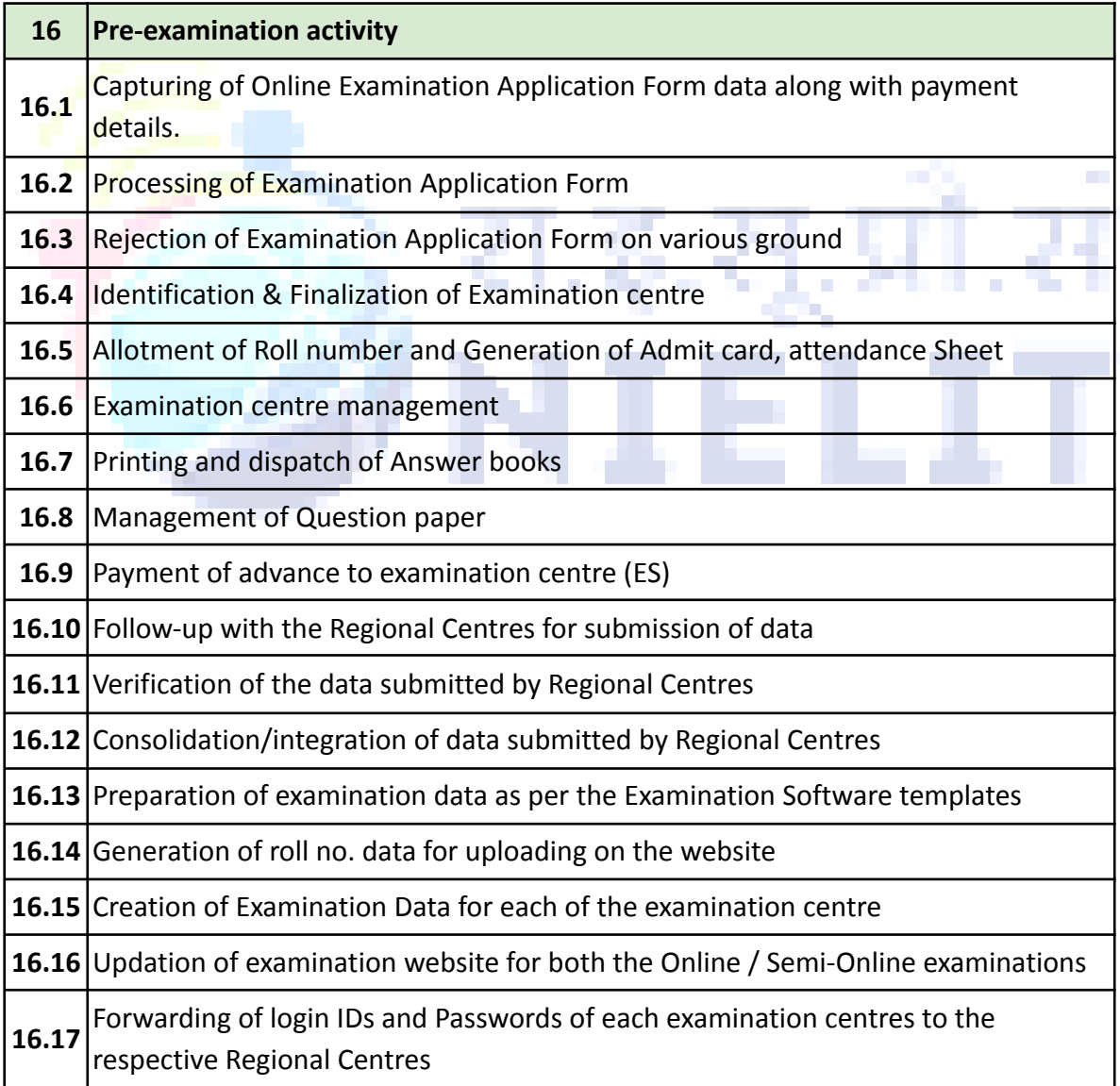

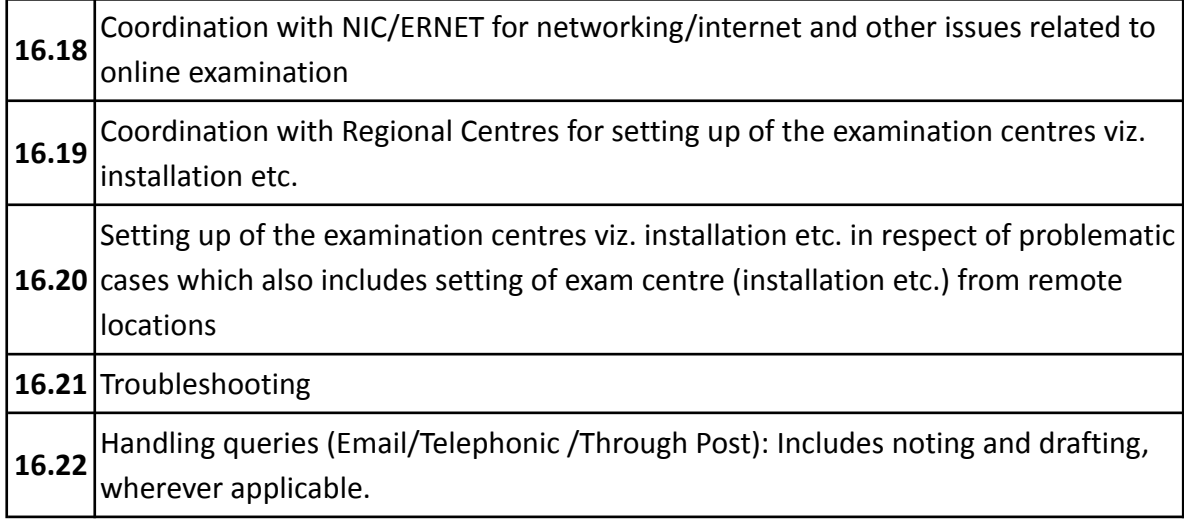

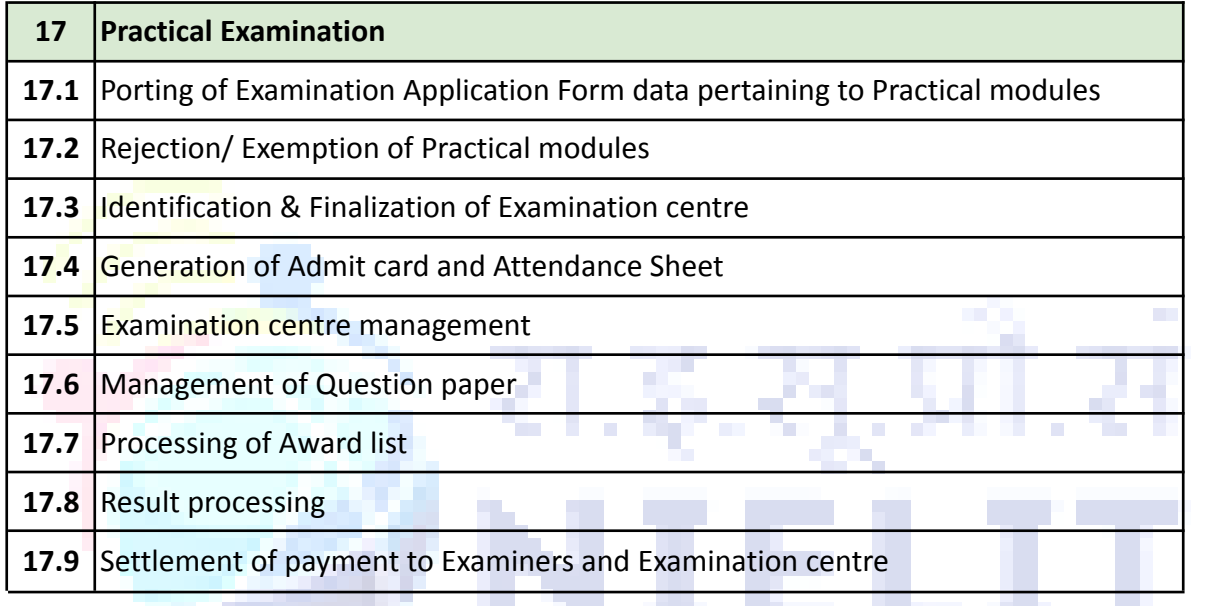

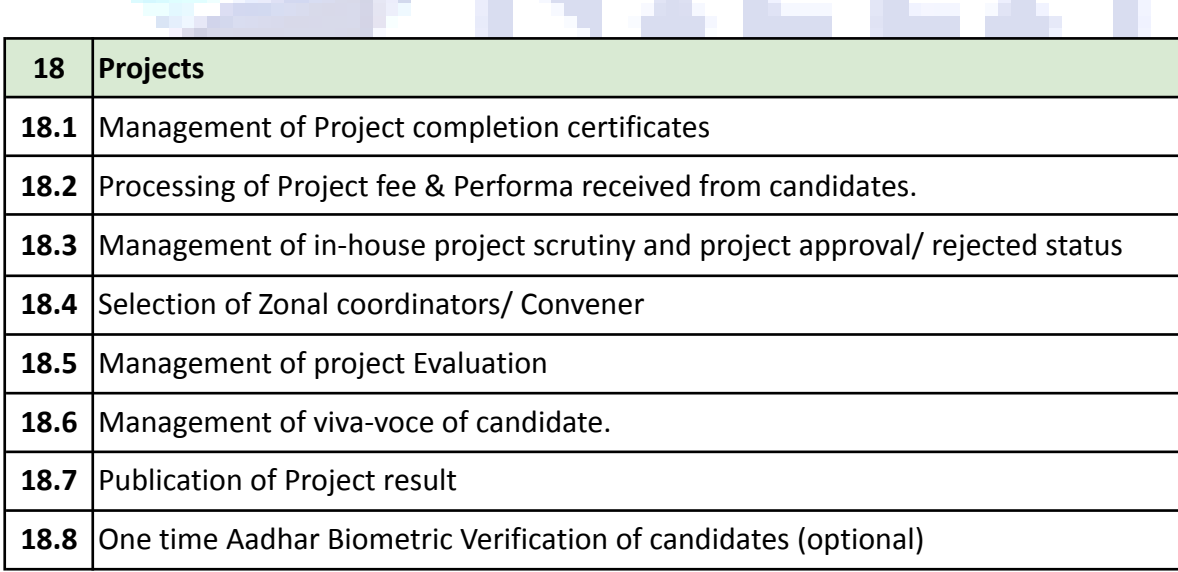

## **During the Examination**

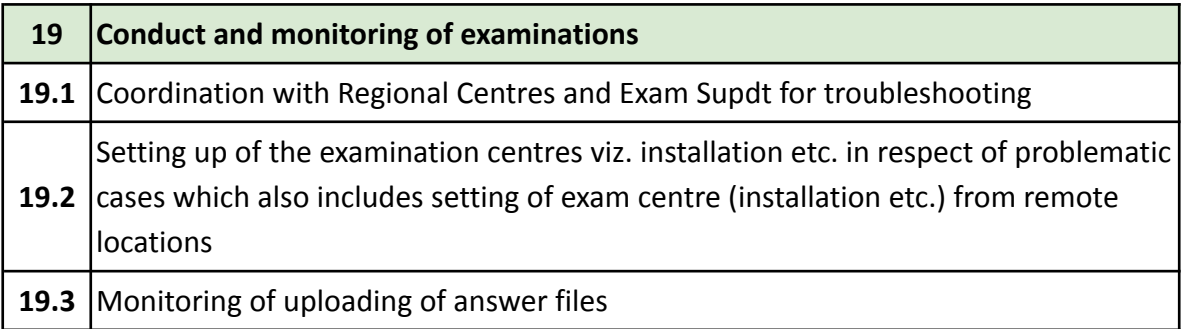

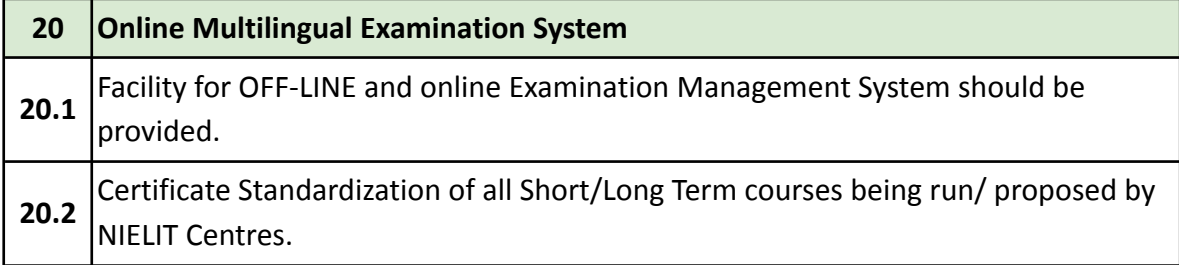

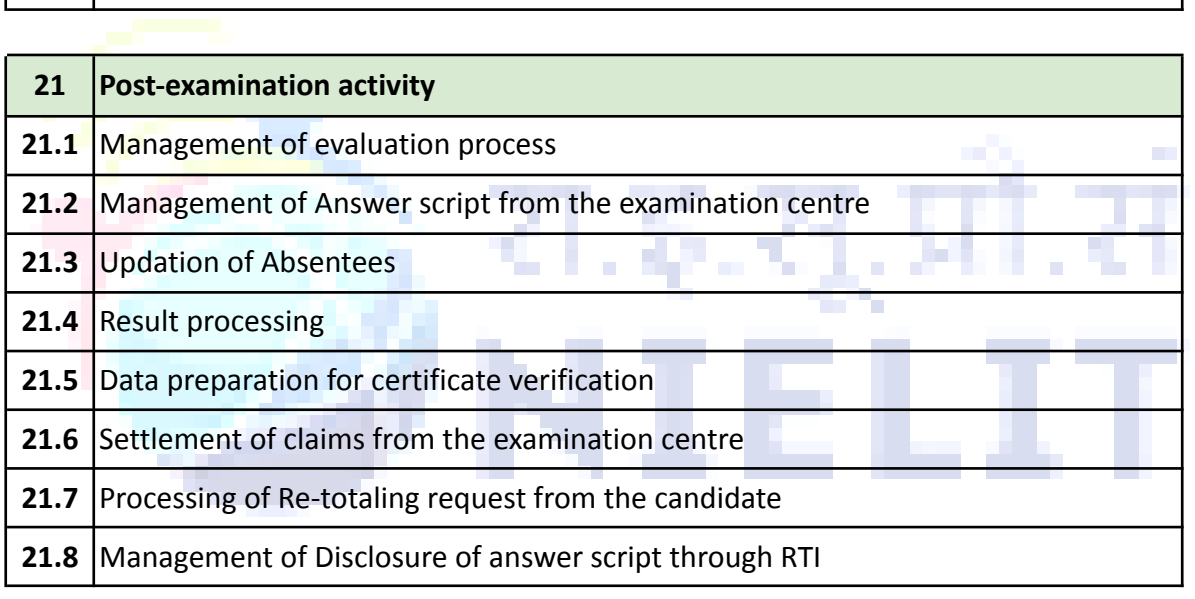

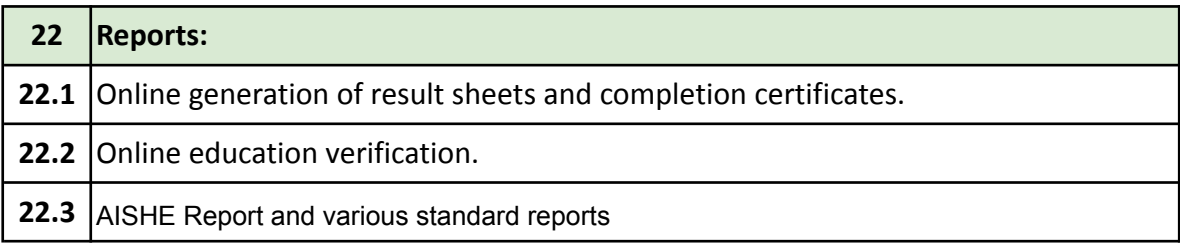

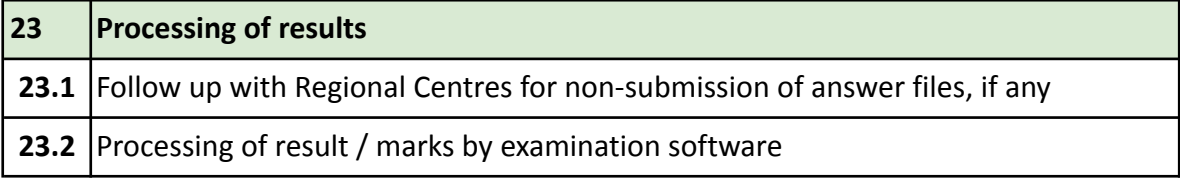

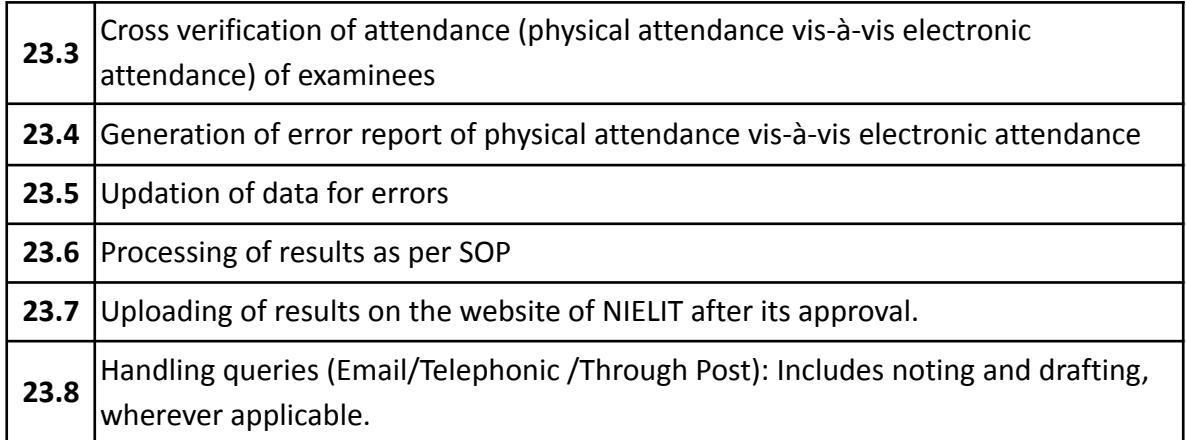

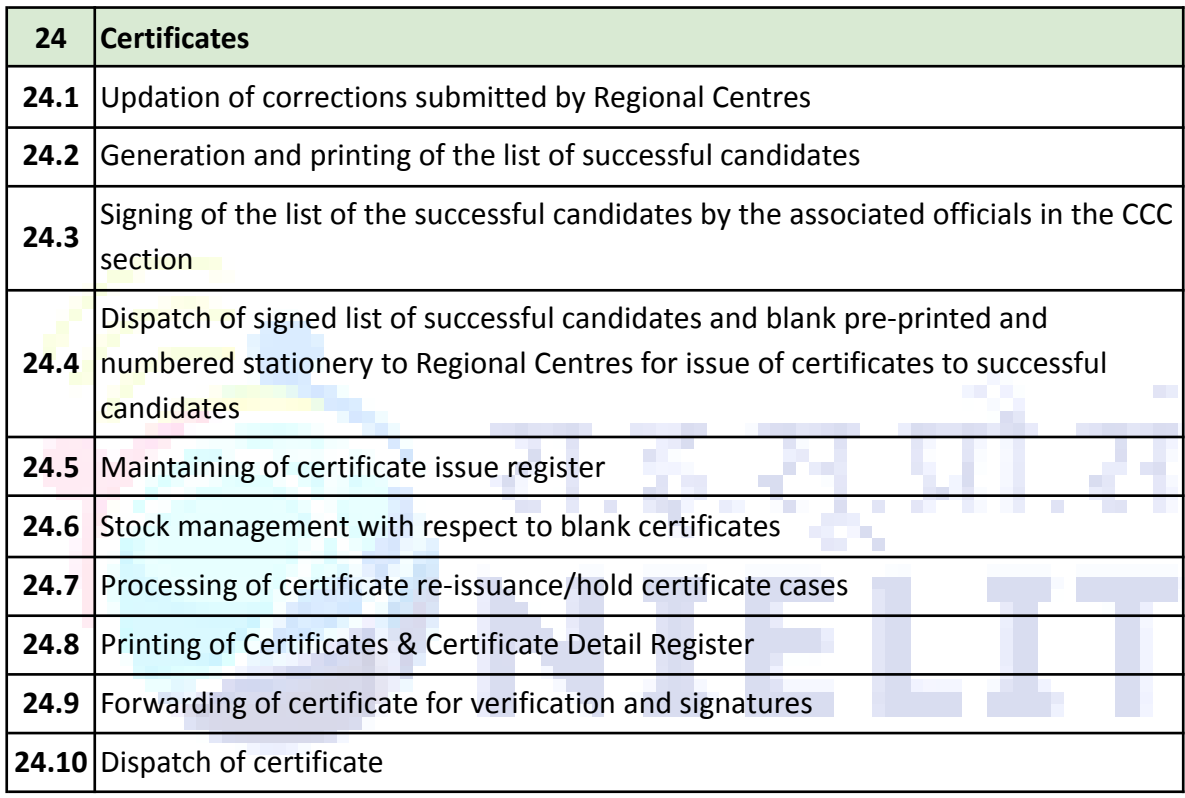

### **MIS Reports:**

A powerful MIS report and Student document generation interface needs to be created to generate various report in distributed environment (centres/students/institutes/HQ etc)

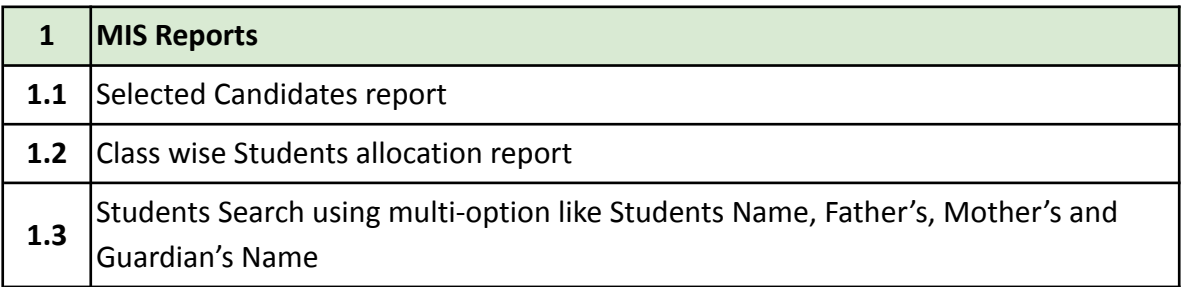

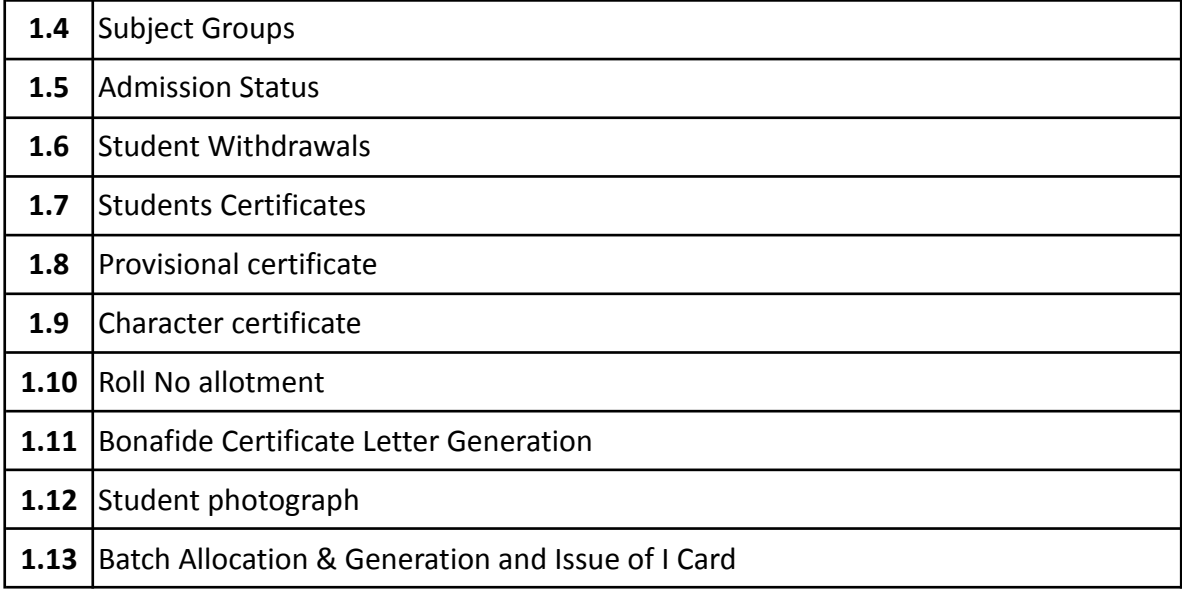

All the above administrative activities shall mainly be controlled and monitored by Regional centres and subsequently submit an online report to Head Quarter for overall monitoring and further processing.

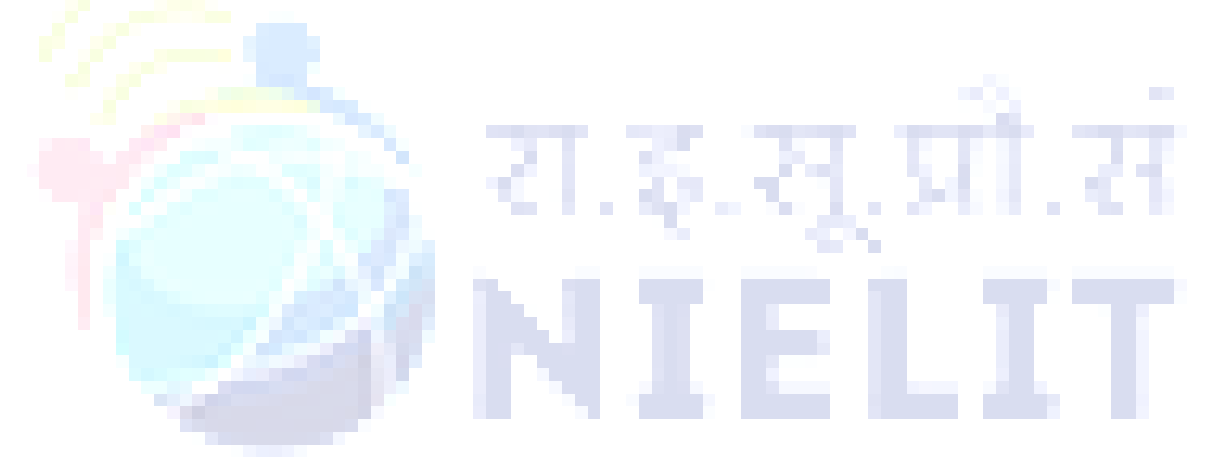

# **PROJECT MANAGEMENT MODULE**

#### **1. Project Monitoring**

#### **Training & Related Projects**

Currently there are numerous projects related to Training, R&D, Consultancy, Services etc concurrently under execution in various NIELIT Centres across India. Majority of the projects are funded by MeitY and various other ministries. The funds may be released in part-payments or as a single release by the sponsoring agency to HQ from where they are transferred to the corresponding NIELIT Centres proportionately. Other than funded projects, NIELIT also conducts courses under its own resources through its Centres. The major categories of projects are as follows:

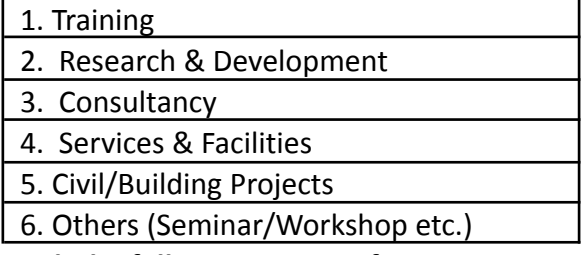

**Every project goes through the following process from initiation to completion.**

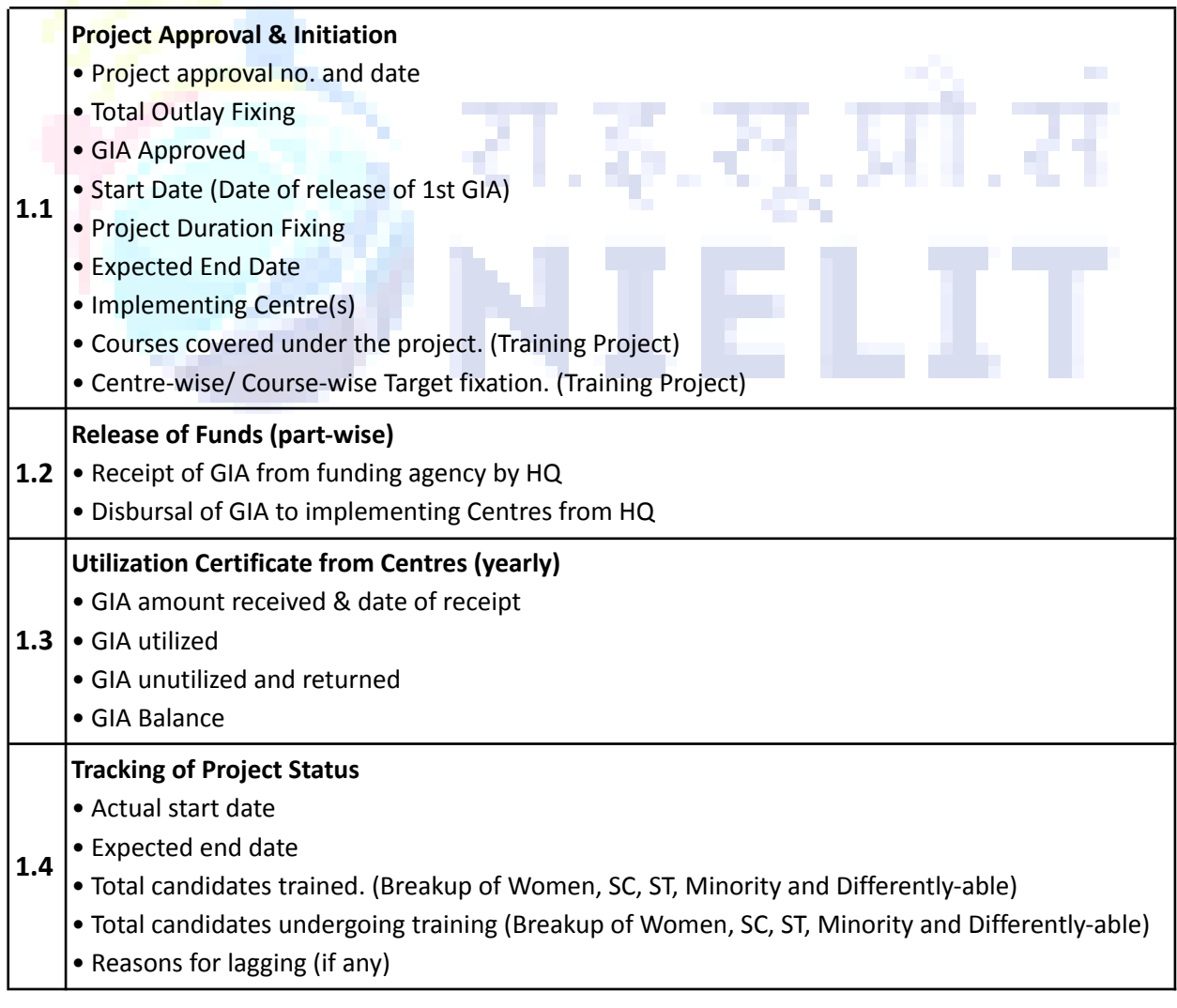

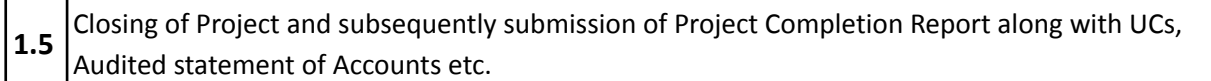

### **2. Training**

The training courses conducted by NIELIT Centres can be broadly classified into the following:

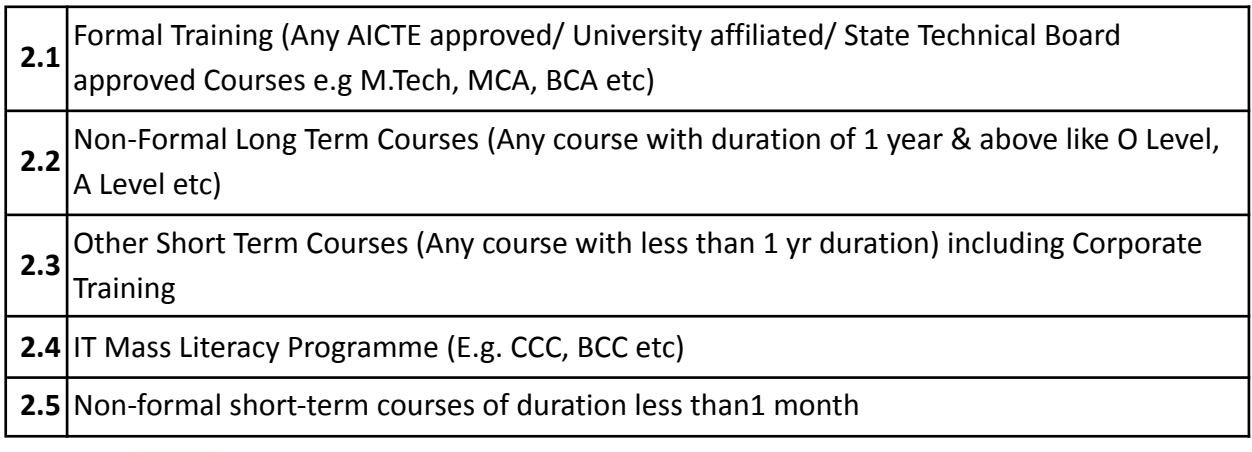

Among the above mentioned courses, the following non-formal long term courses are run under NIELIT Scheme-

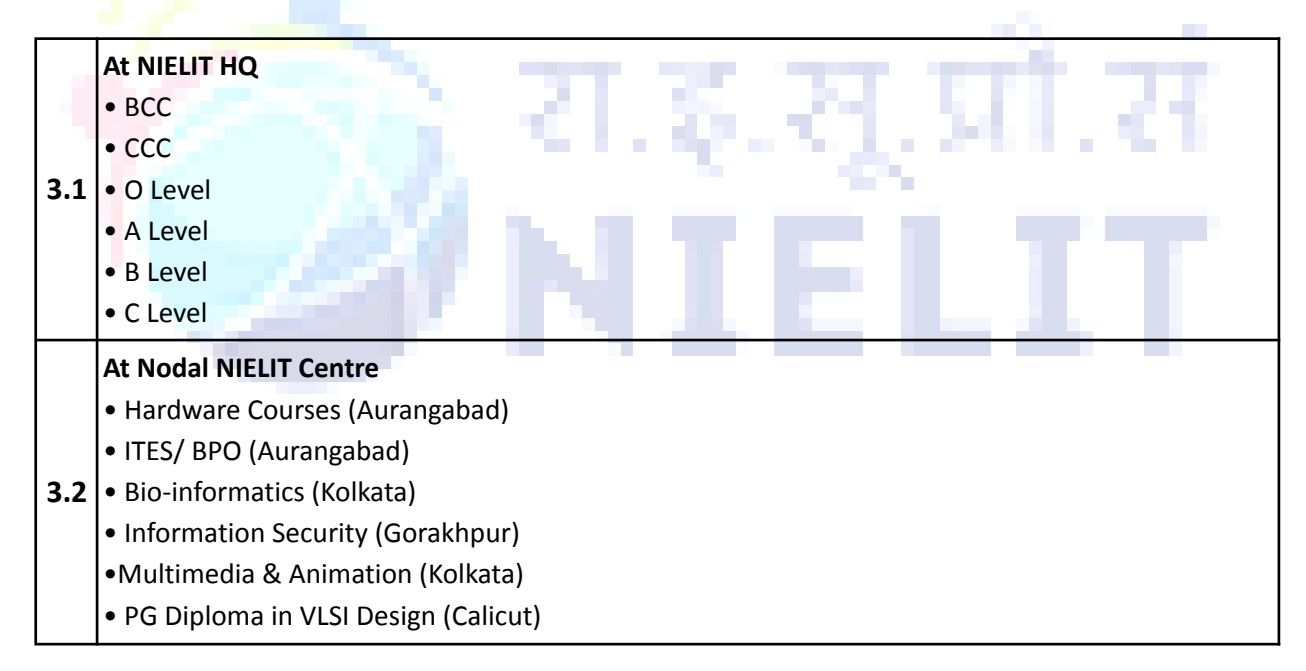

Any of the NIELIT courses may also be conducted at the NIELIT Centre premises or through accredited institutes or other premises. Accordingly, they are classified as Internal Capacity or External capacity respectively.

For the NIELIT Scheme courses, details regarding the Accreditation of Institutes for these courses, Registration of candidates (through NIELIT Centres or Accredited Institutes or Direct Candidates), Examination and Certification are required from the respective Nodal Centres at HQ.

In addition, any of the courses can be part of Sponsored Projects by any third party. For e.g there are special schemes like SCSP, TSP for SC and ST candidates respectively undergoing training from NIELIT Centres. Under some sponsored projects, the training may be conducted through Accredited Institutes as well as other non-accredited private institutes by the Implementing NIELIT Centre. The implementing centres then collect information regarding students from such institutes also and submit them to HQ.

At times, the Nodal Centre conducts their activities in a de-centralized mode. NIELIT Centres are designated as Regional Centres with the coverage of State(s) defined for carrying out the activities related to training. In such cases, the activities related to registration and/ or examination may be carried out by the Regional Centre for the corresponding State(s).

### **4. Research & Development (R&D)**

Many R&D projects are being executed by various NIELIT Centres across India. All R&D projects are funded by agencies. The approval and funding details of R&D projects that are being executed at the Centres are collected and compiled at HQ on a periodic basis. The following details are collected:

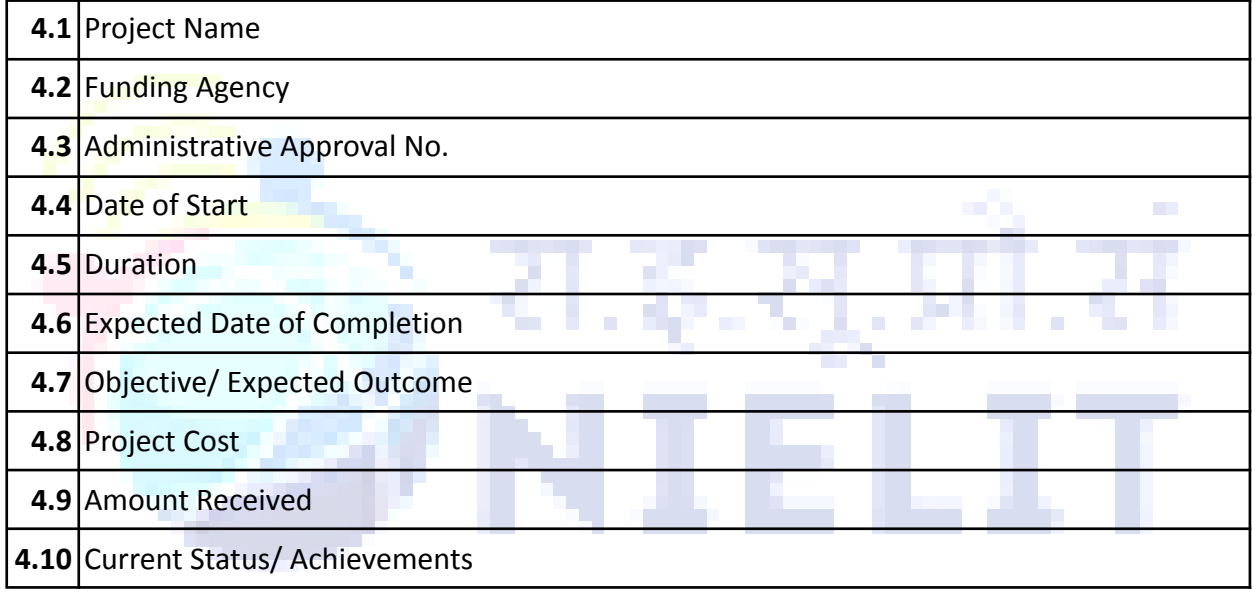

#### **5. Consultancy**

NIELIT Centres are also involved in numerous other activities other than training and R&D. Few activities considered under the category of Consultancy is as below:

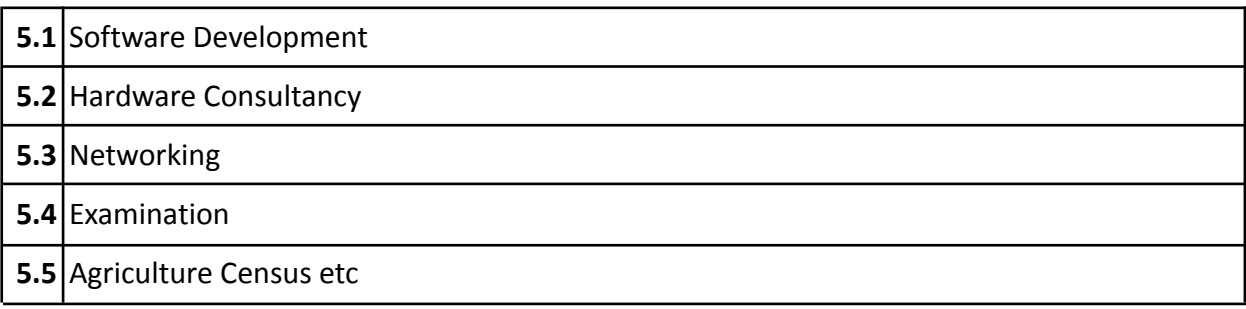

The following details regarding the Consultancy Projects are collected from the respective NIELIT Centres by HQ.

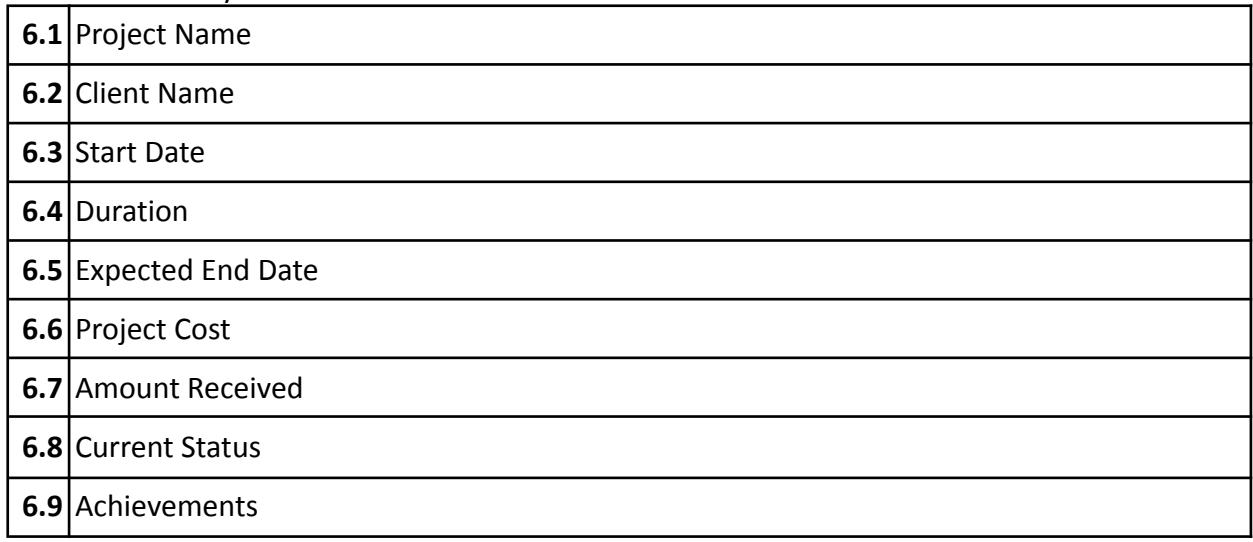

#### **7 . Services & Facilities**

NIELIT Centres are also involved in providing services and facilities like manpower deployment to departments, Repair and maintenance of Hardware to other departments etc in addition to training and consultancy projects. Details of such services and facilities are also collected and compiled at HQ from the concerned Centres. The details that are required are: m.

**Tariff** 

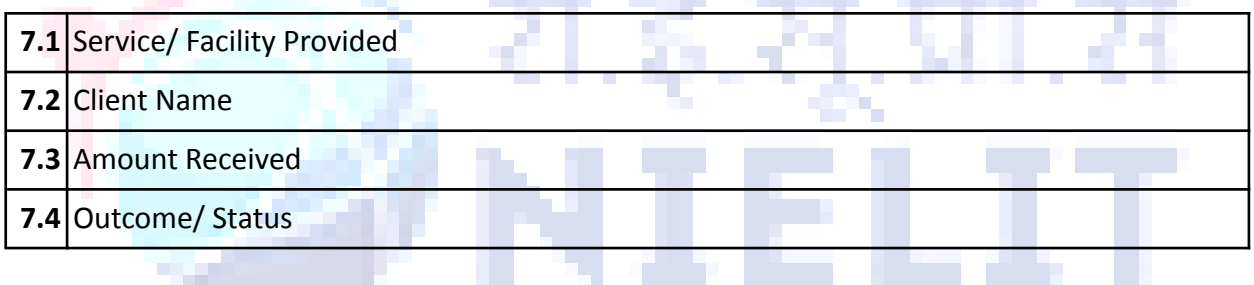

### **8. Civil/Building Projects**

NIELIT HQ has to track the status of the funds released for building projects as well as the physical status of the construction in progress under the respective NIELIT Centres. The status is then required to be submitted to MeitY and higher offices in required formats.

The major reports are as follows:

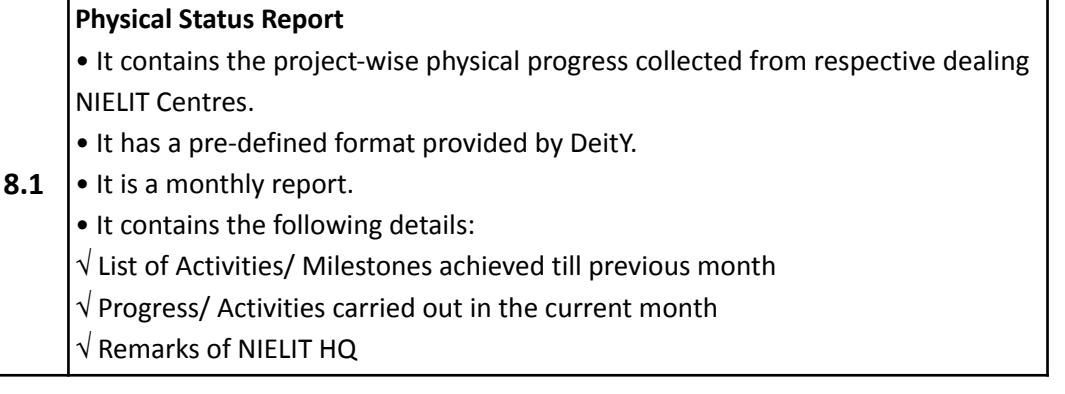

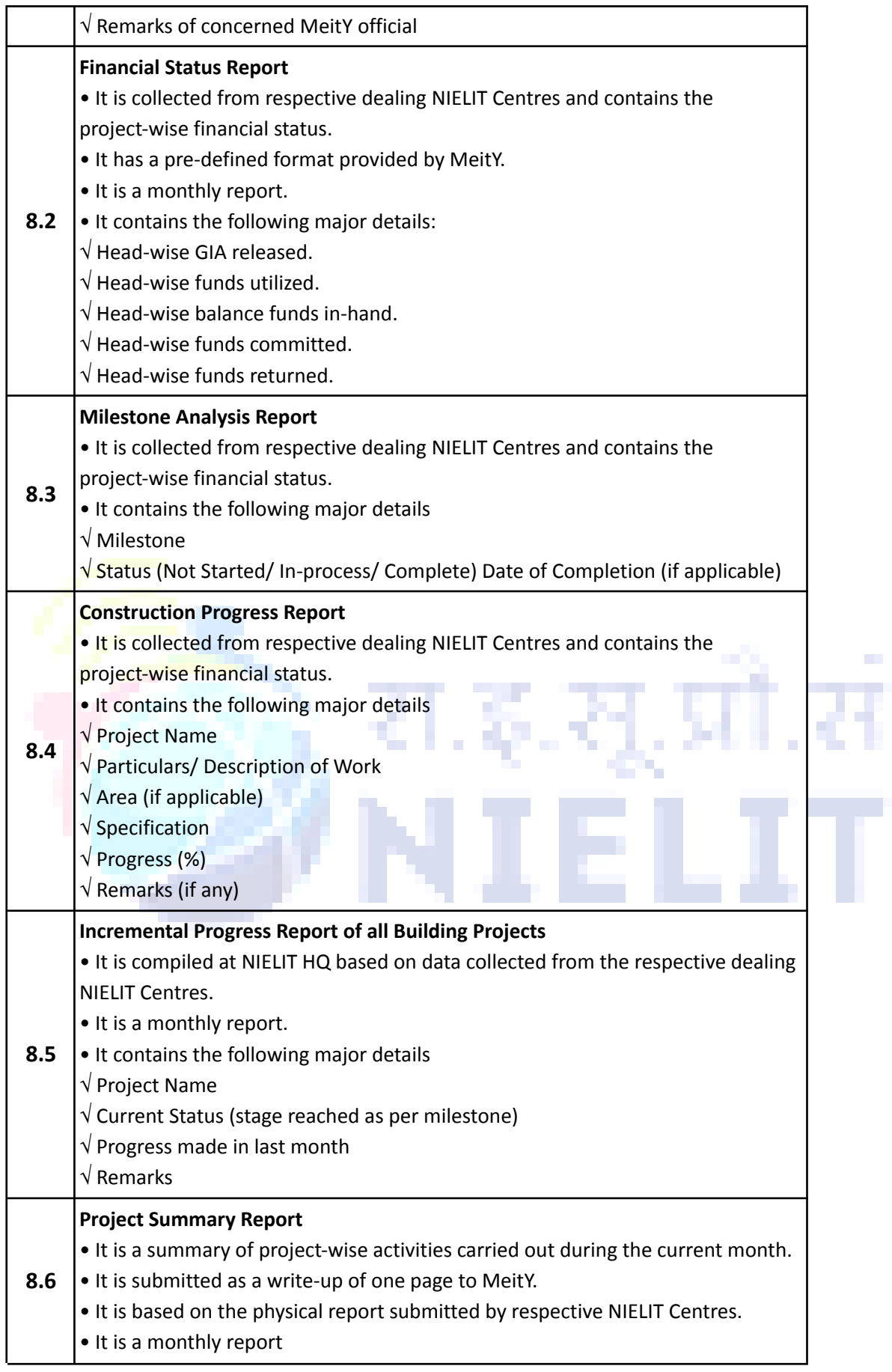

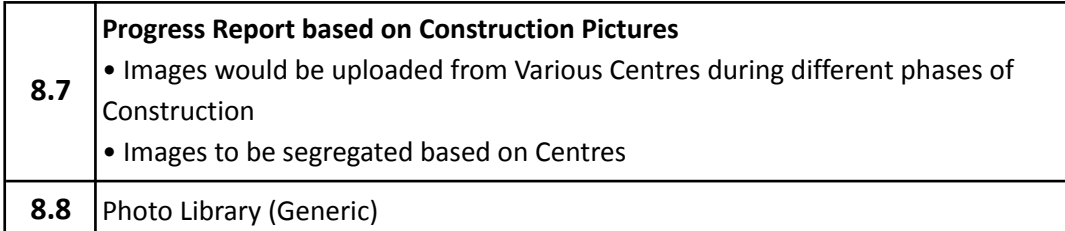

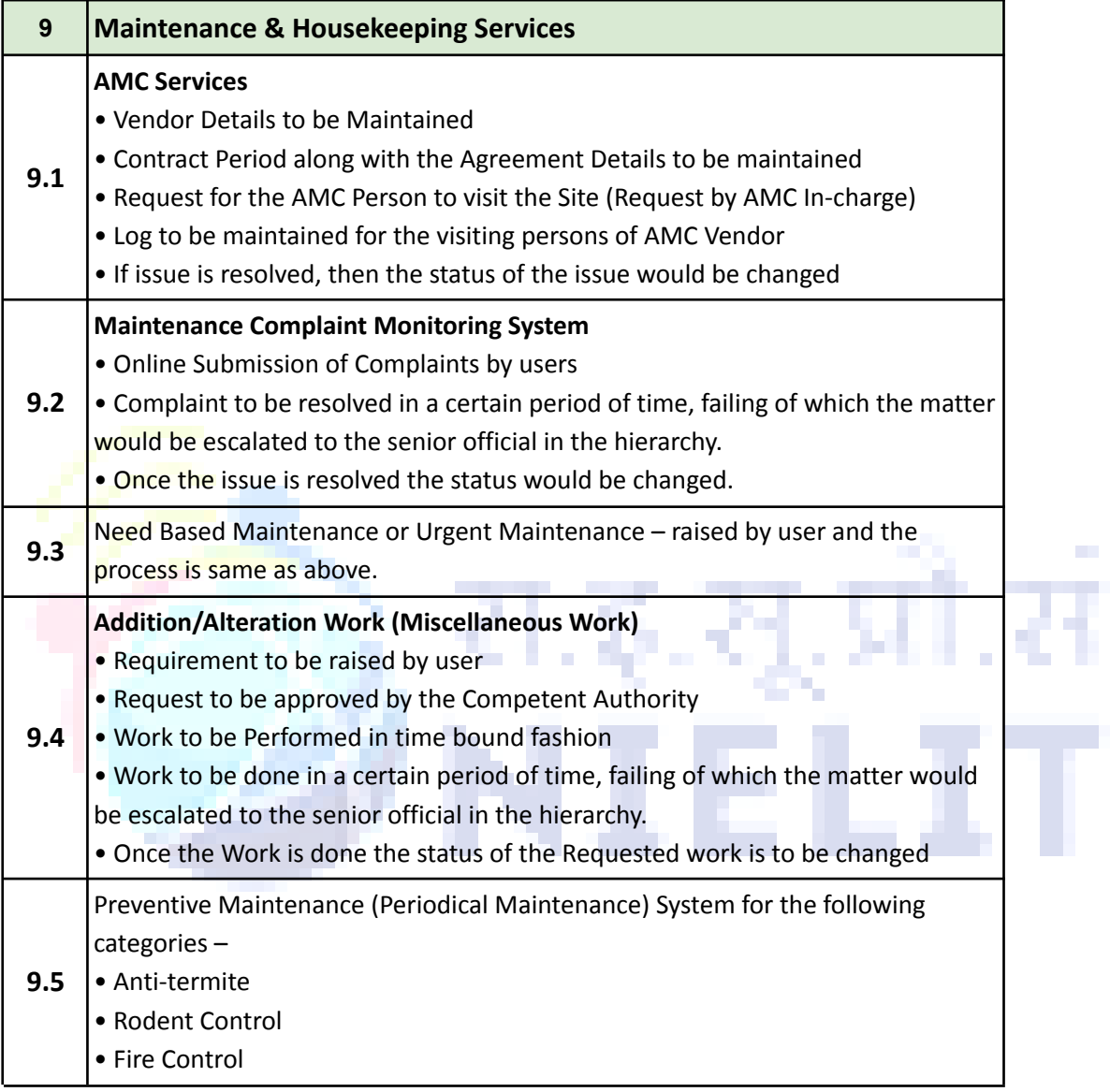

#### **8. Others**

Details regarding Symposium, Workshop and Conferences conducted at the NIELIT Centres during a specific period are also collected and compiled at NIELIT HQ as specified below

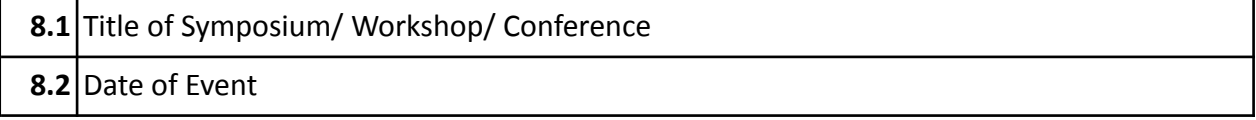

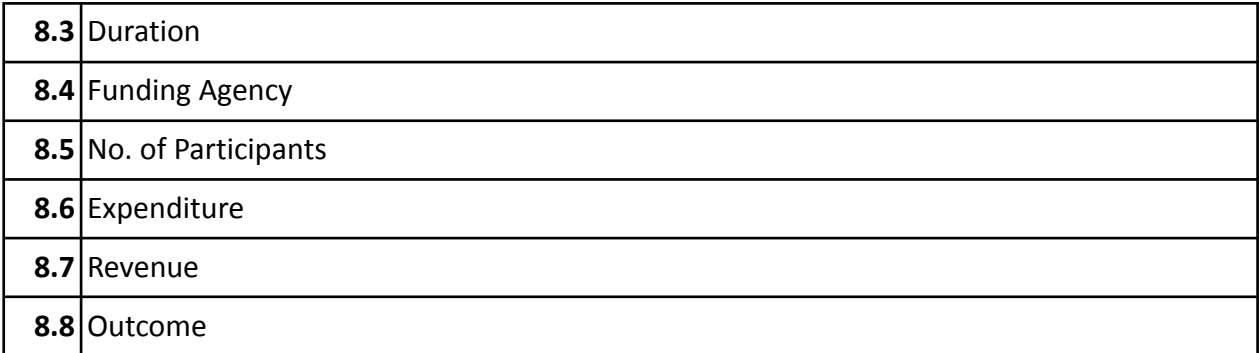

Details regarding papers published by Staff across NIELIT are also recorded for the following:

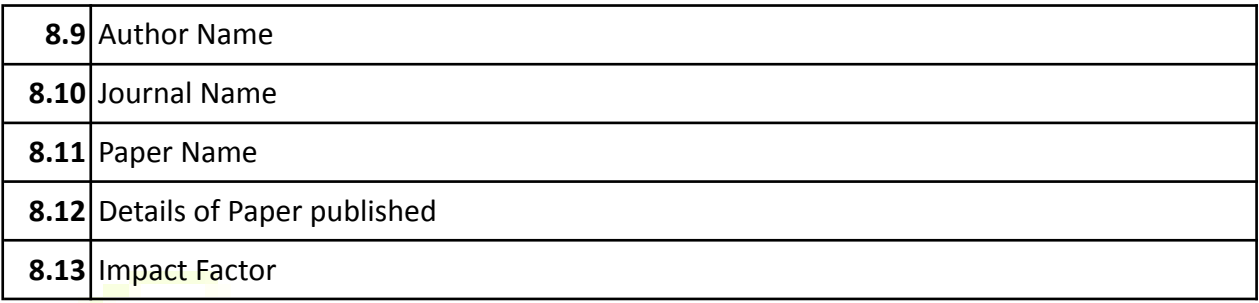

#### **Reports**

NIELIT HQ has to track the status of the funds released for various projects as well as the progress on the projects under the respective NIELIT Centres. The status is then required to be submitted to MeitY and corresponding funding agencies. × ×.

۰.

**The State** 

### **The major reports are as follows:**

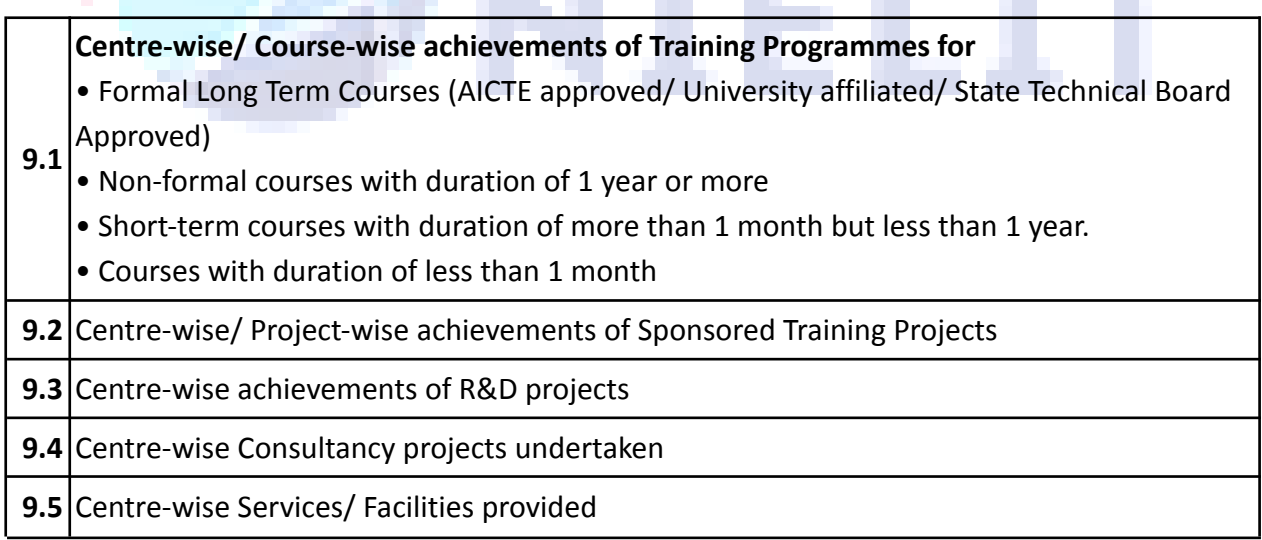

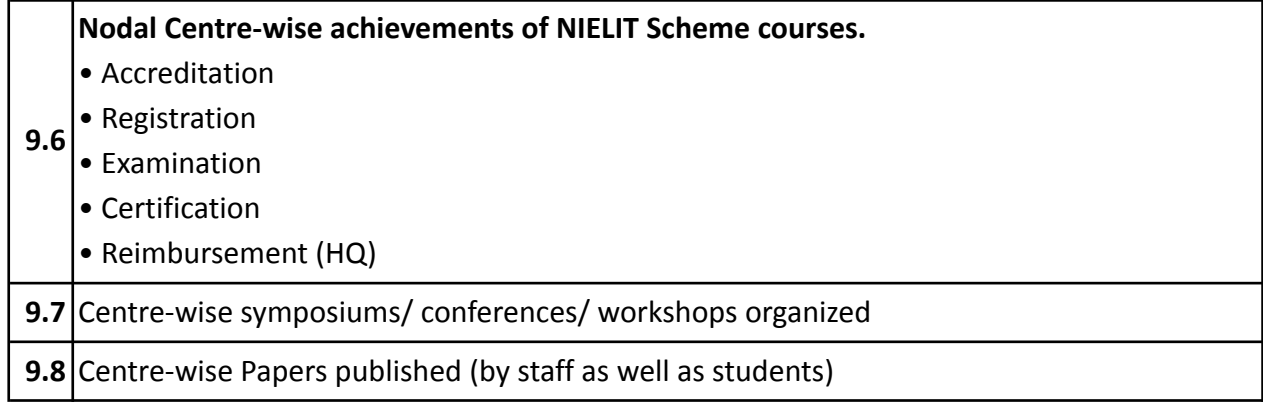

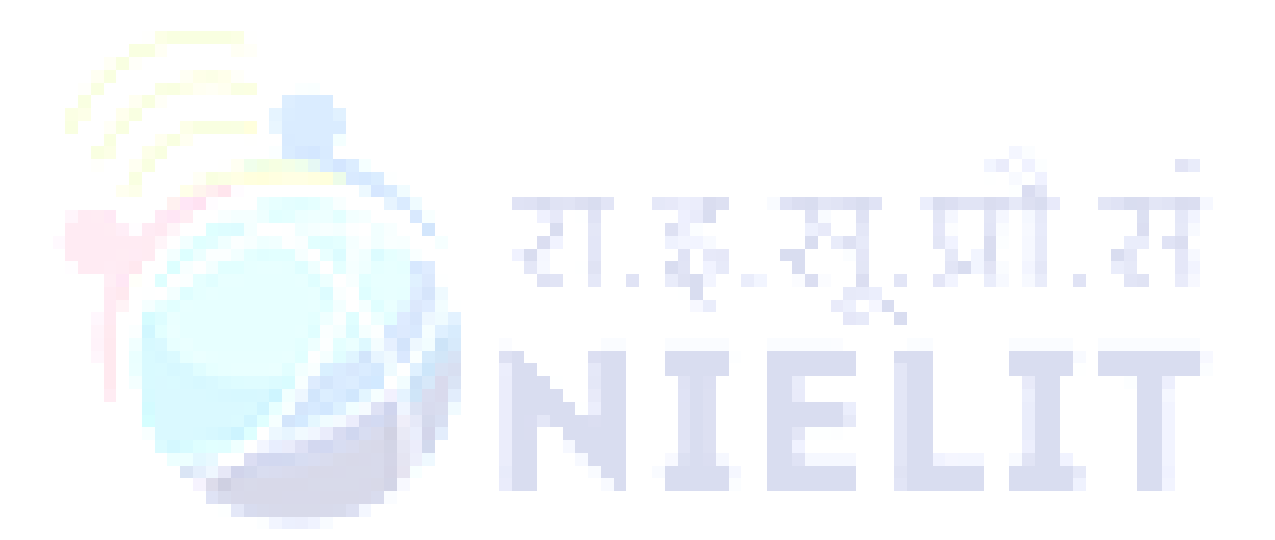

# **LIBRARY INFORMATION SYSTEM (LIS)**

#### **Master**

**a) Book Purchase Master:** for bibliographic data entry of books with auto accession number generation facility.

**b) Magazine Master:** for magazine records.

### **Transaction**

For keeping records of issues and returns of students as well as Employees and contractual employees.

### **Reports & Searching**

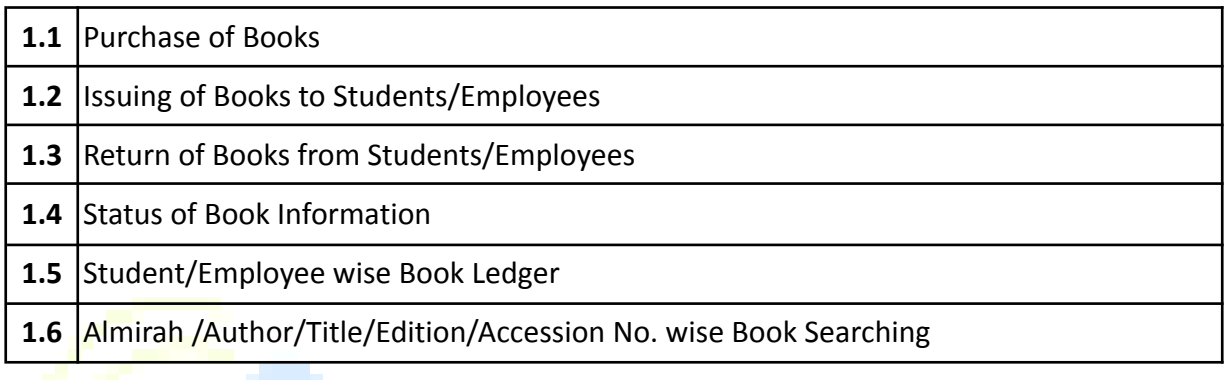

**The Contract of Contract Contract** 

**COL** 

**The College** 

#### **Proposed System:**

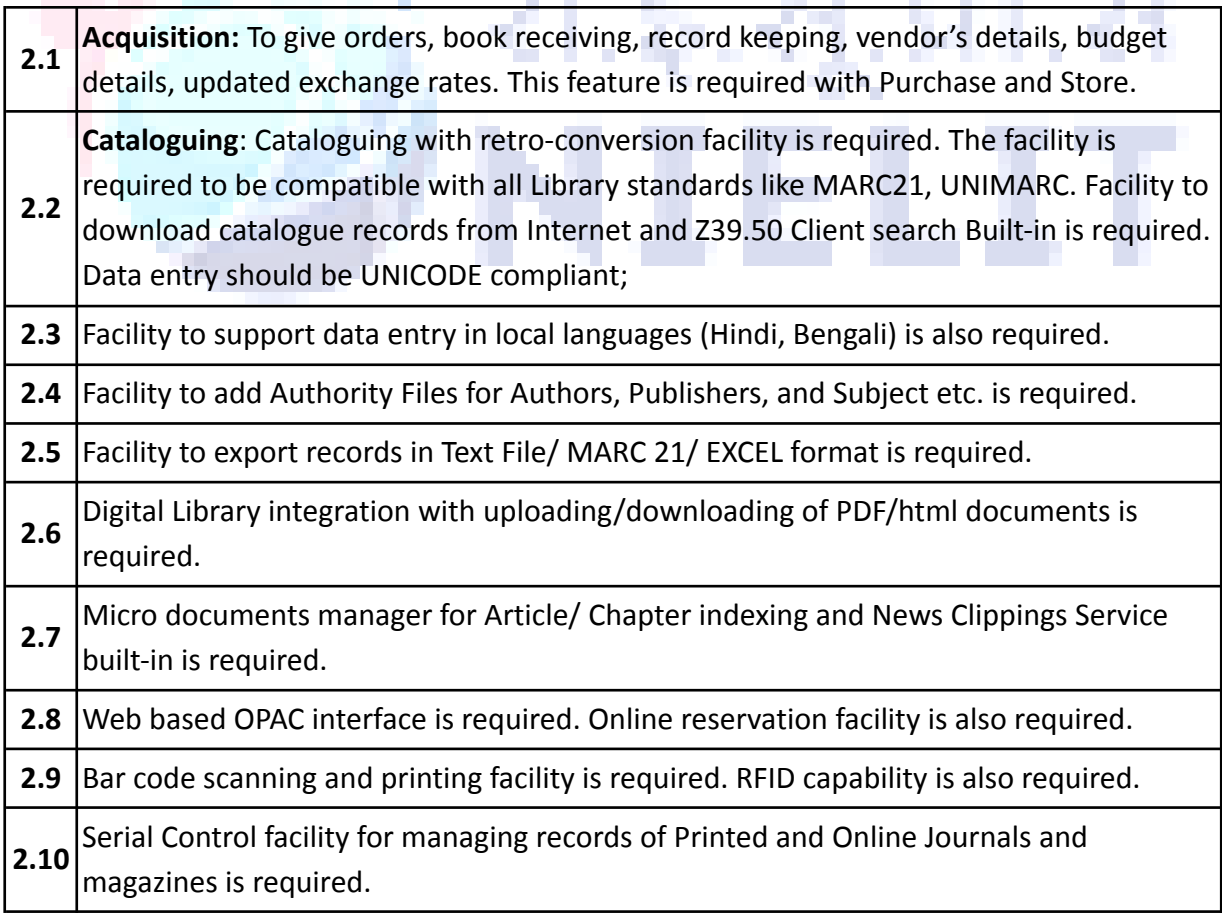

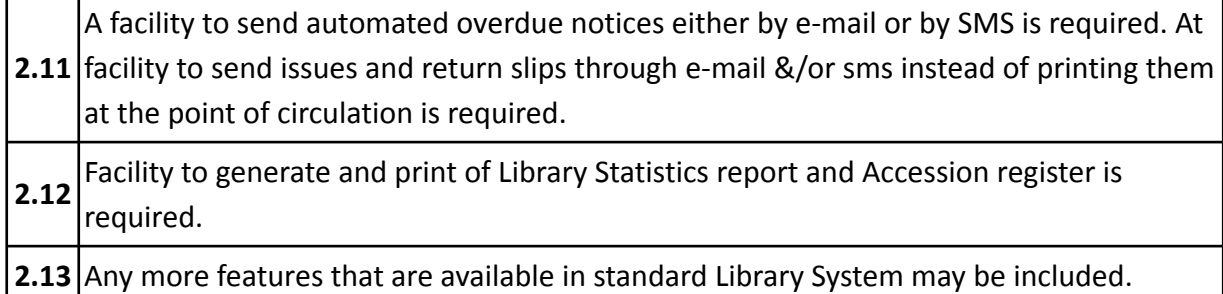

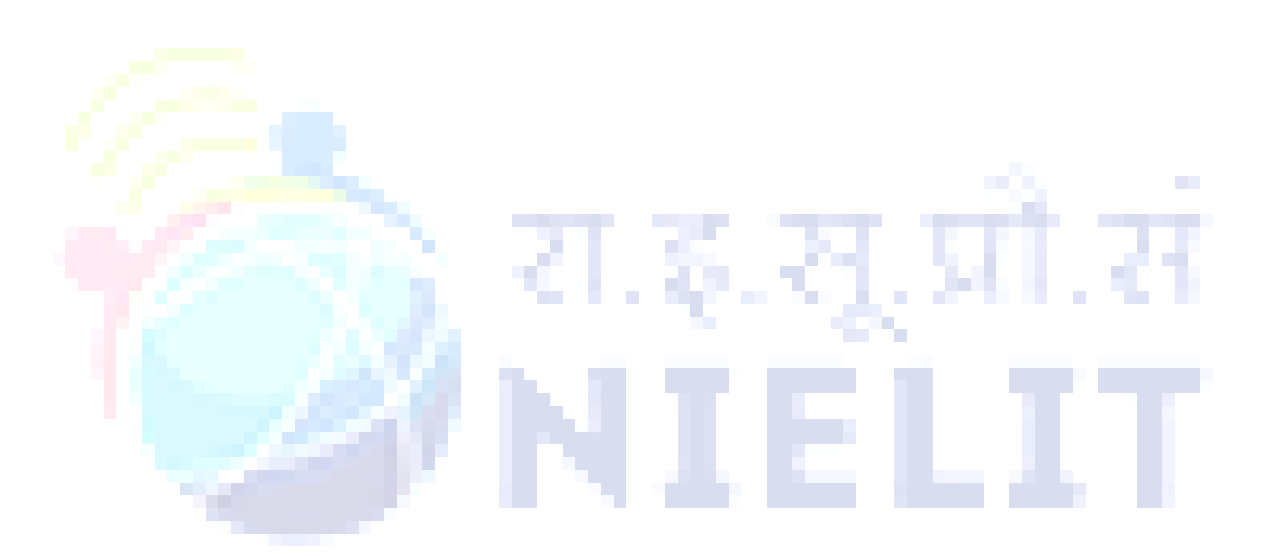

# **ACCREDITATION MODULE( O/A/B/C SOFTWARE/HARDWARE/BIOINFORMATICS/ CCC/BCC)**

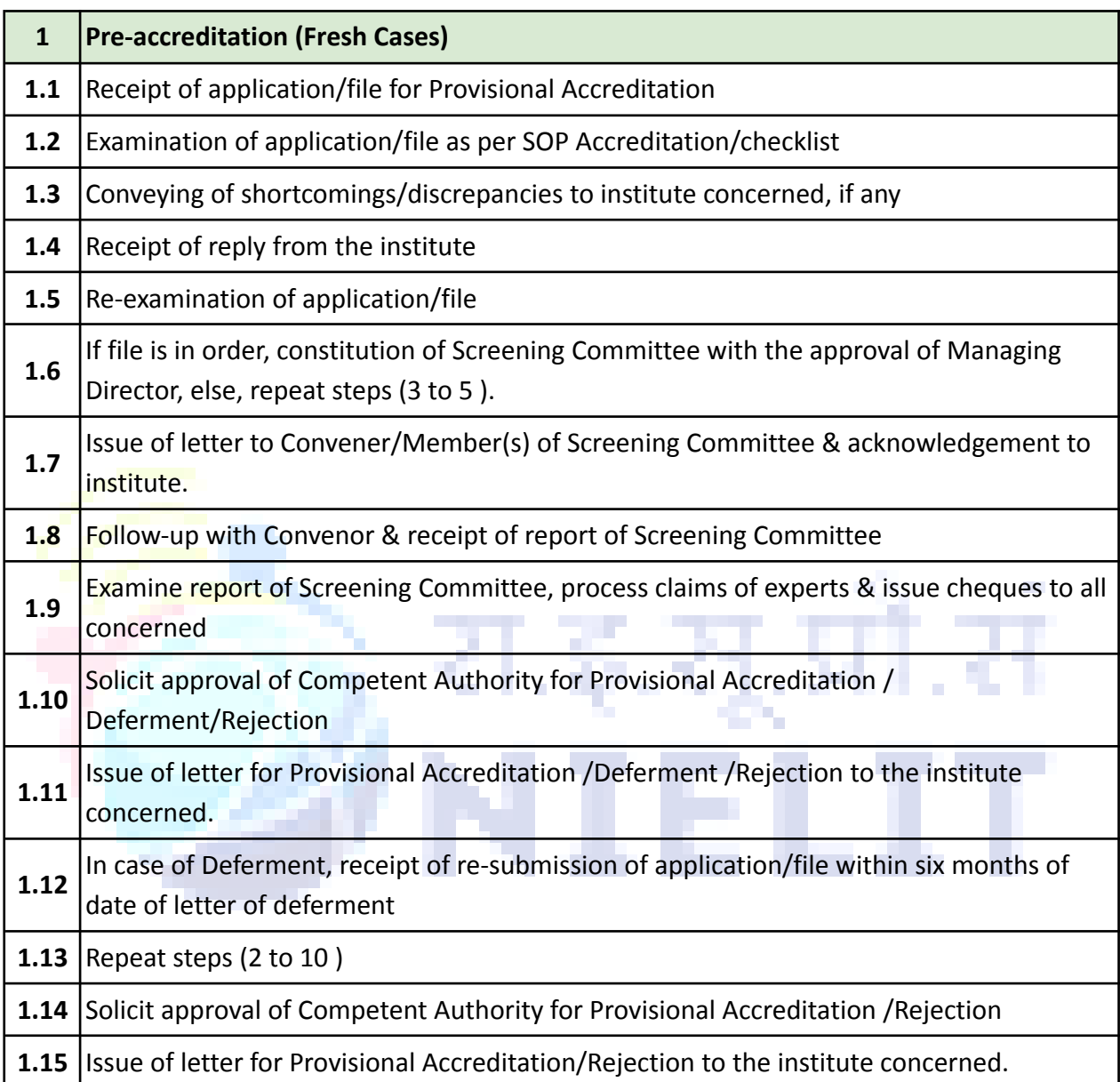

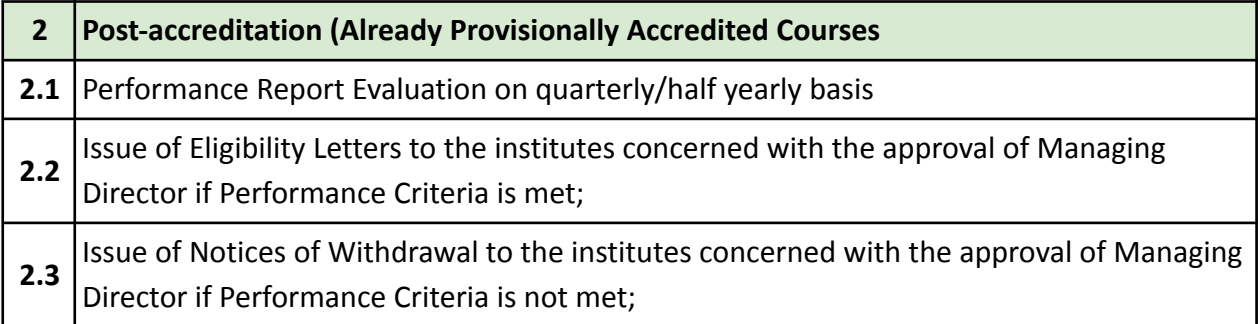

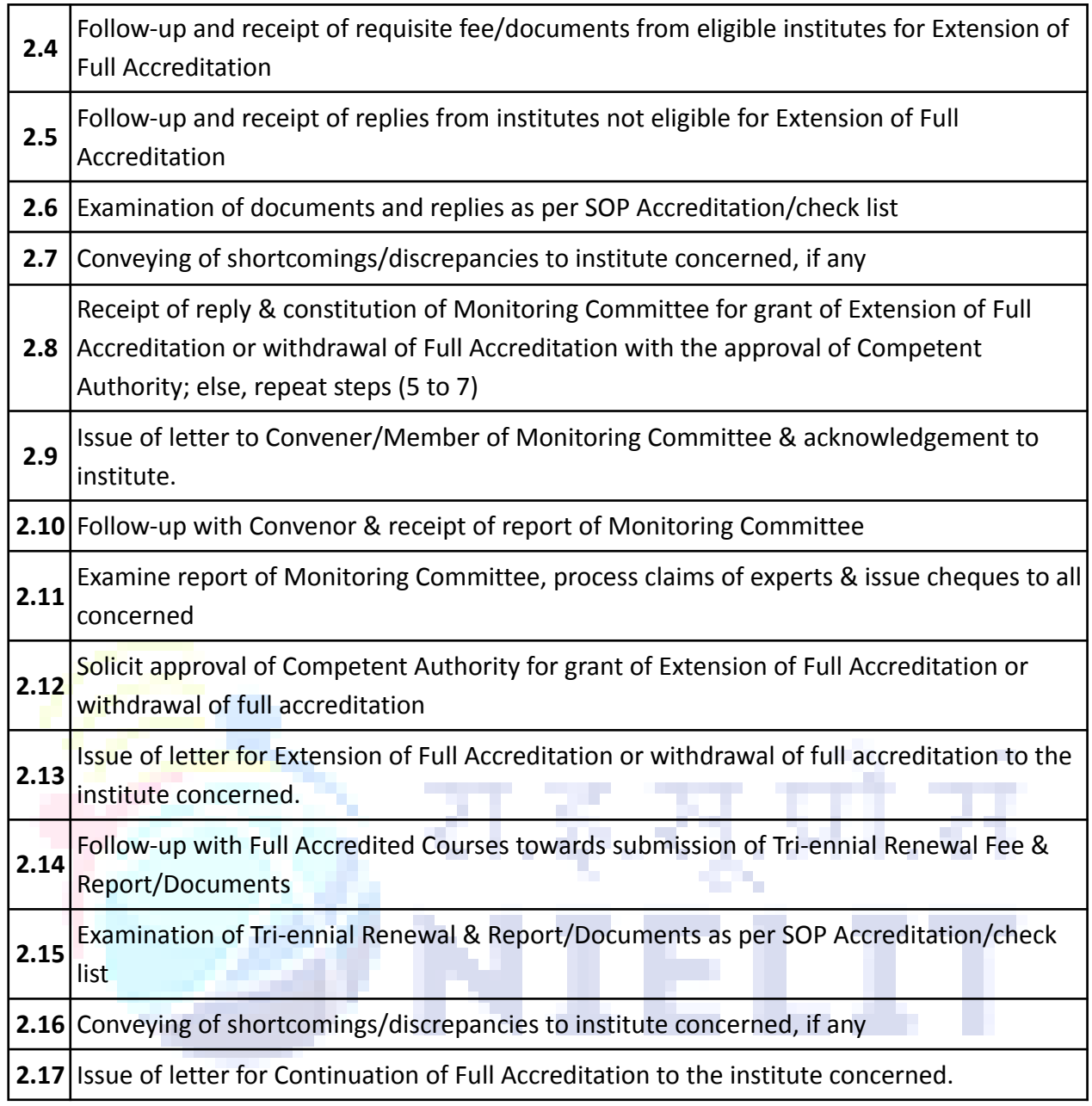

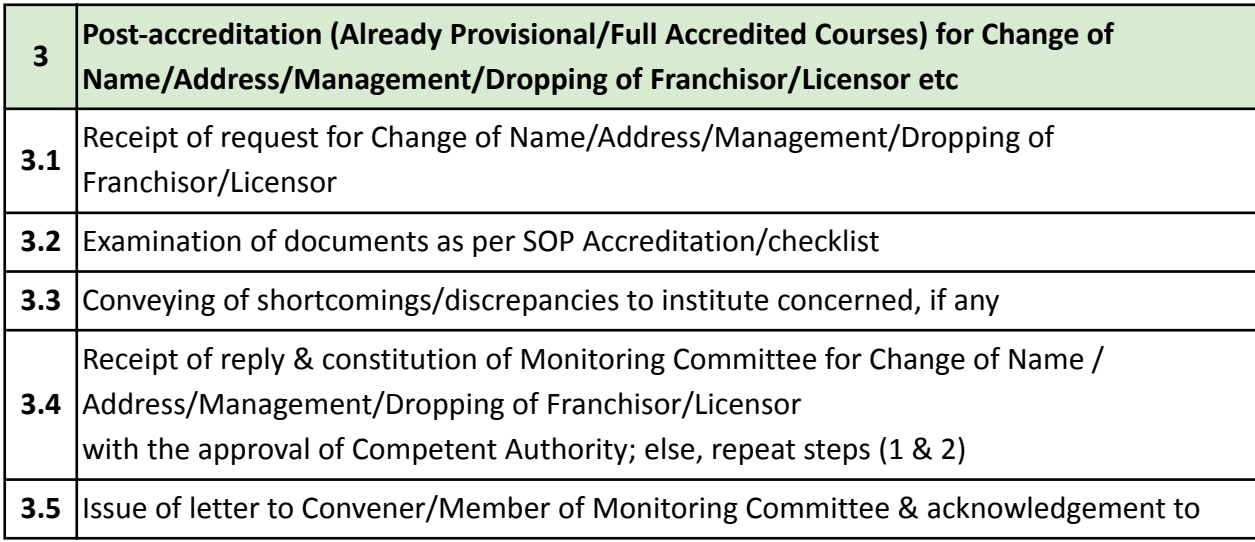

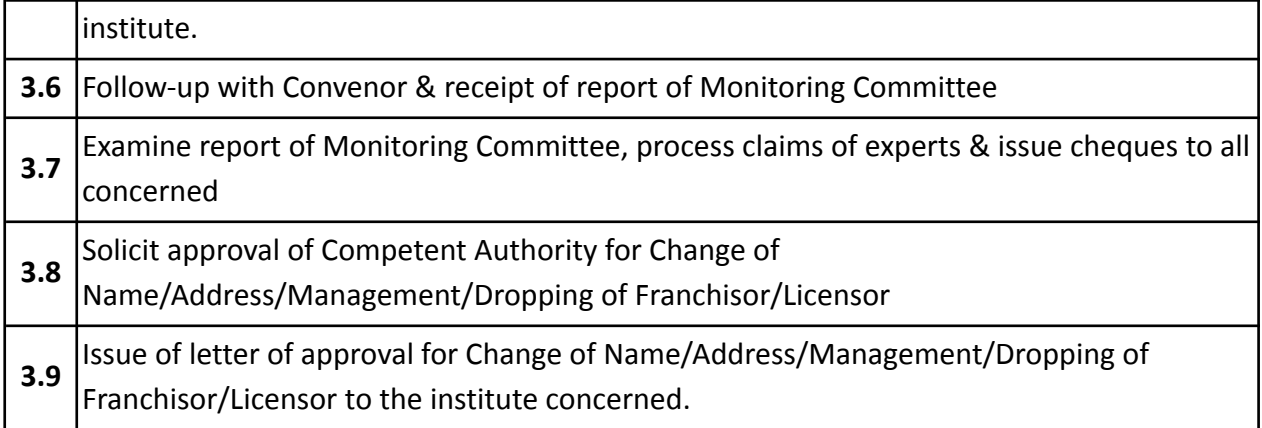

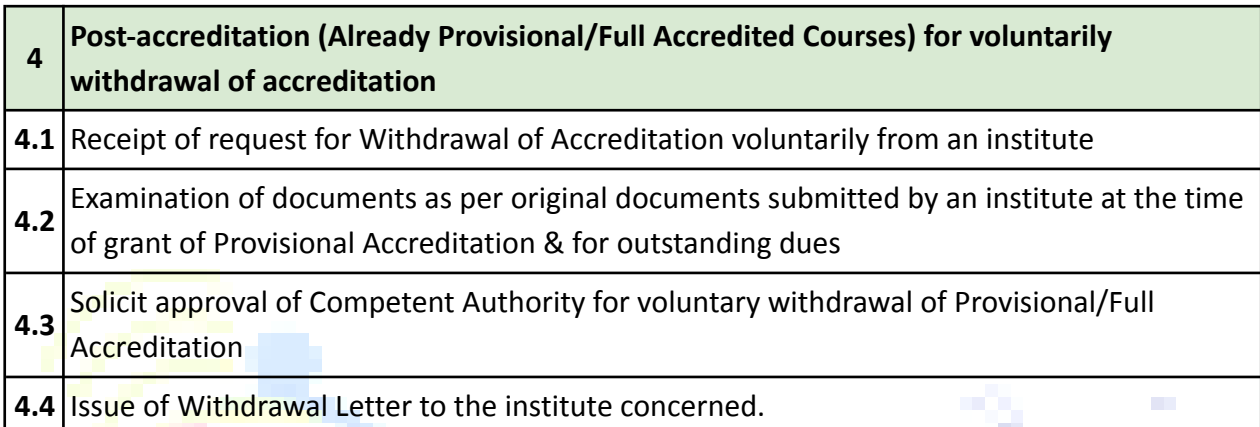

m

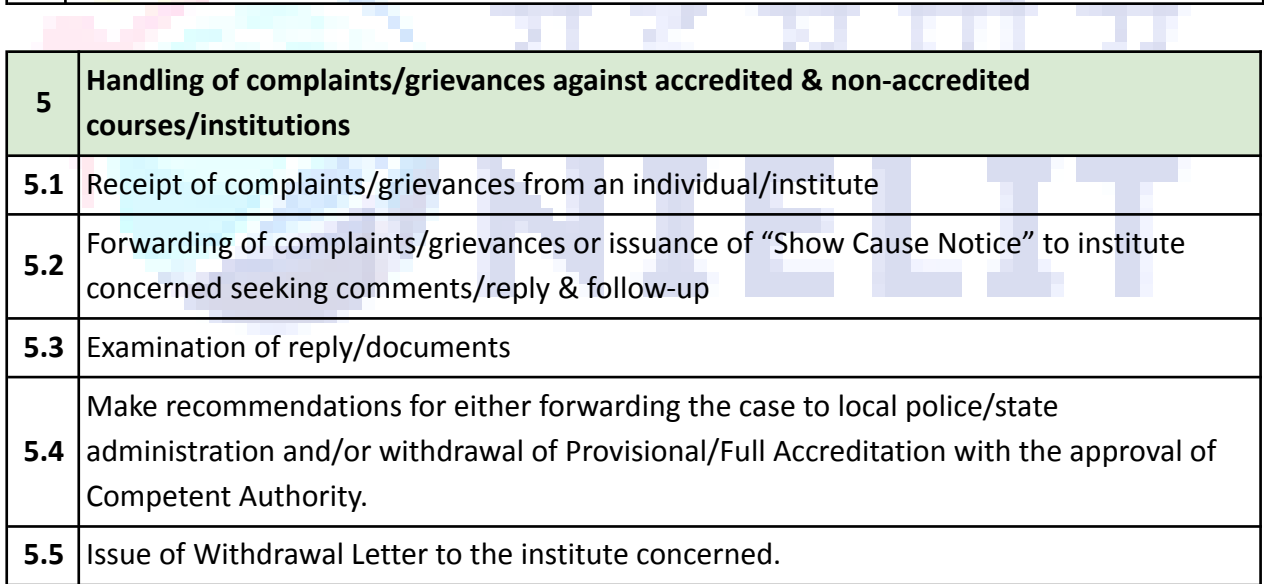

# *All existing applications need to be integrated with Online Services which also includes synchronization of data .*

### **Additional requirement:**

and the control of the control of

Powerful MIS report Interface to generate various reports based on above activities.

- Auto updation of status of institutes on website.
- Maintain Parent and child relationship among institutes applied for various accreditation.

● Provision for discount on Accreditation fee depending upon no. of branches.

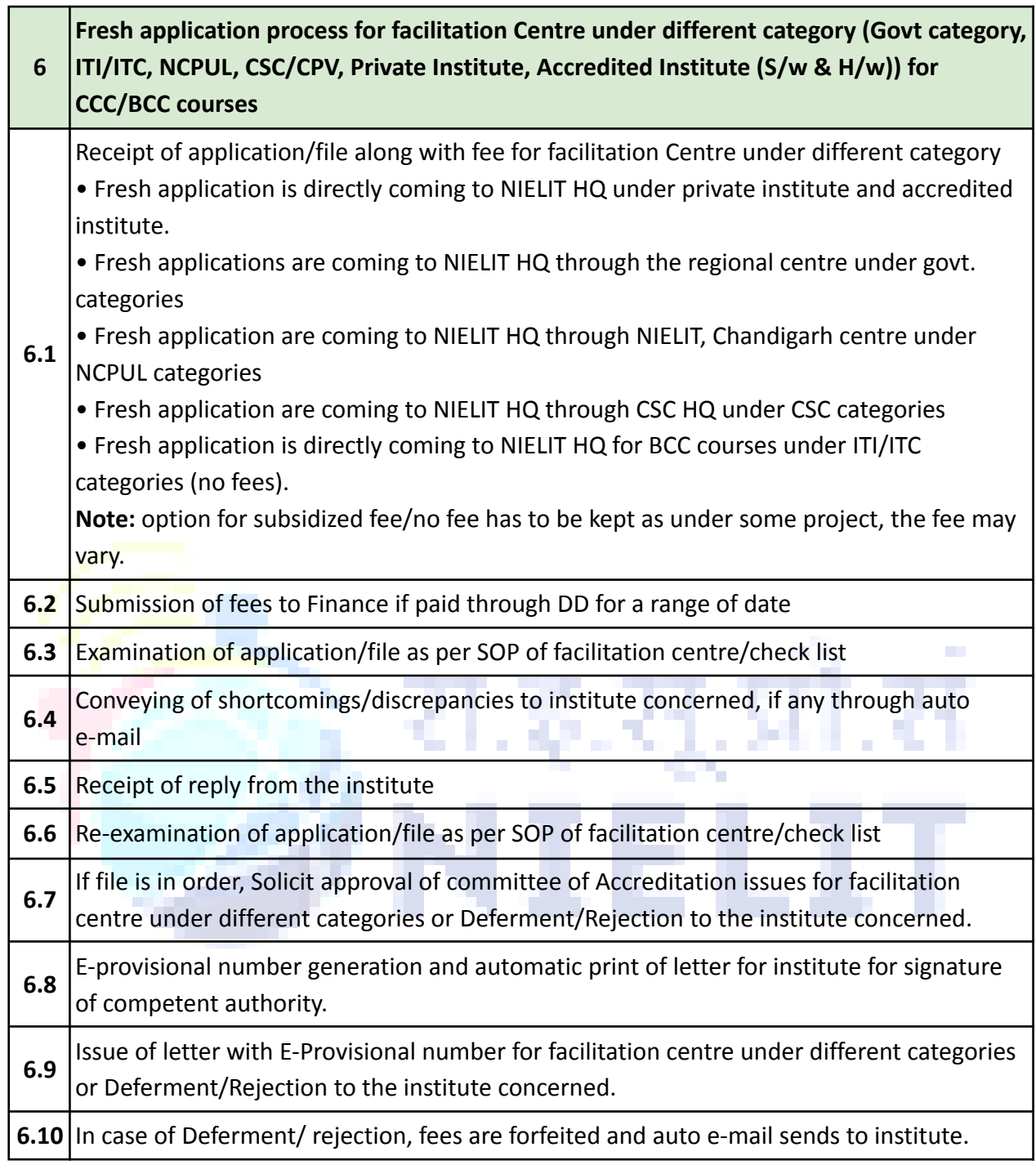

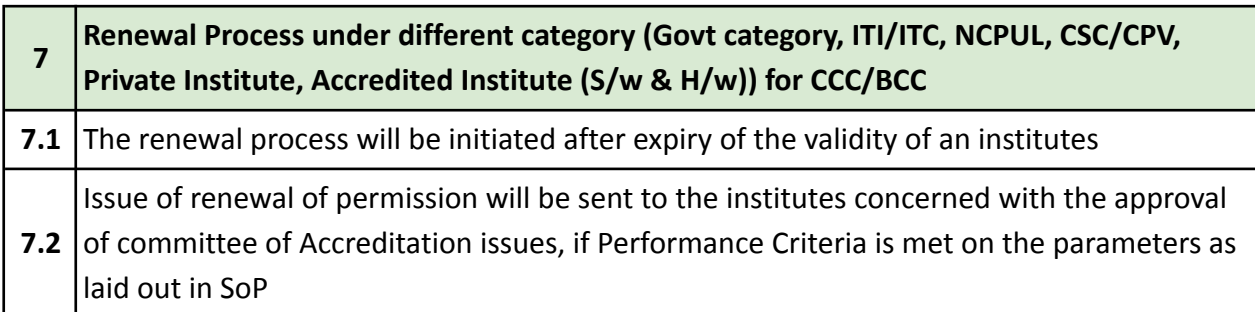

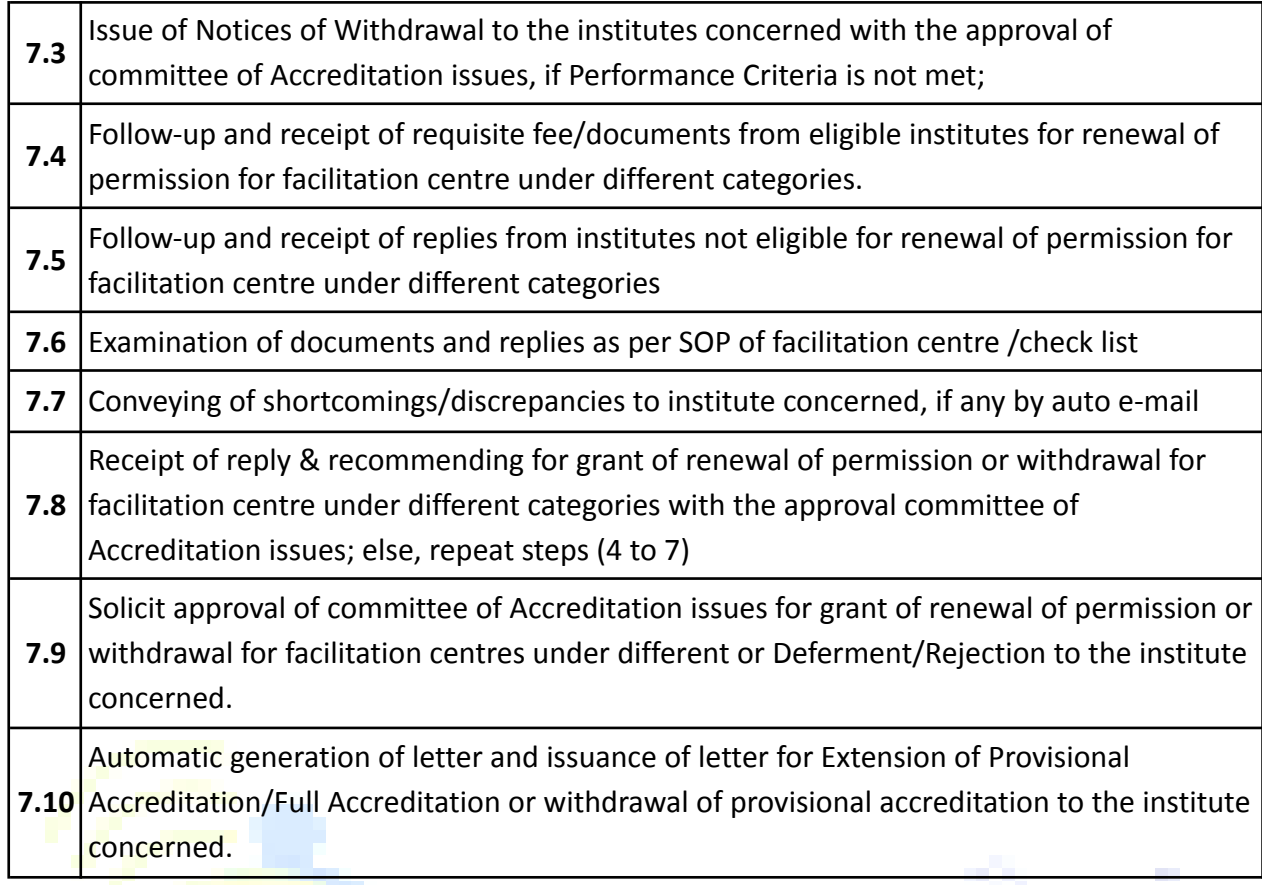

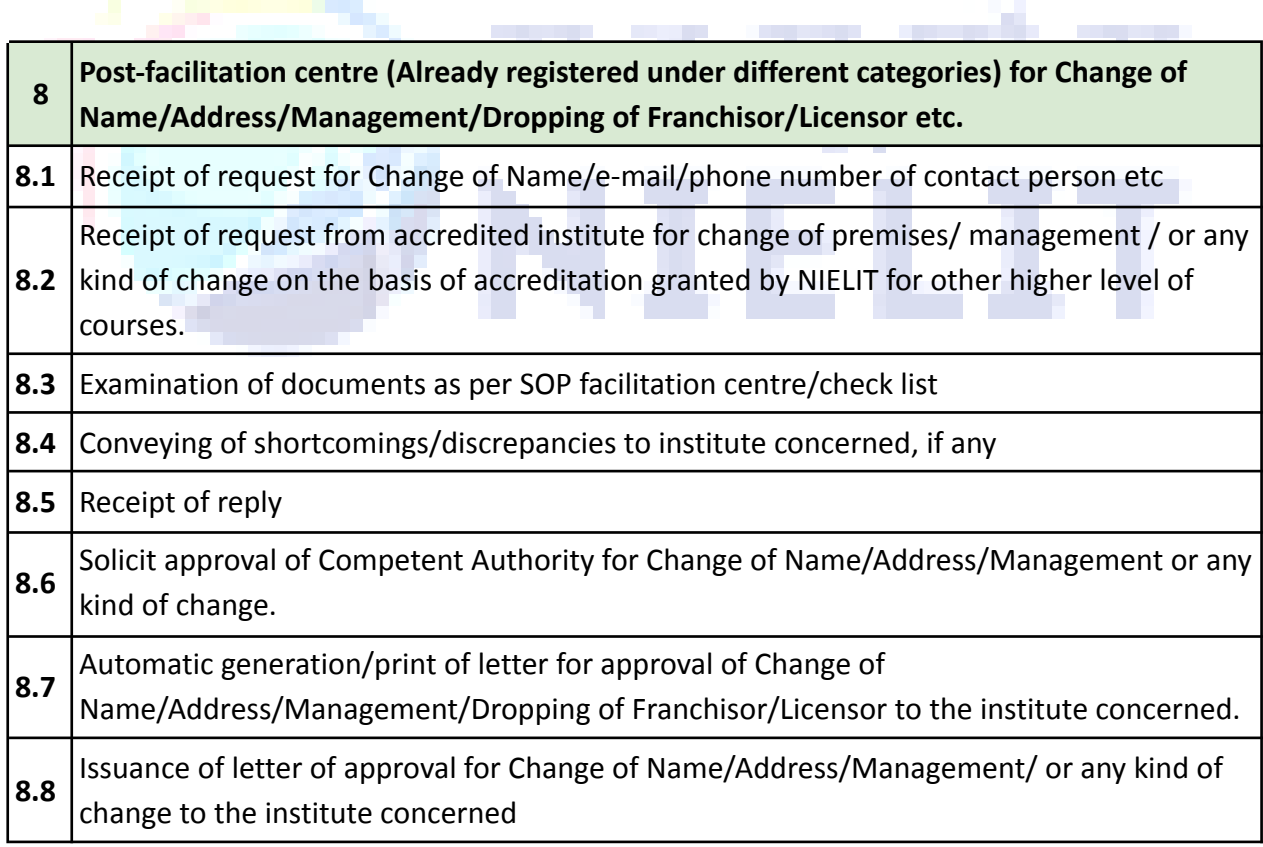

**9 Post-facilitation centre (Already registered for facilitation centre under different**

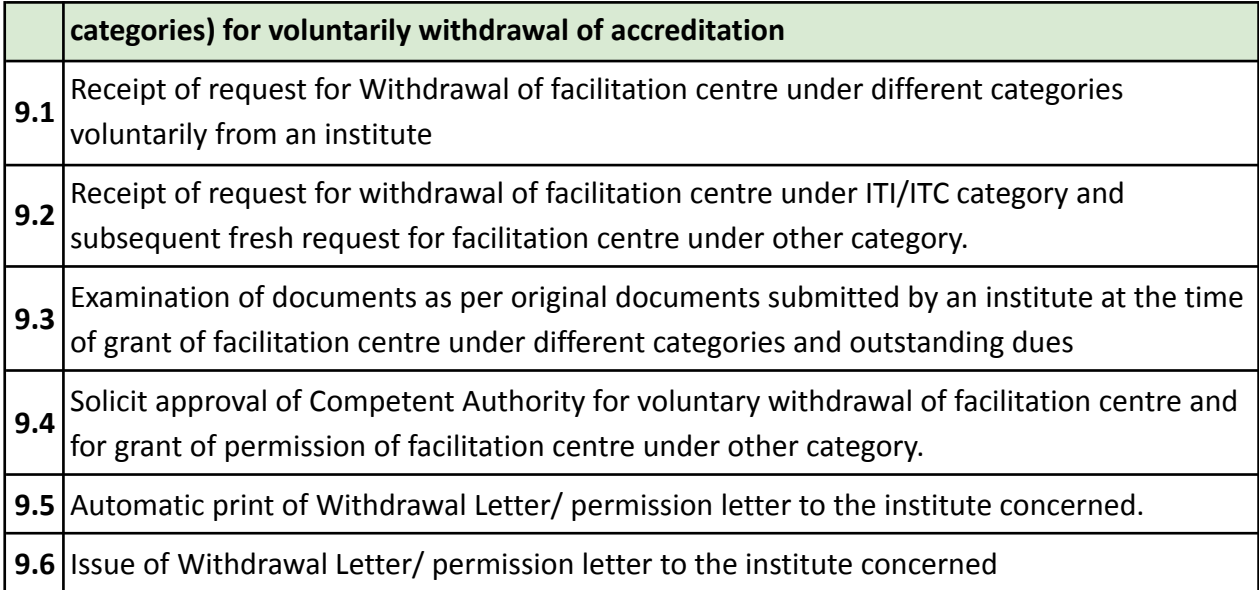

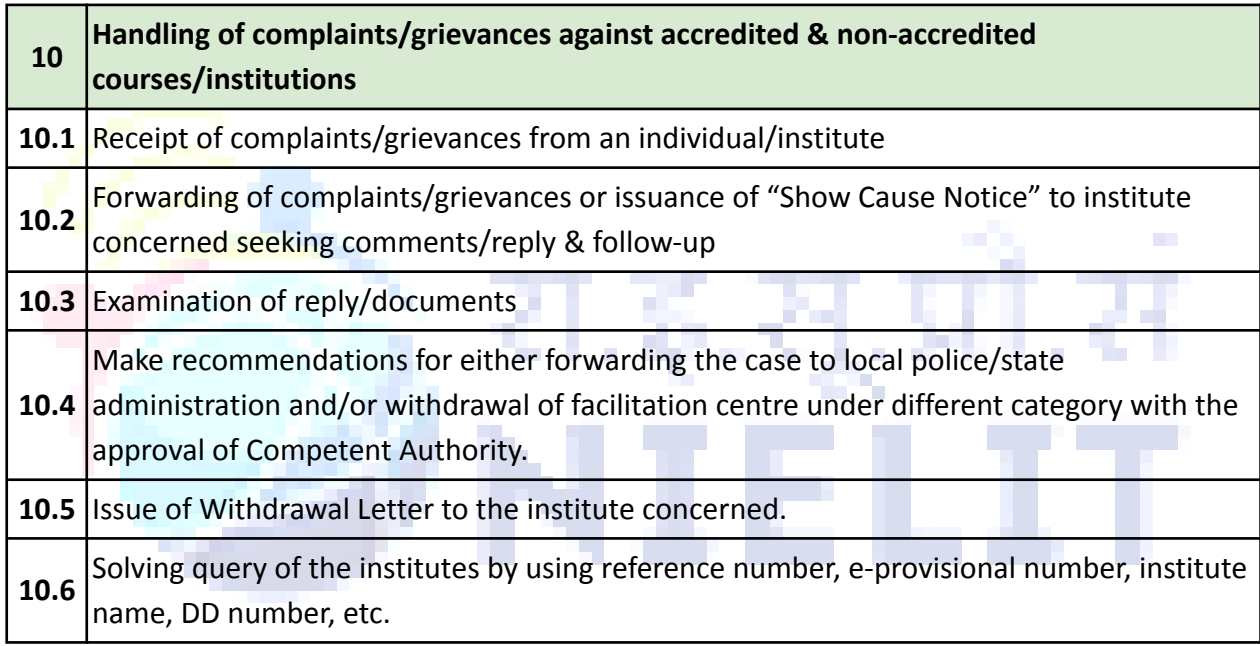

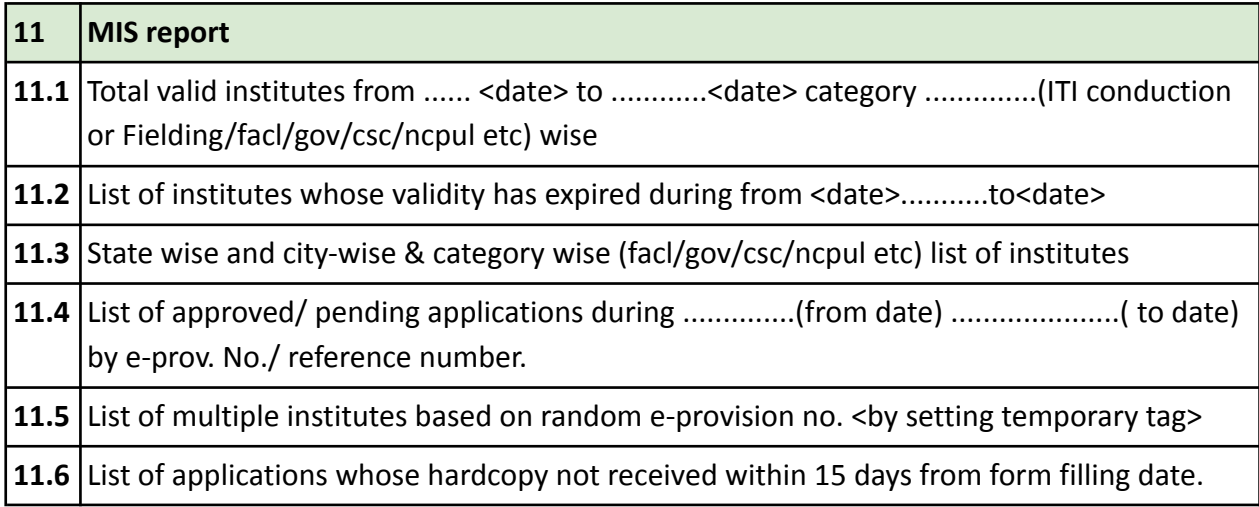

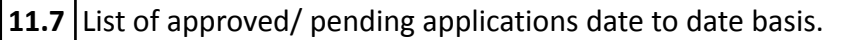

**11.8** List of institutes based on e-provisional number, statewise, centre wise, category wise etc.

Desirable Feature: This accreditation application must work in distributed environment based on selection of course type .

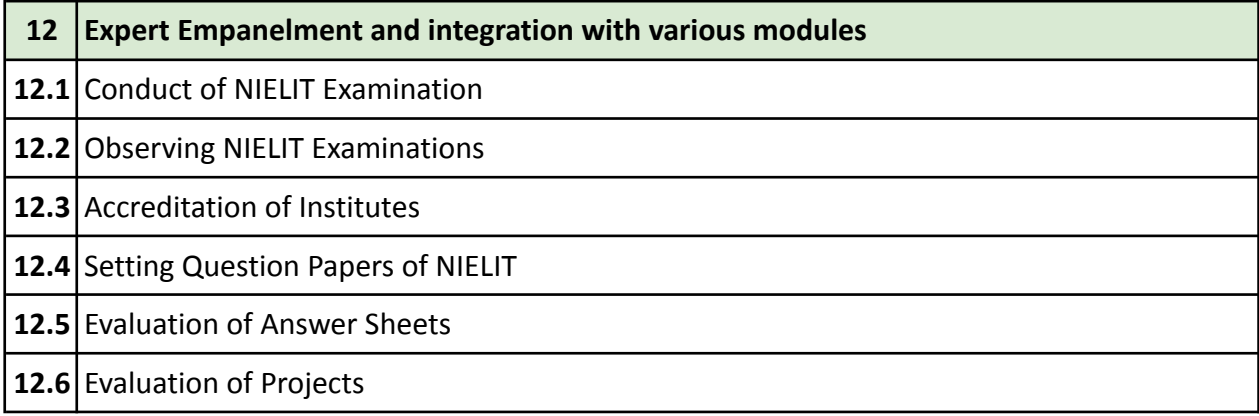

Based on various selection parameters, these experts get registered with NIELIT and offer their services on paid basis. Their services need to be integrated with relevant departments and online payment shall be made to these experts after online submission of their report. MIS reports based on the activity, assignment allotted etc.

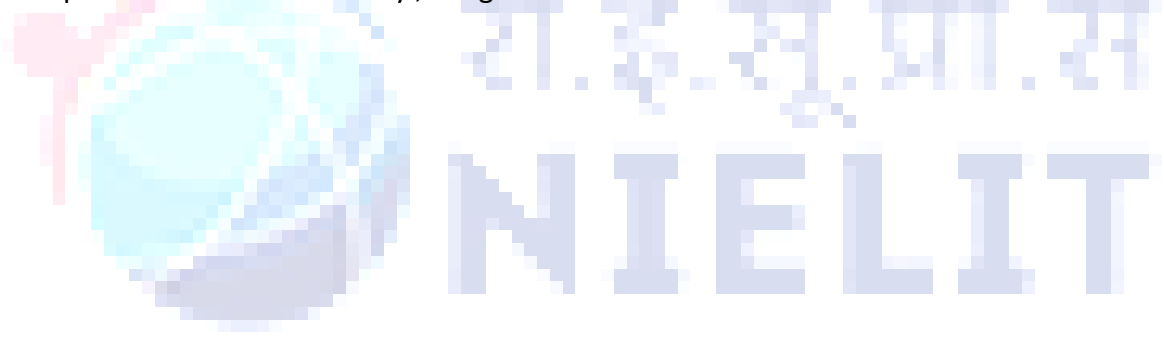

# **IPR & INCUBATION MANAGEMENT MODULE**

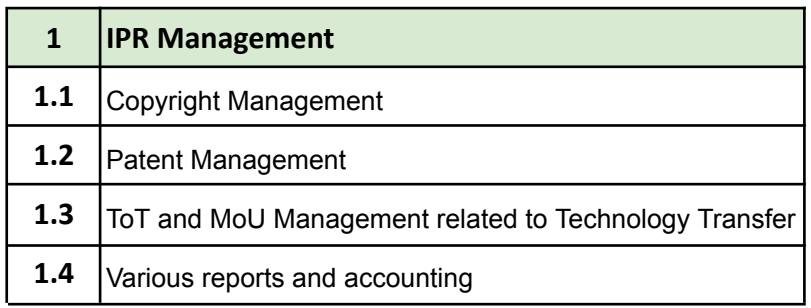

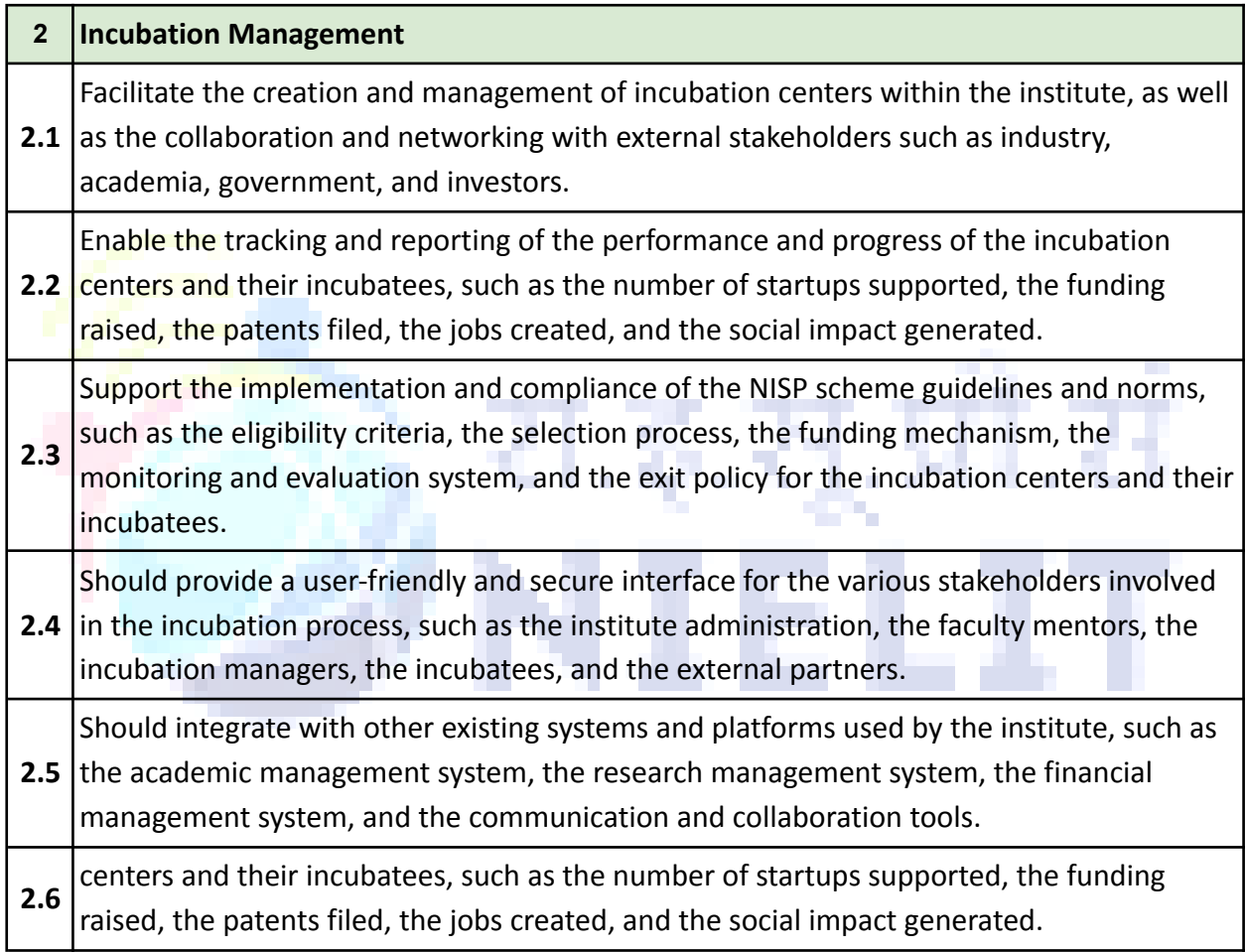

# **9. Schedule of Requirements**

Briefly, the agency shall perform following steps, and shall deliver software components, along with all dependencies, and documents, for/to NIELIT, New Delhi in regard to the implementation of institute Management ERP solution:

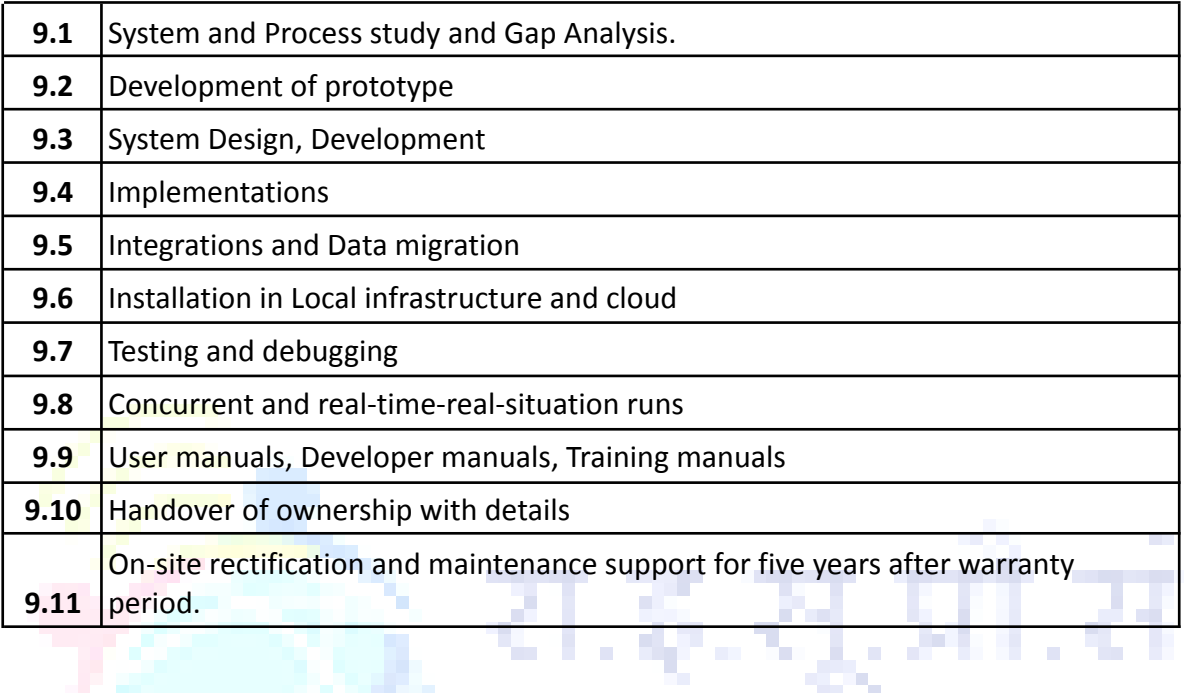

## **10. Technical scope for ERP solution**

interested parties shall propose an ERP solution that has a certain set of key technical features and adhere to critical technical requirements of NIELIT, New Delhi in context of compatibility to existing IT ecosystem as well as future technology vision and roadmap.

interested parties is required to propose an ERP solution that should provide the following key technical features:

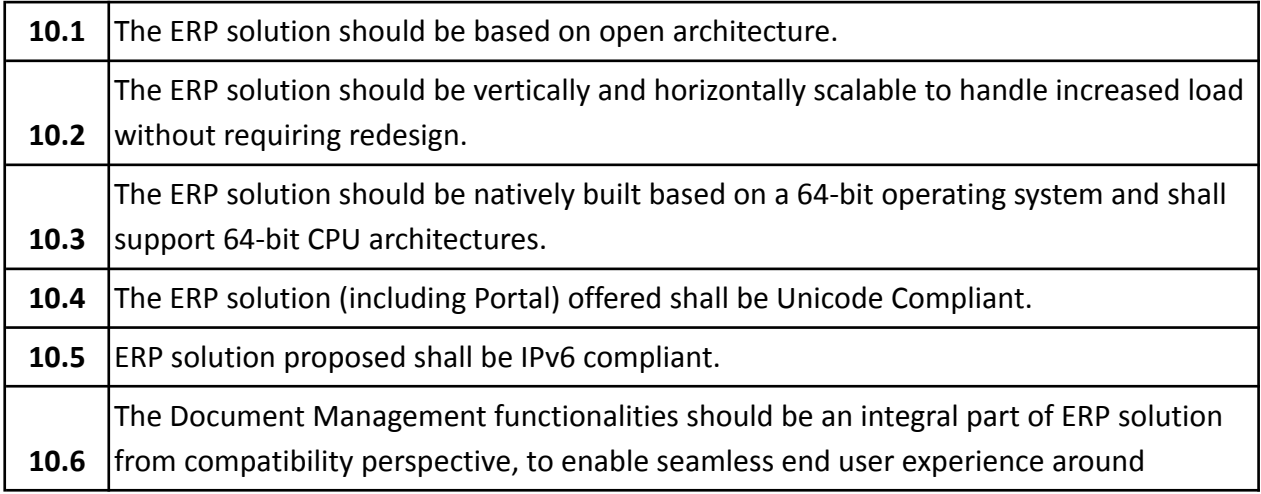

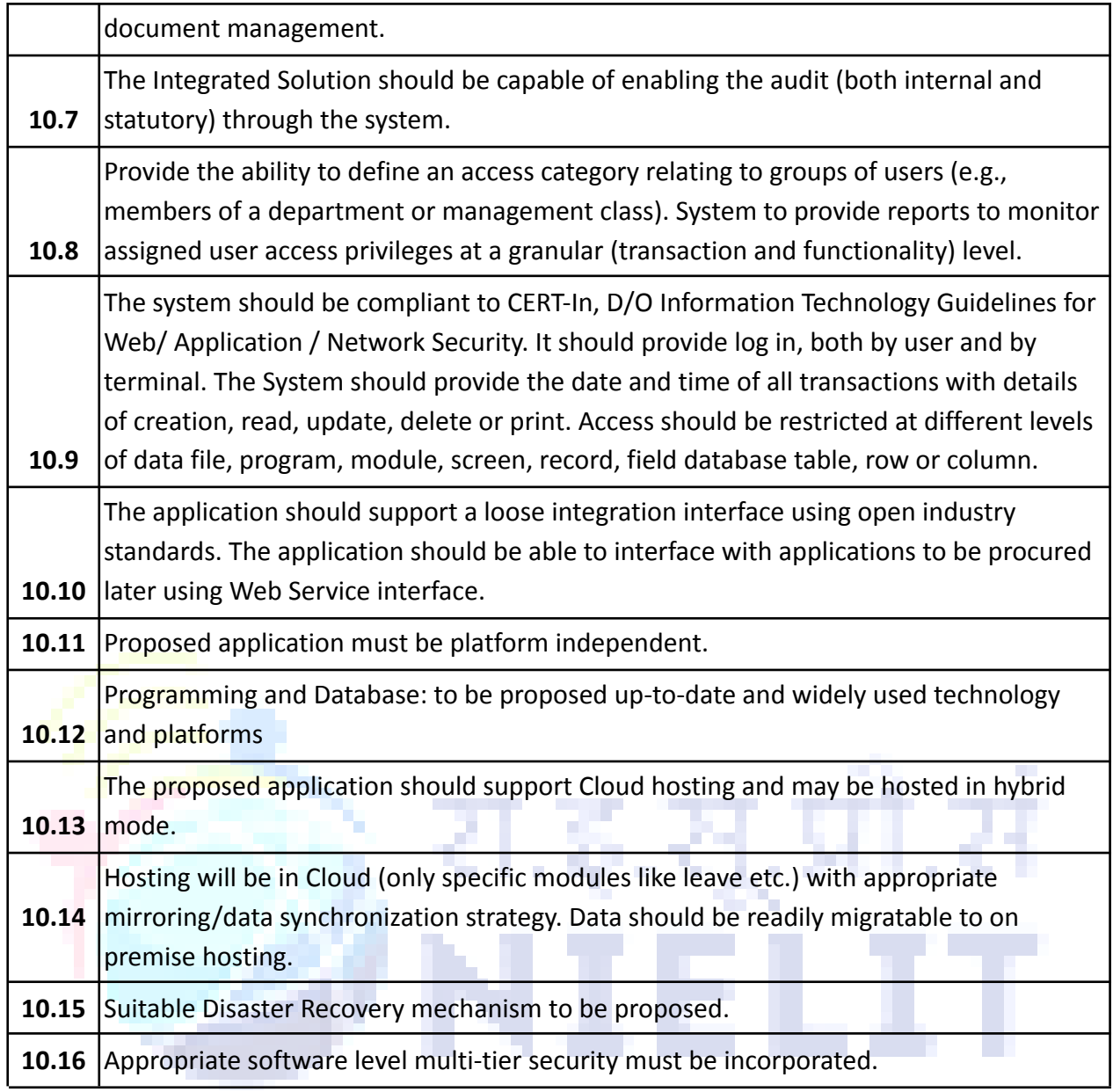

# **11. Change Management**

The interested parties would be required to set up ERP Change Management helpdesk during the course of the Project Implementation for answering routine queries pertaining to ERP implementation projects and providing ERP Change Management workshops, for NIELIT, New Delhi users.

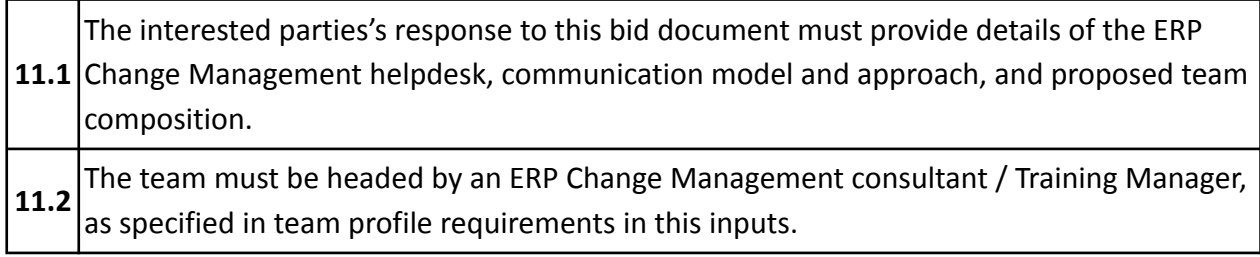

**11.3** NIELIT will not pay for any changes carried out by selected vendor within project period

## **12. Post Go-Live stabilization support**

The post go-live stabilization support provided by the interested parties would cover the following:

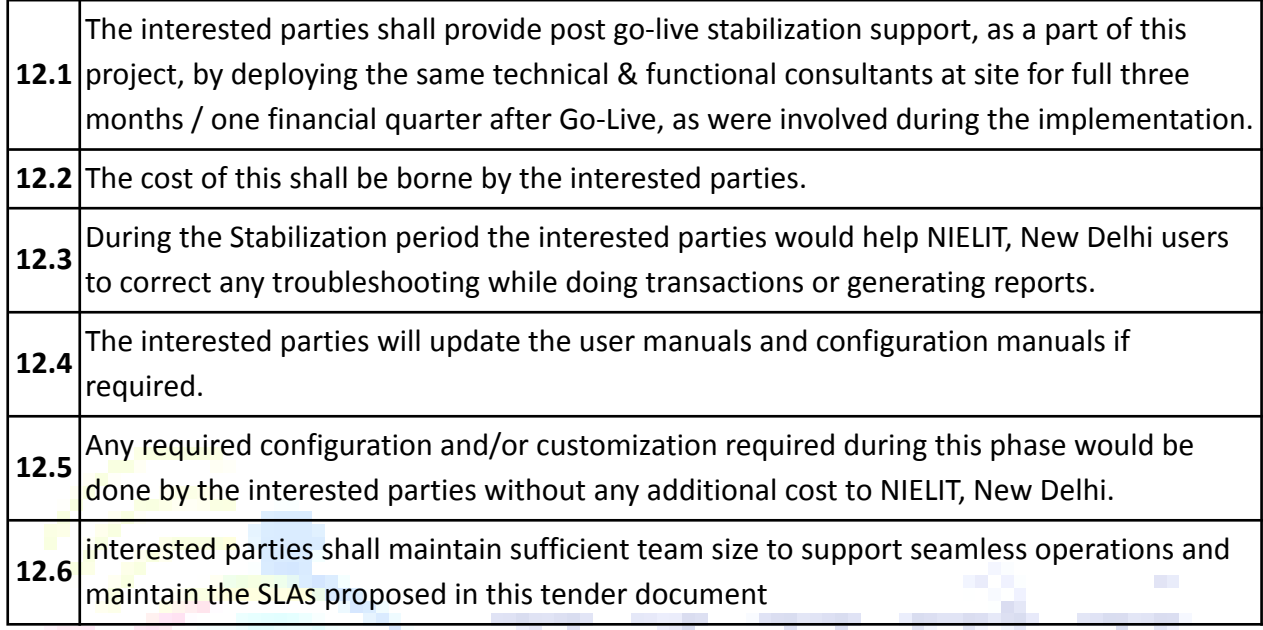

# **13. System and solution documentation**

The interested parties will provide detailed final system documentation for the reference of NIELIT, New Delhi. Two sets of hard copies of all documentations along with the soft version shall be supplied by the interested parties and shall include but not limited to the following:

81.ML81

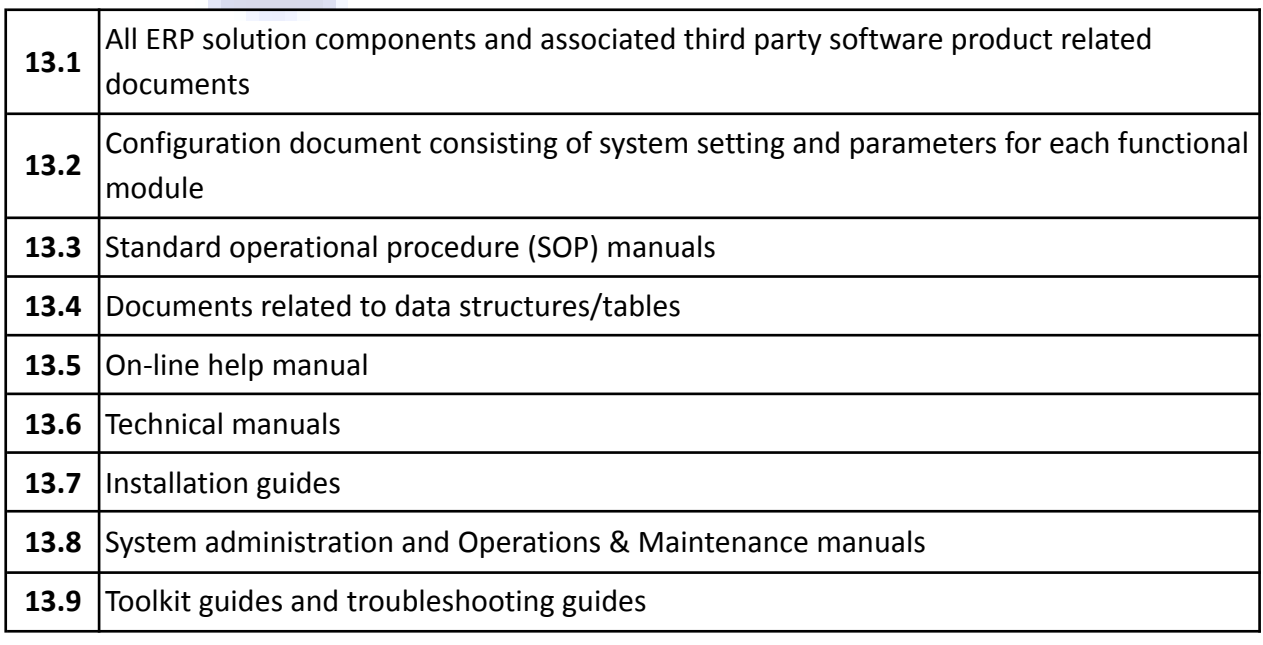

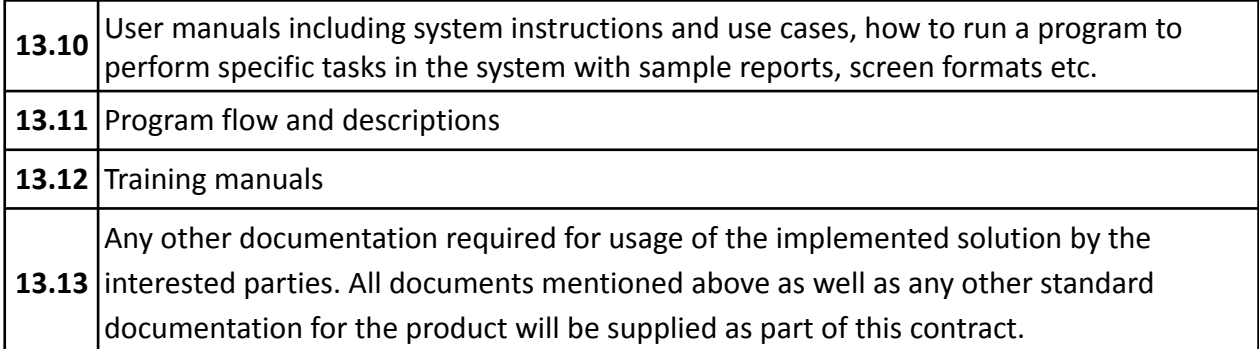

### **14. System performance guarantee**

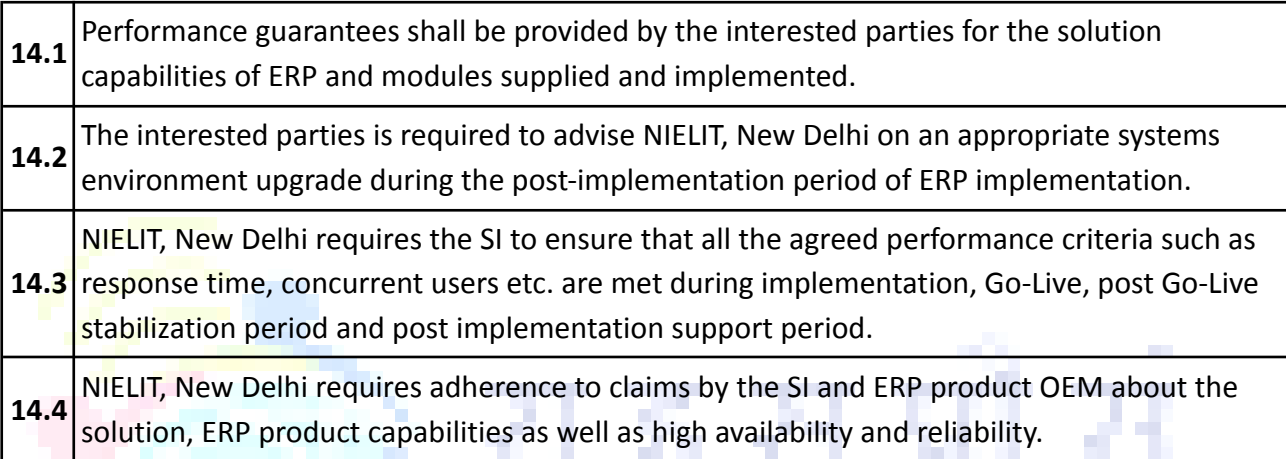

# **15. System performance requirements**

Performance criteria: The interested parties would be required to perform monitoring tests to measure performance times during peak load. The measured metrics shall be as follows:

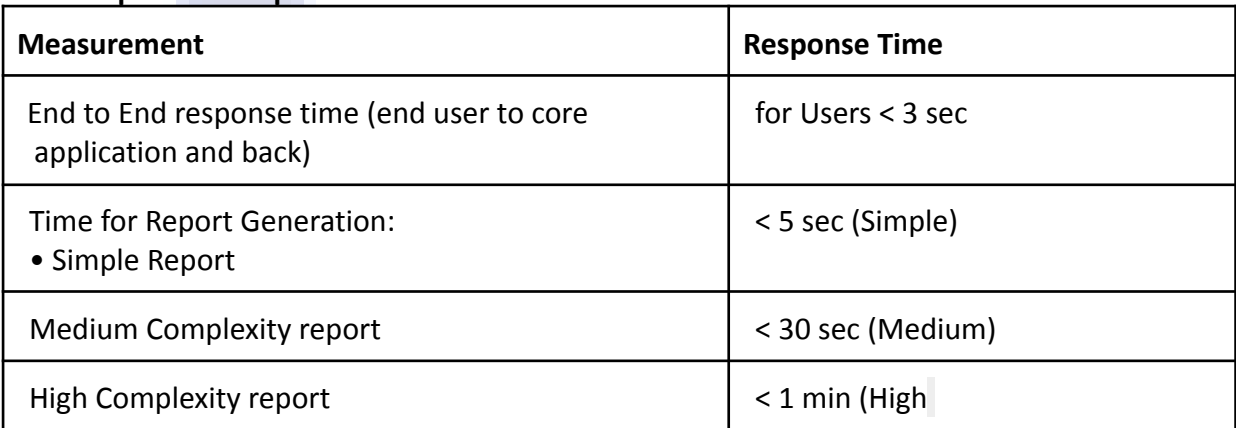

# **A. Response time performance criteria**

### **B. Concurrent Users support**

Measurement Minimum Concurrent users to be supported Support concurrent users for access to ERP solution **200 to 250.**

# **16. Operations and Maintenance**

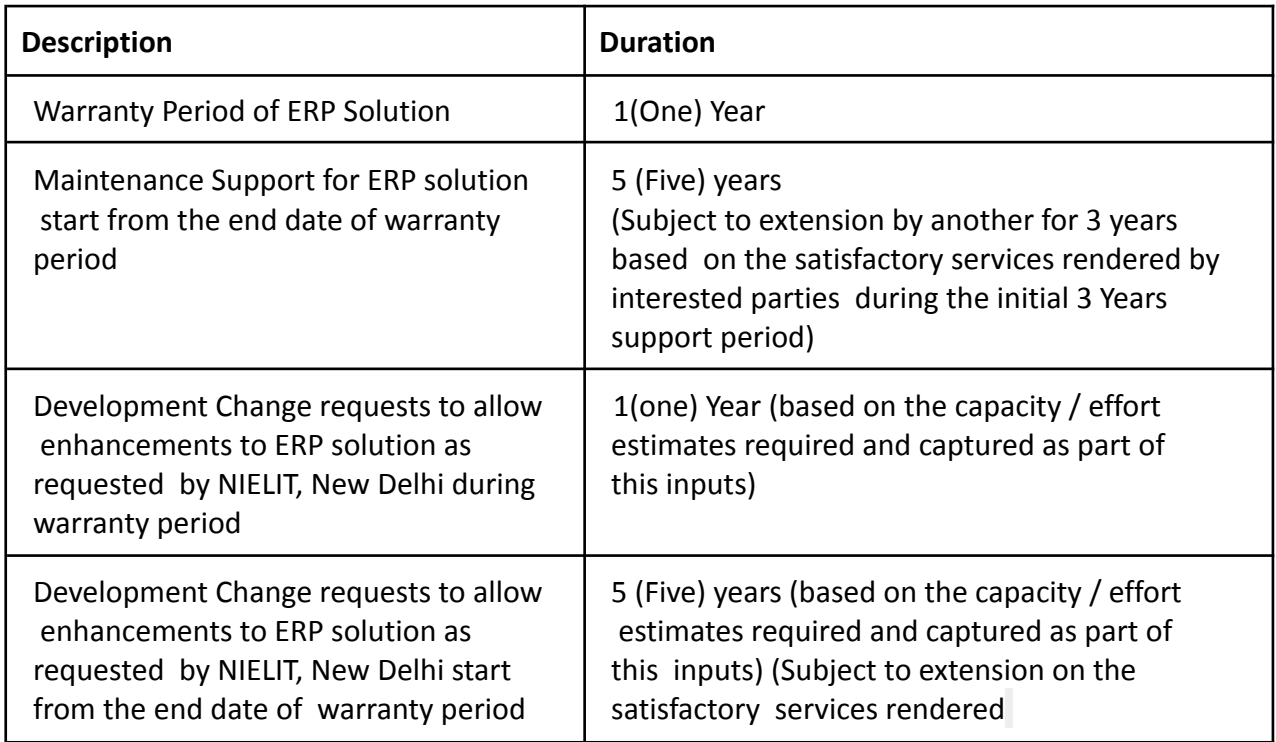

The operation & maintenance period shall commence after the end of warranty period. • During the period of warranty, the interested parties shall remain responsible to arrange replacement and for setting right at his own cost any equipment installed by him which is of defective manufacture or design or becomes unworkable due to any cause whatsoever. The decision of the NIELIT, New Delhi's Authority in this regard to direct the contractor to attend to any damage or defect in work shall be final and binding on the contractor.

• interested parties agrees that if equipment is required to be taken outside NIELIT, New Delhi premises for repair or replacement, suitable spares would be provided, and the cost of transportation and other expenses will be borne by the interested parties.

# **17. Maintenance Support**

### **ERP Operation and Support**

The interested parties will provide the Operations and Support Team for Maintenance support phase, for supporting the ERP solution. interested parties should propose appropriate manpower to cover L1, L2 and L3 activities. The support (L1, L2, and L3) shall include technical expertise, process implementation, policies compliance, governance and reporting.

The interested parties Support Team shall provide below mentioned services:

- Physical Onsite helpdesk to support and facilitate resolution of Incidents and Problems during the warranty period.
- The interested parties/SI shall provide updates & patches of the ERP software and tools to NIELIT, New Delhi as and when released by OEM without any additional cost.
- The nature of support would be 24X7. The normal technical support hours would be 9:00AM to 6:00 PM from Monday to Friday every week. However, after that time and on Sunday (24X7 hrs.), the nature of support would be on On-Call basis only for critical high priority incidents.
- The Onsite functional/technical support shall be provided by trained and experienced functional and technical experts appointed by interested parties/SI. Each member of the functional and technical support team must have a minimum total working experience of 2 years in the relevant field.
- Any change in resource should be intimated at least 2 weeks in advance. NIELIT, New Delhi would conduct a formal interview before deployment of on-site resources.
- The following ticket logging mechanisms need to be provisioned by SI/interested parties for the Service Desk:
	- a. Phone Calls
	- b. E-Mail and
	- c. Self-Help web-based tool

#### **Categorization, Response and Resolution timelines**

Categorization of Incidents:

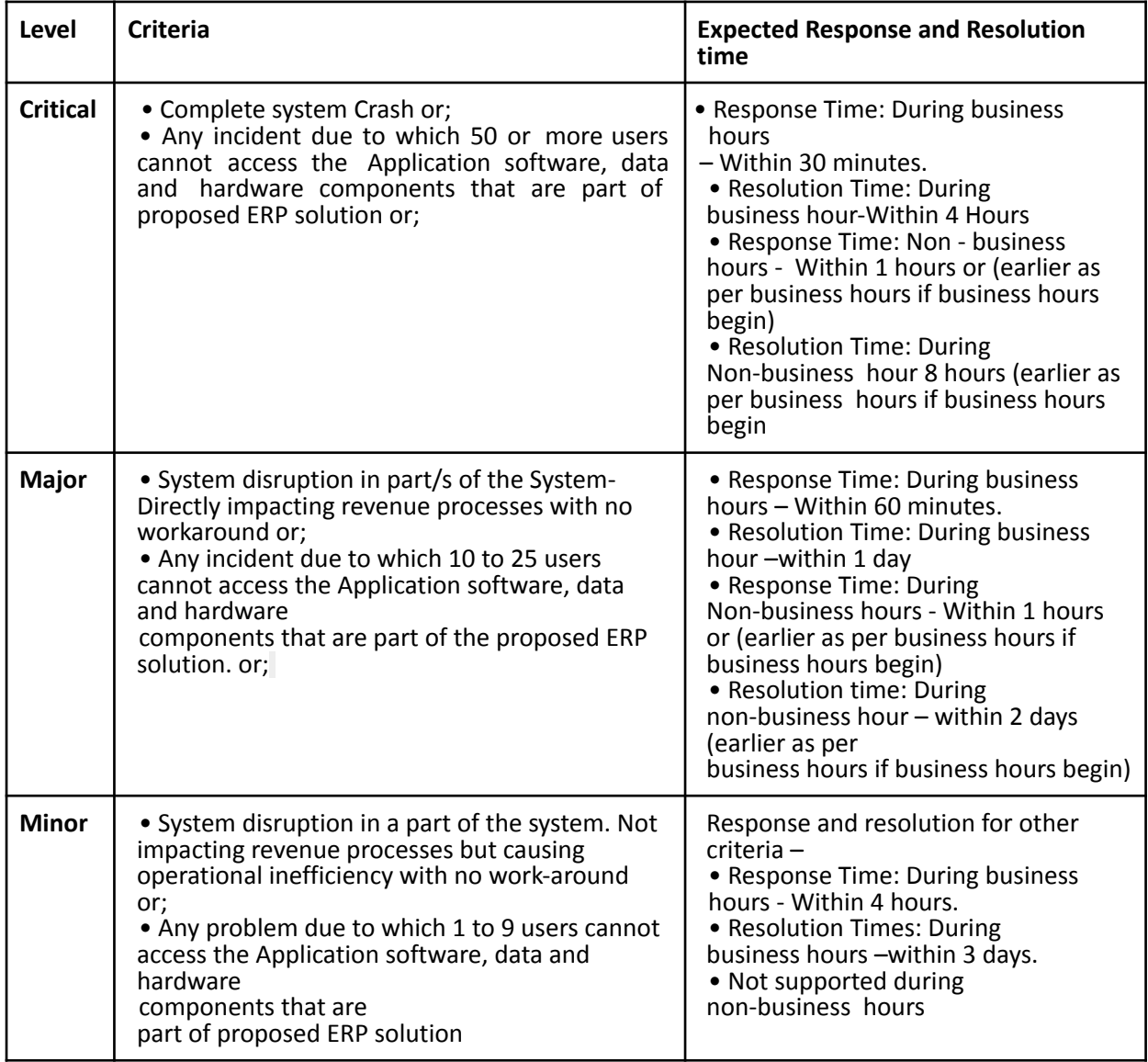

### **Categorization of Configuration changes:**

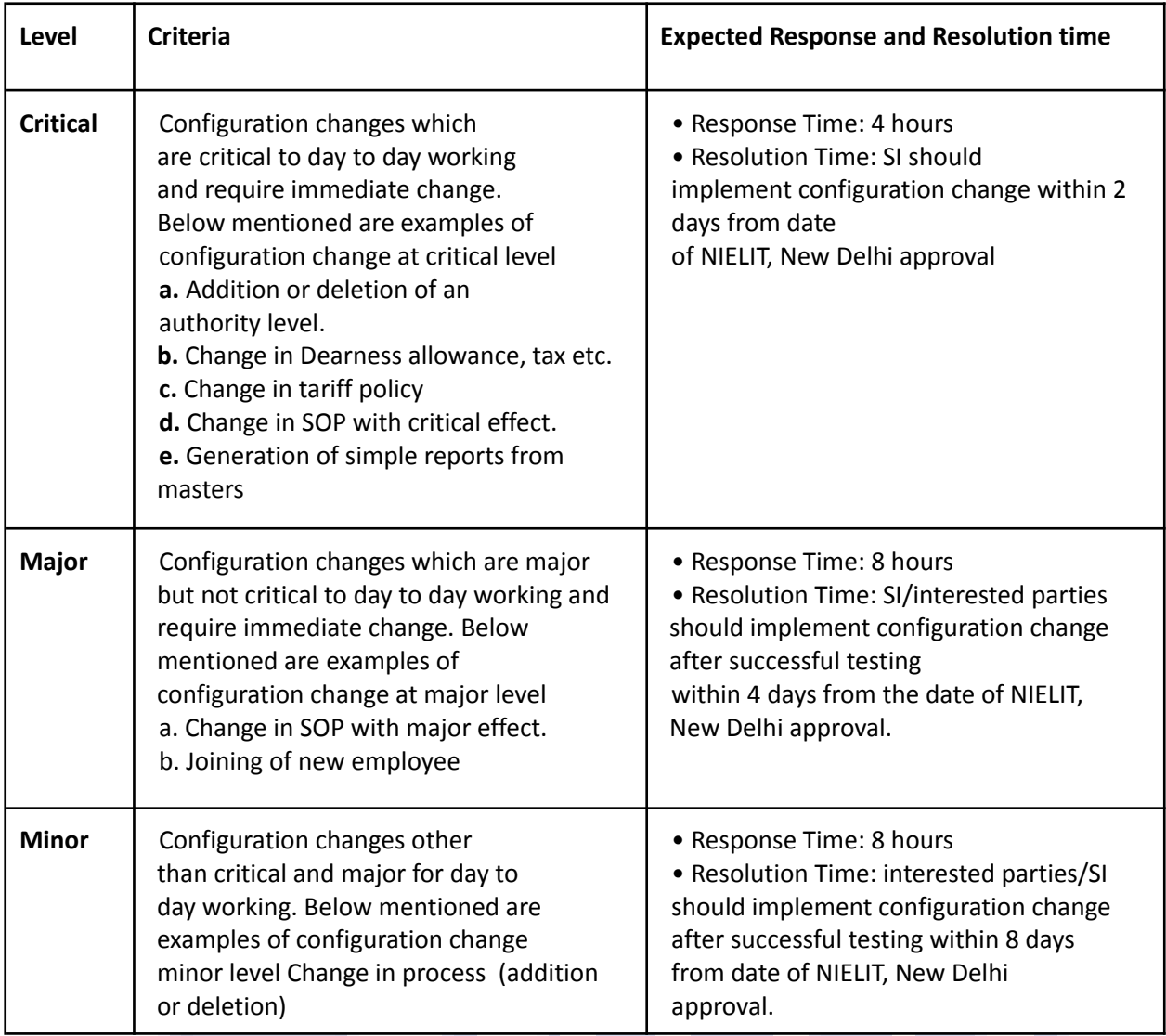

### **18. Development Change Requests**

After the stabilization period till the end of warranty period there may be requirement of development at changes in ERP system as per requirement of the institute. SI/interested parties also has to quote man days' charges for three years of support which will start after the stabilization period and this will not contain bug fix and update release, bug fix and update release should be reported and handled by SI at no additional cost. Expected number of man days which will be required to complete the development activities during each year of support is given below. The number of man days given below is approximate and can increase or decrease based on the requirement. The payment of Change request will be after the request has been generated by the NIELIT, New Delhi team.

Expected During 2nd year of support (warranty period) and next 5 years of support 100 man days.

**(I)** Scope of work for development change support has to be out of scope of usual support activities. This should be agreed by NIELIT, New Delhi.

**(II)** Development work would include change requests, customization to existing reports or forms, changes to workflow, and new report development. This would also include any future integration effort with existing or new applications.

**(III)** The procedure for approval of development cost would be followed as mentioned below: -

**a.** NIELIT, New Delhi would intimate the requirement via email, letter to SI/interested parties team.

**b.** The SI/interested parties team will raise the Change request.

**c.** Discussions may happen between NIELIT, New Delhi and SI/interested parties in understanding the requirements then interested parties would be required to submit the effort estimations required to meet the requirements.

**d.** NIELIT, New Delhi team would jointly verify the effort estimations, SI/interested parties may be asked for the presentation for justifying the effort estimations submitted, if required.

**e.** After obtaining the approval from the competent authority, the SI/interested parties team will be communicated through an approval letter. NIELIT, New Delhi may reject the effort estimations and SI may be asked for new effort estimations if rejected.

**f.** The approved effort estimations would be deducted from total man days after the completion of the work.

### **19. Service Level Agreements**

The key service level requirements for the ERP system availability, which need to be ensured by the interested parties during the warranty period as well as during the operations and maintenance support period. All complaints shall be lodged with the service desk, which will allot a ticket number for each complaint indicating location, function, time of registration and severity of the complaint. Centrally managed web based ticketing tool for lodging the complaints will be provided by interested parties, as a part of the facilities. For CSP (Cloud Service Provider) refer 5.2.

### **20. Penalty Clauses: -**

**Non-adherence to overall Project timelines:** If the SI/interested parties fails to achieve the completion of project up to the stabilization period within defined duration (as agreed jointly between NIELIT, New Delhi and interested parties at the time of contract award), the payment to SI/interested parties will be liable for deduction @0.5% of the payable amount for Implementation Services up to stabilization period for delay of each week or part thereof. The total implementation timelines from the date of work order till the completion of the stabilization period should not go beyond 270 days.

**Penalties for Incident Support:** interested parties would publish monthly and quarterly reports of measurements listed above. Total Penalties of 5% off the quarterly payment would be imposed for not meeting minimum service level of SLA for critical incidents, 3% for major incidents and 2% for minor incidents.

**Penalties for Availability measurements:** interested parties would publish monthly and quarterly reports capturing measurements listed for the ERP solution availability requirements. If availability lies between 97% to 95%, penalties of 5% off the quarterly

payment would be imposed. Similarly, if availability lies between 95% to 90%, penalties of 10% off the quarterly payment would be imposed.

**Penalties for Performance of ERP application and Web Portal:** if time to load the end-to-end page and request response time of DB is more than 7 secs in cloud hosted ERP, penalties of 2% off the quarterly payment would be imposed.

Similarly, a penalty may be imposed with an agreed amount between NIELIT, New Delhi and interested parties if failure to deliver configuration changes requested in a timely manner.

# **21. System audit and certification**

NIELIT, New Delhi reserves the right to carry out technical audits of ERP implementation, at its own cost, through any other certified agency designated by NIELIT, New Delhi during Operations & Maintenance period. Based on the findings and recommendations from such audit activities, the SI/interested parties shall take necessary corrective measures to comply with the performance parameters stipulated in the Tender document.

## **22. Final Acceptance**

The final acceptance certificate will be issued after the date of expiry of Post Go-Live stabilization support period.

### **23. Warranty**

One-year warranty period shall commence after the completion of stabilization period or after issue of the final acceptance report whichever is later. **The Contract of the Contract of the Contract of the Contract of the Contract of the Contract of the Contract o** 

**COL** 

# **24. Bid Evaluation**

The evaluation of the bid responses would be done based on the following:

### **24.1 Pre-Qualification**

Based on the response to mandatory Pre-Qualification requirements:

• The interested parties' Pre-Qualification Proposal in the bid response document is evaluated as per the requirements specified in the inputs and adopting the pre-qualification criteria spelt out in this inputs. The interested parties are required to submit all required documentation in support of the pre-qualification criteria specified, client contact information for verification, profiles of project resources and all others as required for evaluation.

• The interested parties shall meet all the mandatory compliance requirements. Failure in meeting the mandatory compliance requirements will result in disqualification of the interested parties.

• The bids of those interested parties who qualify in the prequalification process will only be considered for their Technical Functional bids and Financial bids and called for technical presentation.

• The Technical Functional bids and Financial bids of those interested parties, who fail to qualify the prequalification criteria, will be returned to the respective interested parties, without opening and any further processing for the same.

• NIELIT, New Delhi doesn't restrict credentials and proofs given for ERP implementation experience on the basis of ERP version installed for client's vis-a-vis ERP version proposed in response to this inputs.

• OEM and/or SI should propose the latest version of ERP product for installation in NIELIT, New Delhi.

#### **24.2 Pre-Qualification Requirements**

These are mandatory requirements to be met by the ERP product vendor and the system integrator. Only those interested parties who meet all the mandatory requirements as provided in prequalification criteria below shall be considered for technical functional evaluation.

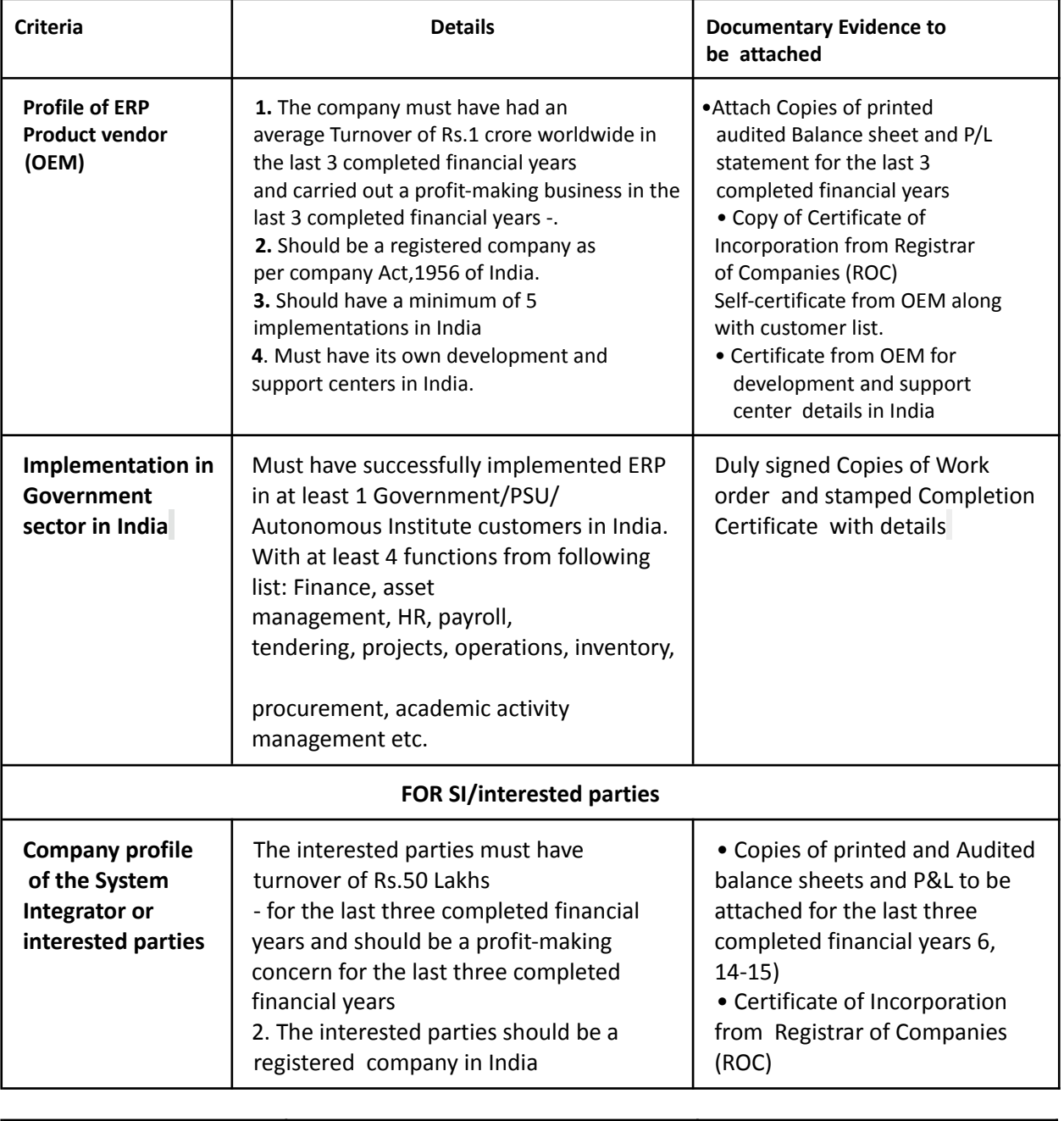

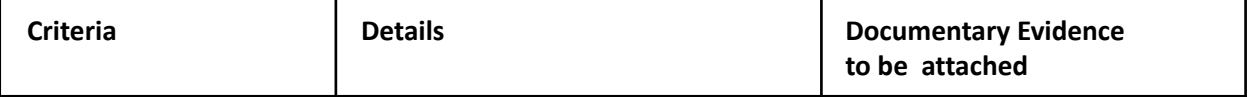

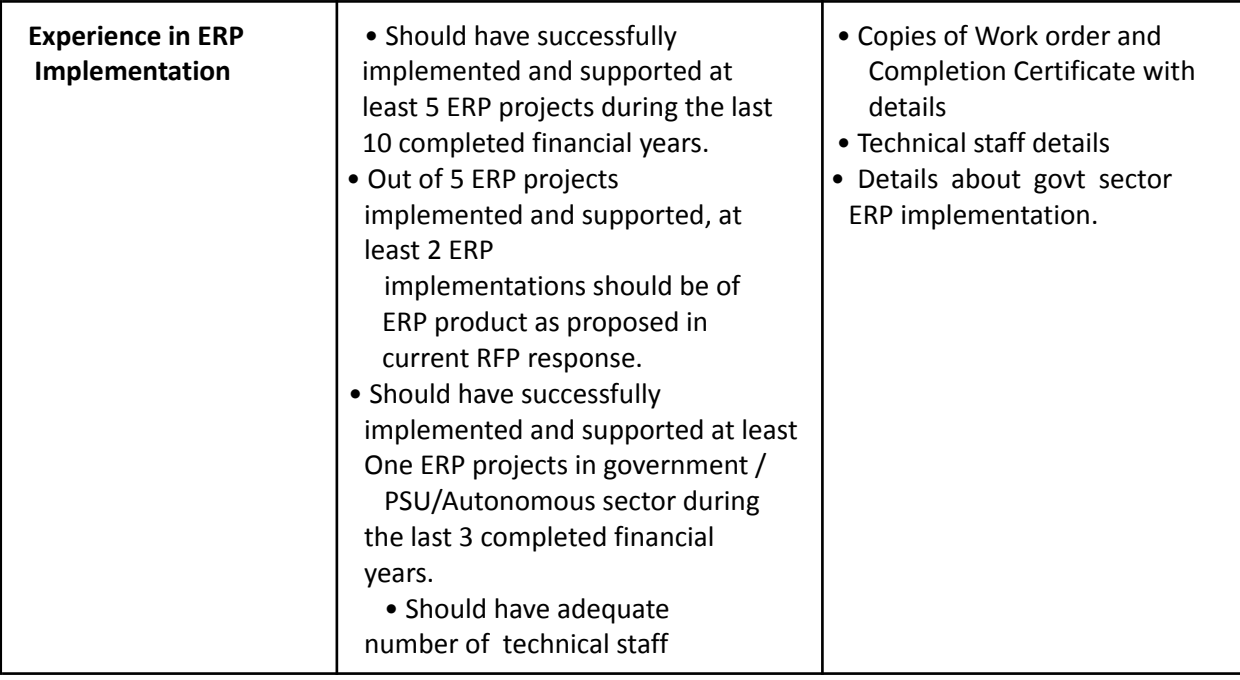

**Requirement for CSP (Qualification Criteria for Cloud Service Provider): Should be incorporated under India Companies Act; The proposed Data Centre should be at least Tier-3, should be operating for a minimum period of one year. (Documentary proof required.)**

**24.3 Non-Black listing Criteria for OEM and SI/interested parties: -**The interested parties and OEM should neither have been Debarred and / or blacklisted by any Central / State Govt. Department / Universities / schools /Autonomous body etc. nor should have any litigation/ enquiry pending and / or initiated by any of these Department or Court of Law. (Self-Declaration required).

**24.4 Technical Functional Evaluation:-** Technical Functional Evaluation Framework. The bid response of the SI /interested parties that qualify as per the Pre-Qualification criteria, would be evaluated based on the following Technical Functional Evaluation framework:

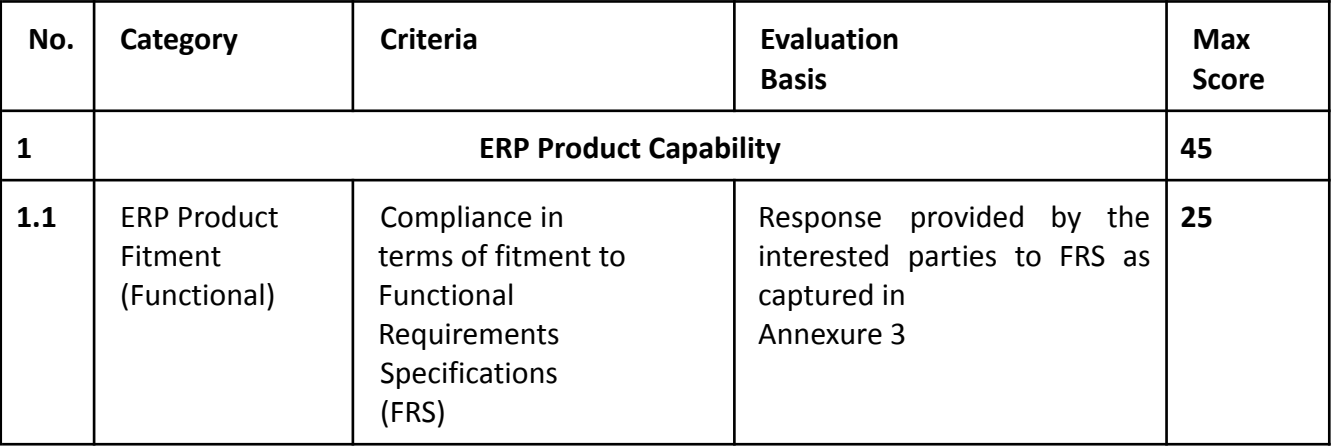
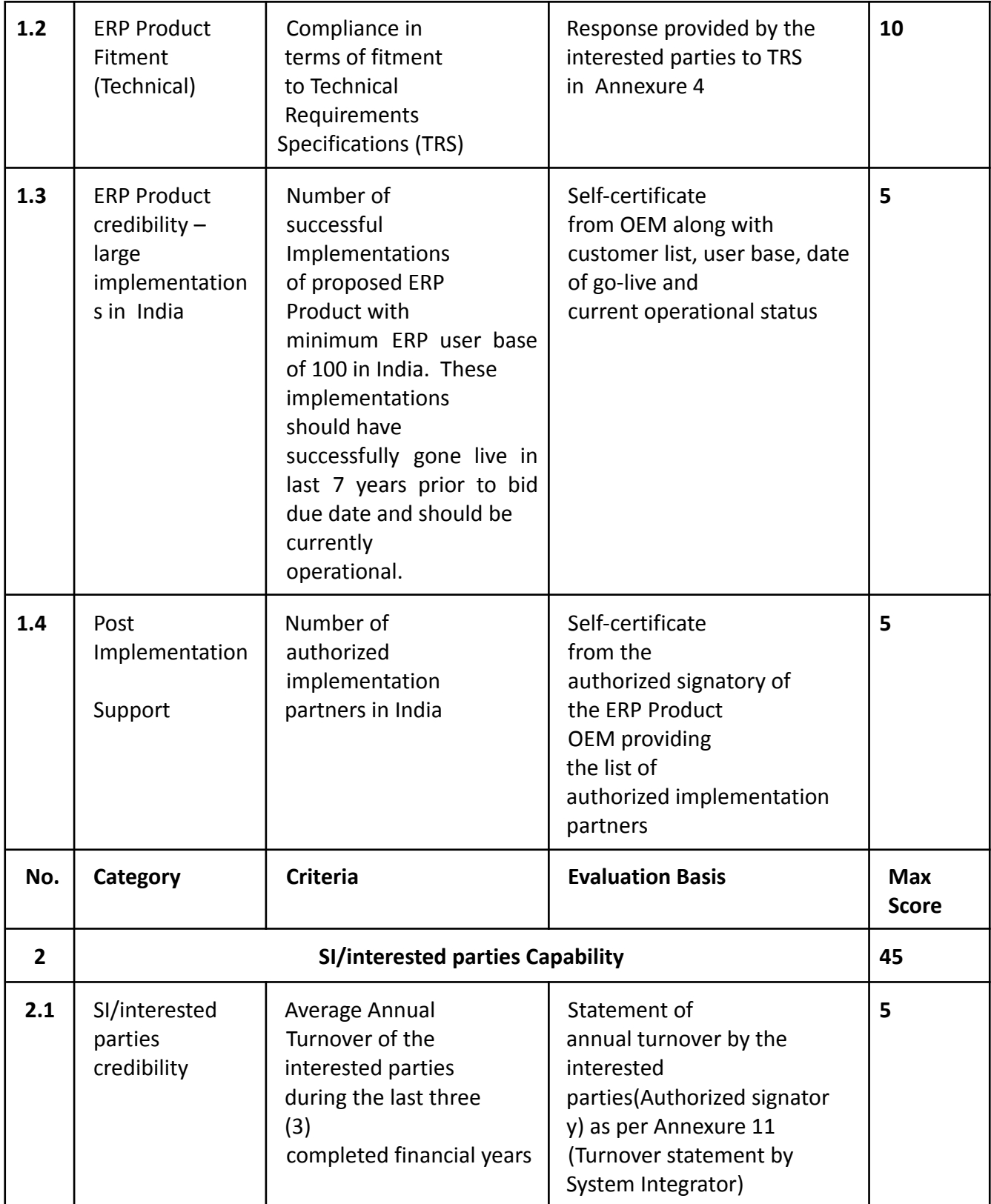

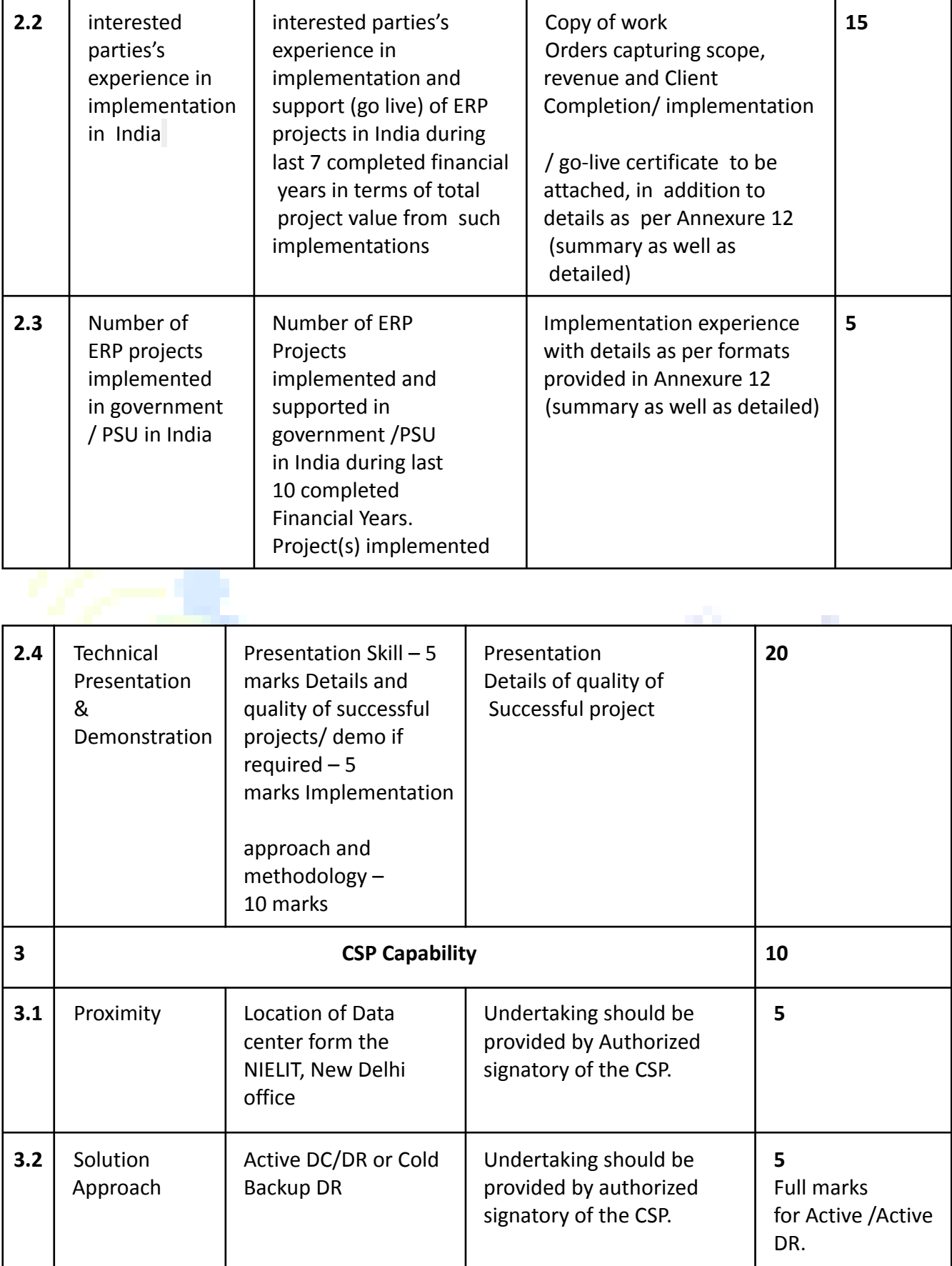

The minimum qualifying marks for the technical functional evaluation is 60 out of a total of 100 marks as per the evaluation criteria listed above and denoted by Ts.

### **24.5 Financial Evaluation :-**

The financial bids shall be opened only to those interested parties who have been found to be technically eligible. The financial bids shall be opened in presence of representatives of technically eligible interested parties, who may like to be present. The NIELIT, New Delhi shall inform the date, place and time for opening of financial bid in due course.

o Total Cost of Ownership (TCO) will be arrived at by adding cost of:

o Cloud Data Centre Services (for up to 5 years post stabilization date)

o Software Licenses

o ERP Implementation

o Warranty Period

o Maintenance support (for 5 years after completion of warranty period)

o Development Change Requests after warranty period (5 years, as per man days' requirements defined in inputs)

o AMC for Software licenses (for 5 years after completion of warranty period)

The Bid having the Lowest TCO shall be termed as the Lowest Evaluated Bid and will be awarded 100 marks. Financial score of other interested parties will be calculated on the basis of the following formula:

#### **Financial score will be denoted as Fs,**

Whereas  $Fs = 100 \times TCO$  of Lowest interested parties

TCO of the interested parties

#### **Final Selection**

#### **Marking Methodology:**

Technical Functional Score should be denoted as "Ts" and shall be used to compute the final score in combination with Financial Score "Fs". The final selection of the interested parties will be based on QUALITY AND COST BASED SELECTION (QCBS). There will be 65% weightage for Technical Evaluation and 35% weightage for Financial Evaluation.

Final Score shall be calculated as:  $=$  Ts x 0.65+ Fs x0.35

**The interested parties(s) whose bid has secured the highest "Final Score" will be considered as a successful interested parties(s).**

### **25. Payment Terms**

The payment will be made within 30 days on receipt of invoice (in duplicate) against successful completion of the services as per the timeline indicated.

Payment milestones:

Following payment milestones will be applicable for the ERP solution implementation and support:

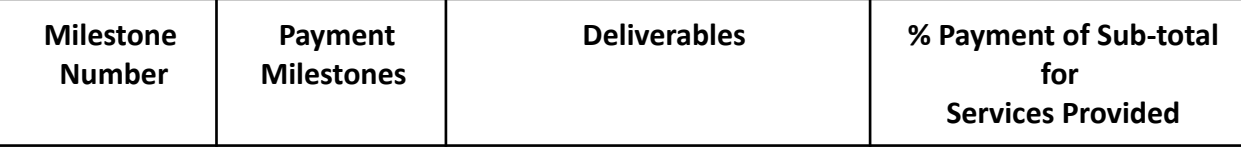

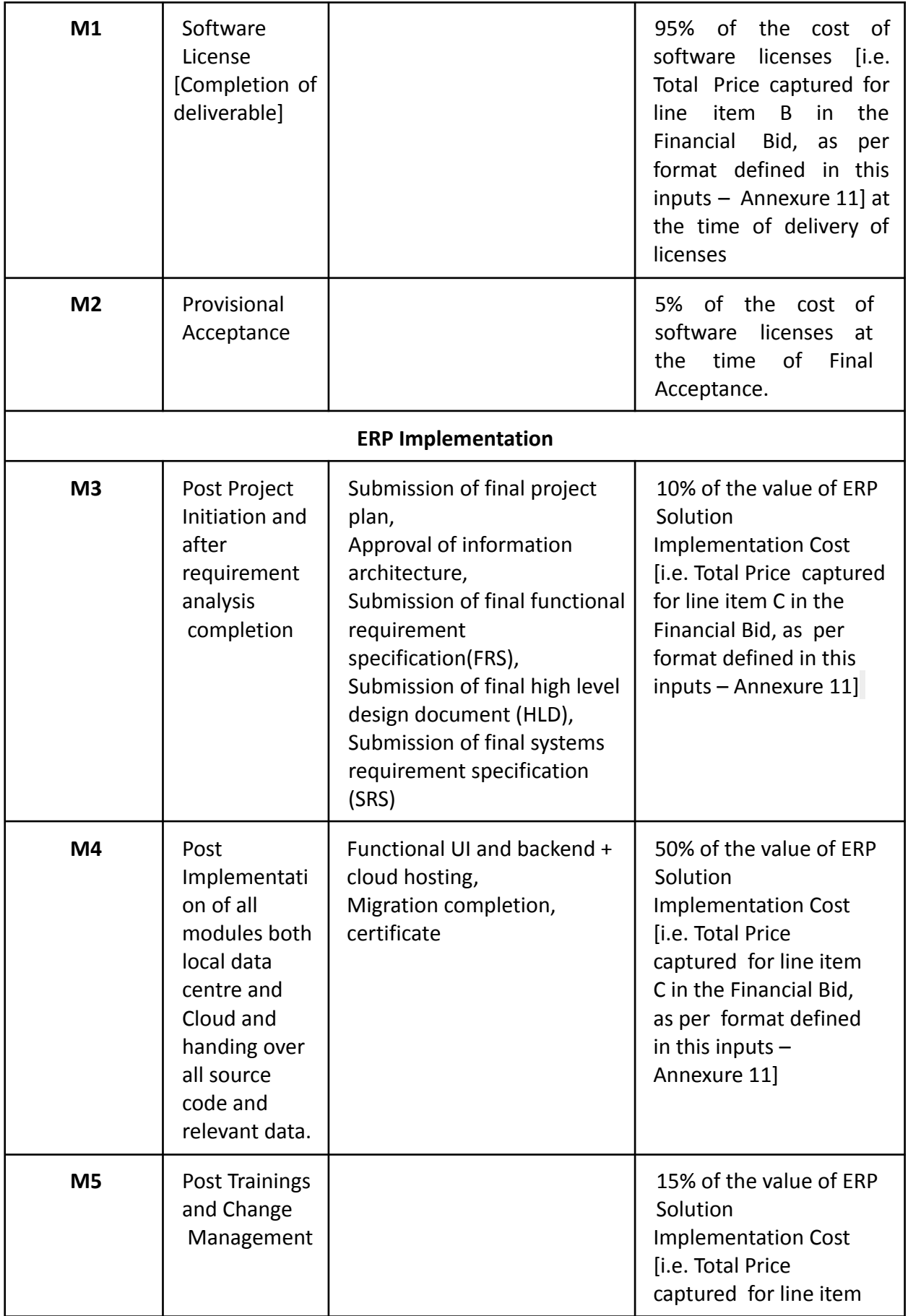

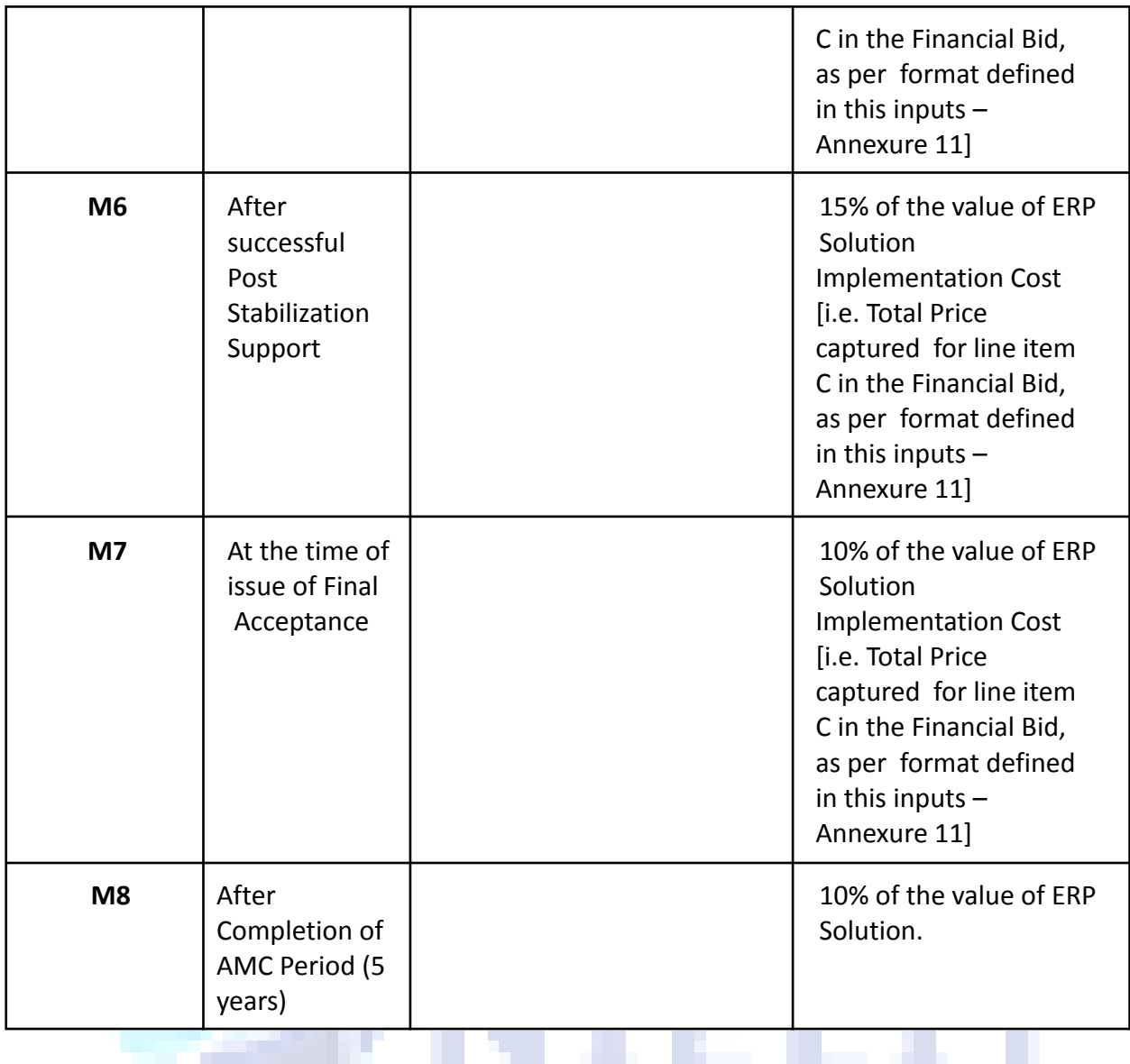

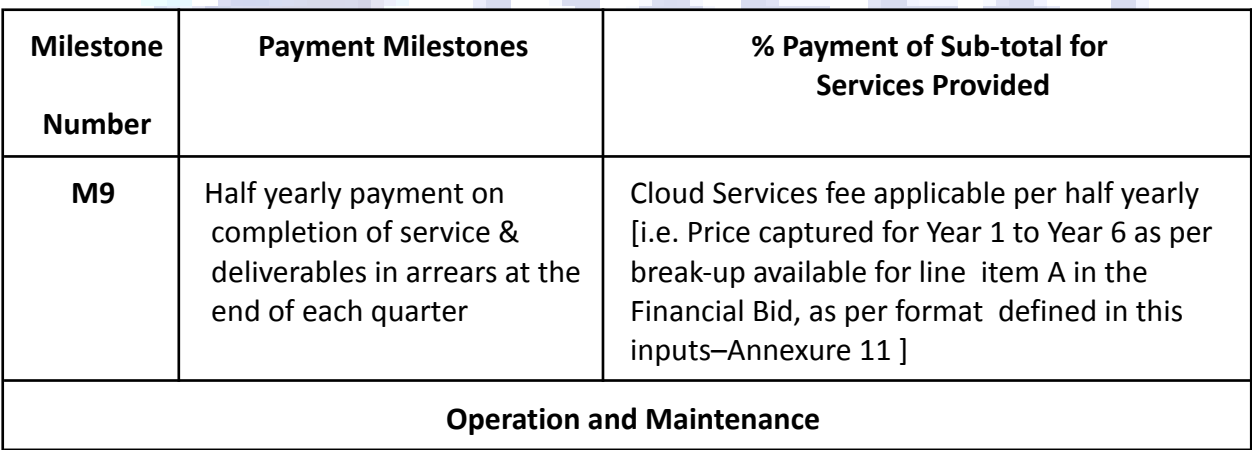

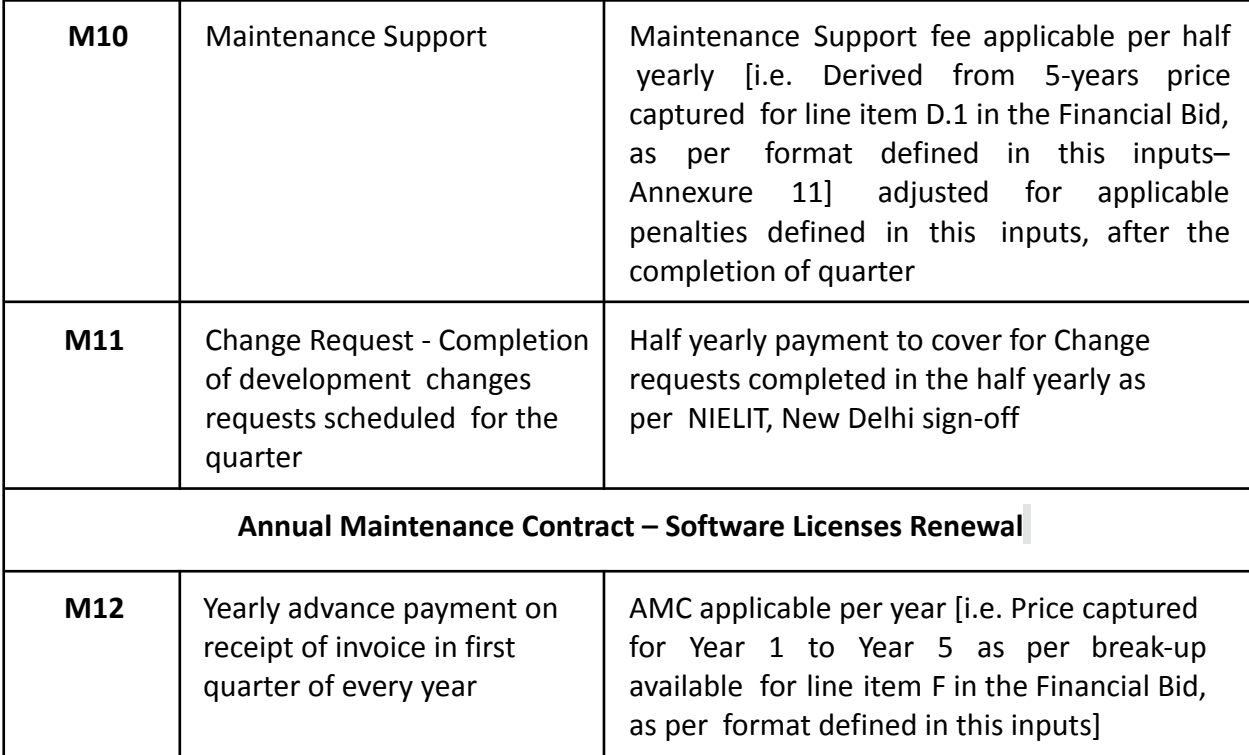

#### **Conditions forming part of NIQ**

• Price of the solution to be quoted for FOR at NIELIT, New Delhi only.

•Rate contract base prices, taxes (including GST, duties and levies excepting octroi, which will be at actuals) thereof against each component viz. Cables, I/O points etc. as per Bill of material.

• No Price Variations- The rates shall be on a fixed price basis valid for three years. No upward revision in the price would be considered on account of subsequent increases in customs duty, excise tax, sales tax during the offer validity period. However, if there is any reduction on account of government levies, during the offer validity period, the same shall be passed on to the Bank. The rate contract for the passive components and services will be reviewed on a yearly basis.

• The two bid systems should be followed for this NIQ. Under this system the interested parties must submit their offer in two separate sealed envelopes marked clearly as Technical Bid and Commercial Bid on the cover page of the envelope for each item quoted. The sealed envelope should be placed in a third larger envelope. The main envelope which will contain both the bids should be super scribed with NIQ enquiry no. and name of the item quoted for.

•The Successful interested parties will have to submit Performance Bank Guarantee (PBG) @ 3% of the tender value in the form of DD drawn in favor of the Director, NIELIT, New Delhi payable at Jorhat within ten (10) days from the date of award of the contract. The submitted PBG should be valid for a four years' period.

• The Technical Bids will be opened in presence of the interested parties on the specified time and date. The interested parties/their authorized agents who have responded to the quotation will be allowed to be present in the opening. The interested parties are requested not to insert their quoted price in Technical Bid which will lead the quotation for summarily rejection.

• The Price Bids of only technically qualified interested parties will be considered for further processing.

• Bids would be rejected for award if it determines that the interested parties recommended for award has, directly or through an agent, engaged in corrupt, fraudulent, collusive or coercive practices in competing for the contract in question.

• The NIELIT, New Delhi may, at its discretion, extend the deadline for submission of bids by amending the bid documents in accordance with clause relating to Amendment of Bidding documents in which case all rights and obligations of the NIELIT, New Delhi and interested parties previously subject to the deadline will thereafter be subject to the deadline as extended. All the amendments will update through NIELIT, New Delhi website and CPPP portal only.

• The original and all copies of the bid shall be typed and shall be signed by the interested parties or a person or persons duly authorized to bind the interested parties to the Contract. All pages of the bid, except for unamended printed literature, shall be initiated by the person or persons signing the bid. Further, over-writings on documents, if any, should be supported by signatures.

• The NIELIT, New Delhi Authority has the right to reject any bids on technical grounds without assigning any reason thereof.

• Compliance sheet should indicate in details of meeting up specifications required. The interested parties can mention the additional features that exist in quoted products, if any, separately.

• The Director, NIELIT, New Delhi shall be the final Authority for settlement of any dispute and his interpretation of any Clause/term/condition(s) of this document shall be final.

• If any dispute arises out of or in connection with the contract, or in respect of any defined legal relationship associated therewith or derived there from, will be settled under the jurisdiction of Court of Law of Jorhat.

• The Institute is not bound to accept the lowest interested parties.

• Purchase terms and conditions as per General Financial Rule (GFR) will be applicable for all the purchases to be made.

### **ANNEXURE- I BASIC DETAILS OF THE INTERESTED PARTY**

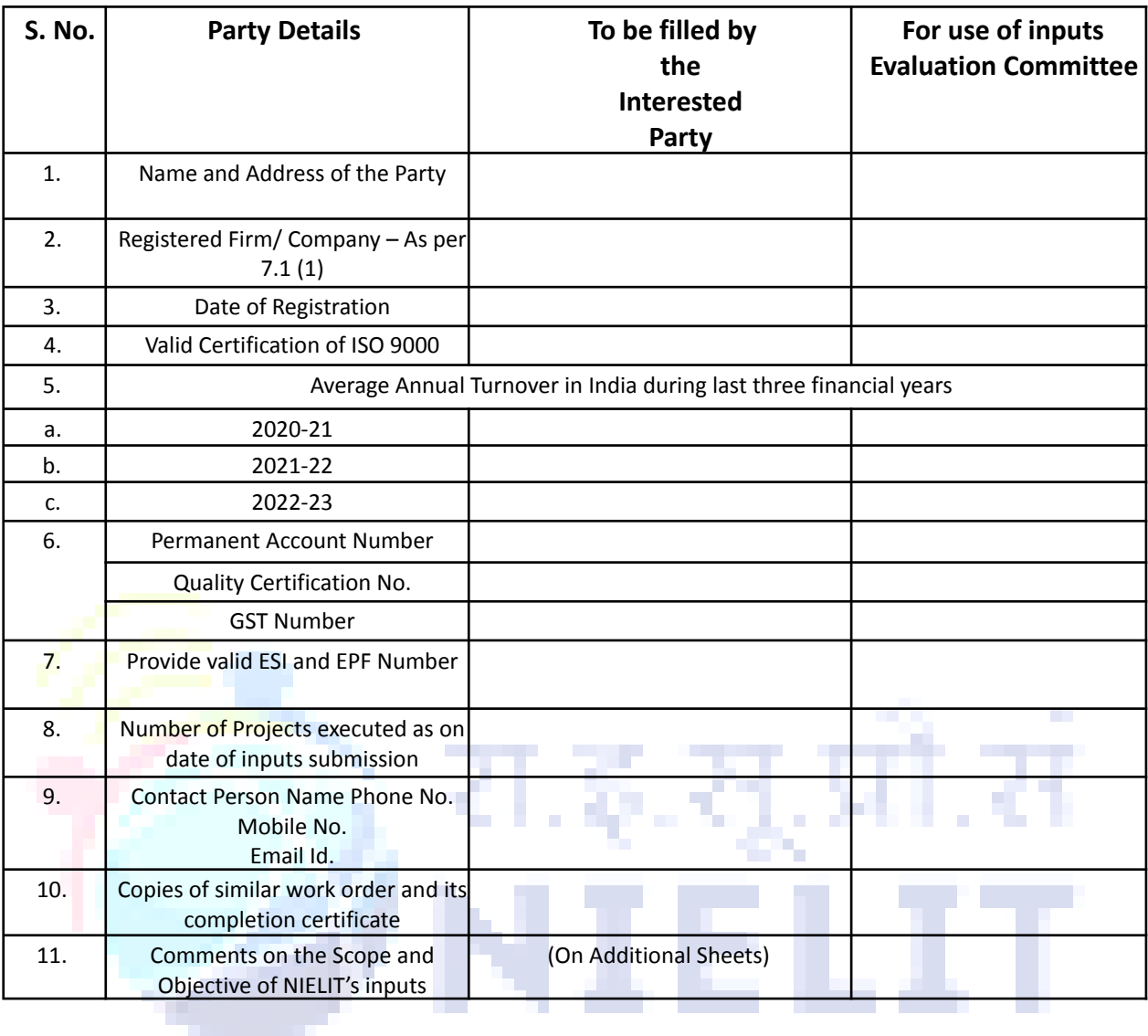

**The information given above is correct. In case, at any stage, any information is found to be false, my inputs or any subsequent bid stands rejected.**

(Signature of Authorized Signatory)

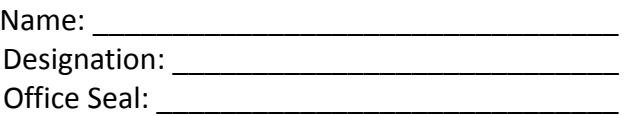

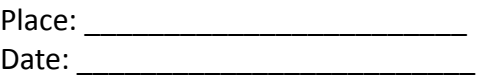

# **ANNEXURE-II**

### **Summary of experience of the interested parties in executing ERP Implementation projects**

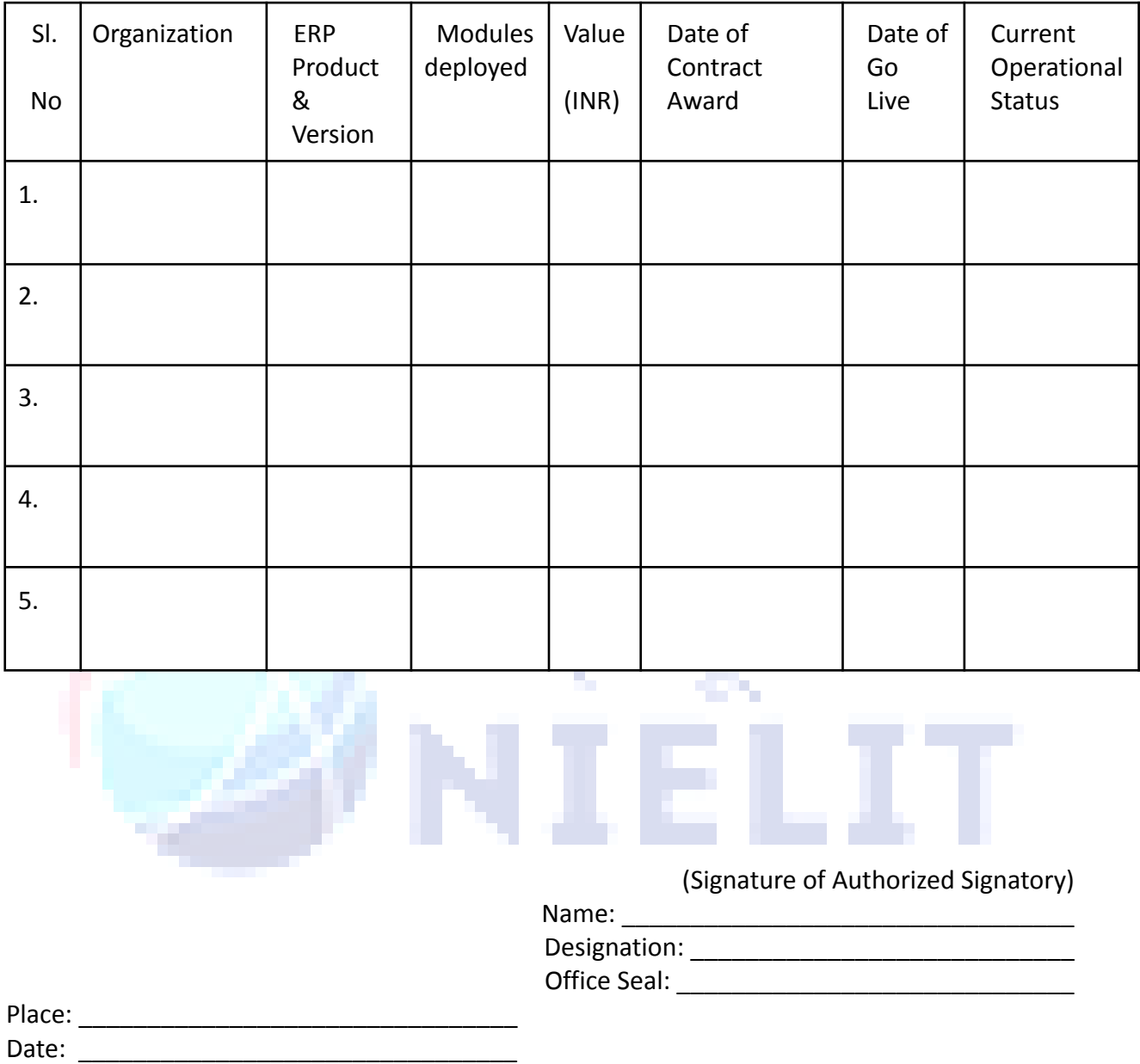

## **ANNEXURE – III**

### **Performance Report of Works referred in ANNEXURE III**

(Furnish this information for each individual work done by the interested party for whom the work was executed)

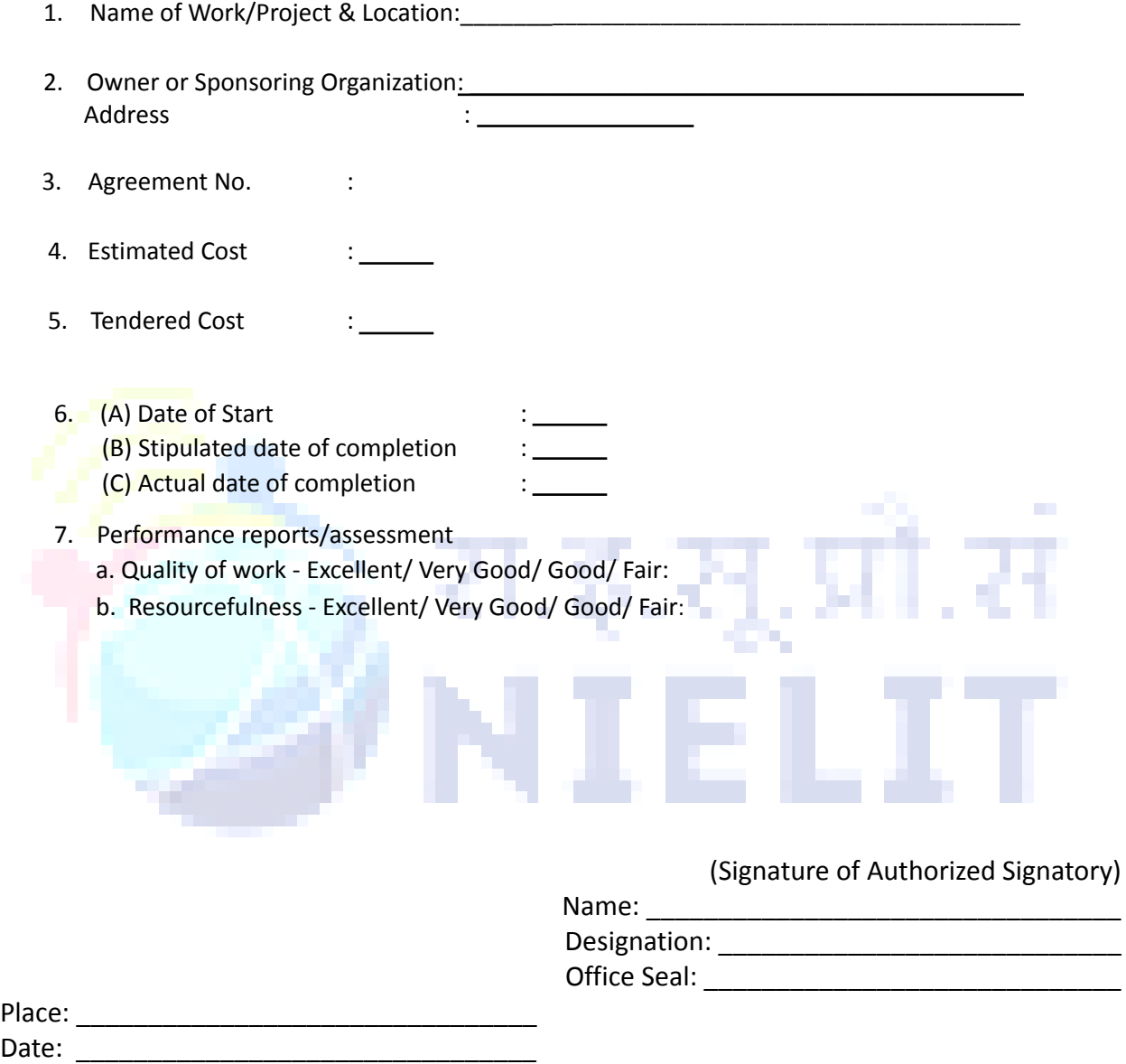

# **ANNEXURE –IV**

#### **STRUCTURE OF THE ORGANIZATION**

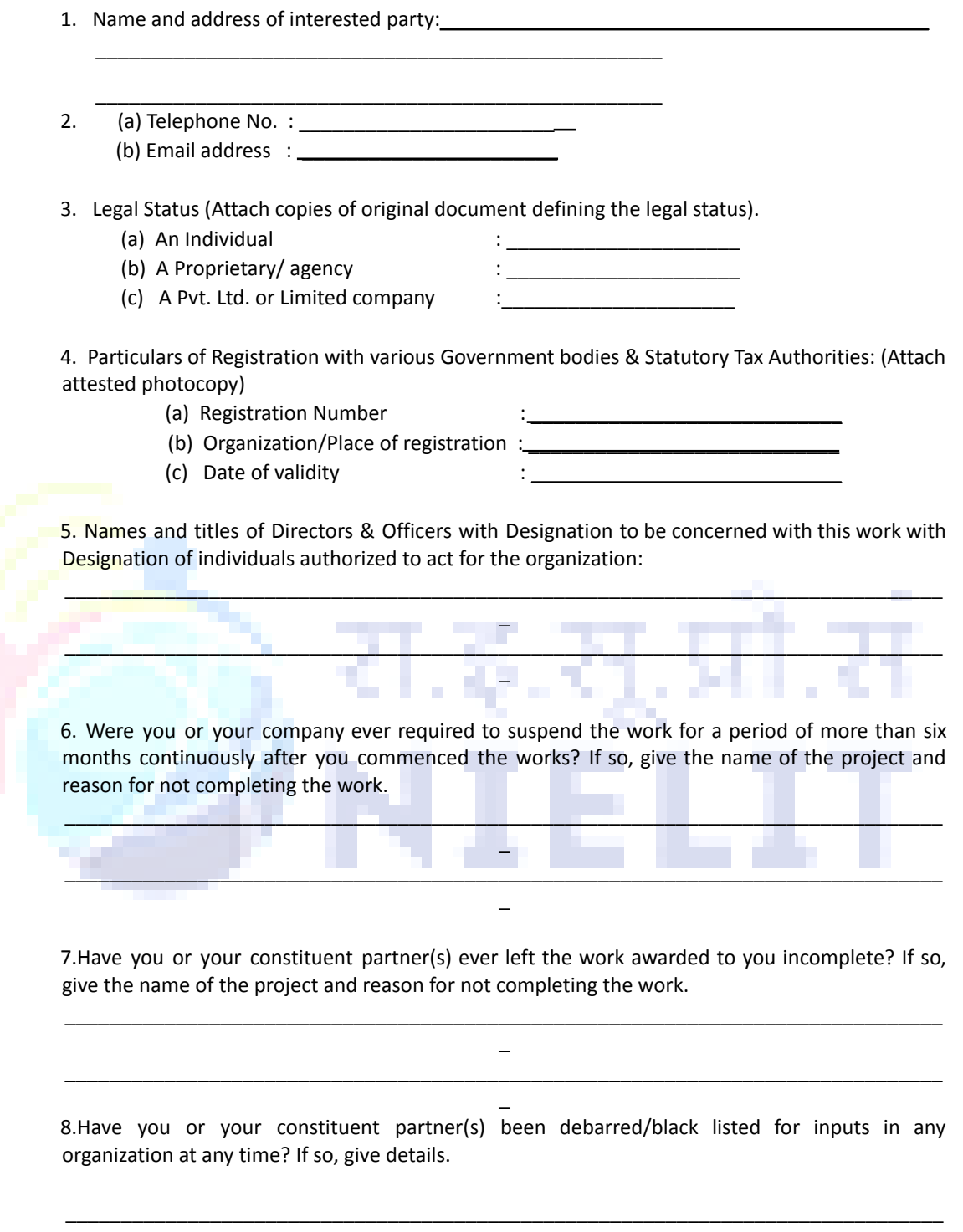

 $\overline{\phantom{0}}$ \_\_\_\_\_\_\_\_\_\_\_\_\_\_\_\_\_\_\_\_\_\_\_\_\_\_\_\_\_\_\_\_\_\_\_\_\_\_\_\_\_\_\_\_\_\_\_\_\_\_\_\_\_\_\_\_\_\_\_\_\_\_\_\_\_\_\_\_\_\_\_\_\_\_\_\_\_\_\_  $\overline{a}$ 

9. Area of specialization and Interest:

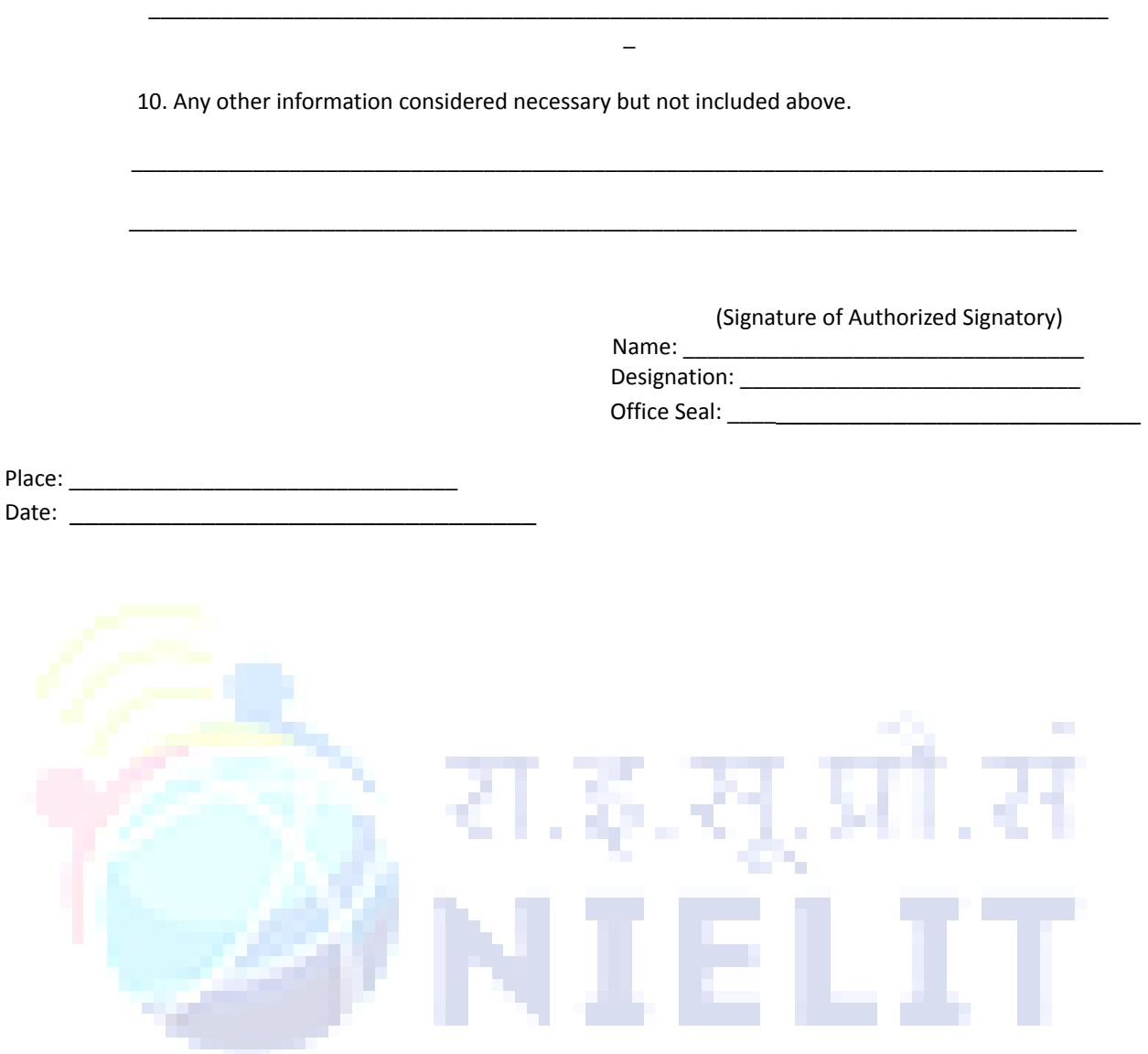

 $\frac{1}{2}$ 

# **Annexure -V REPRESENTATIVE AUTHORIZATION LETTER**

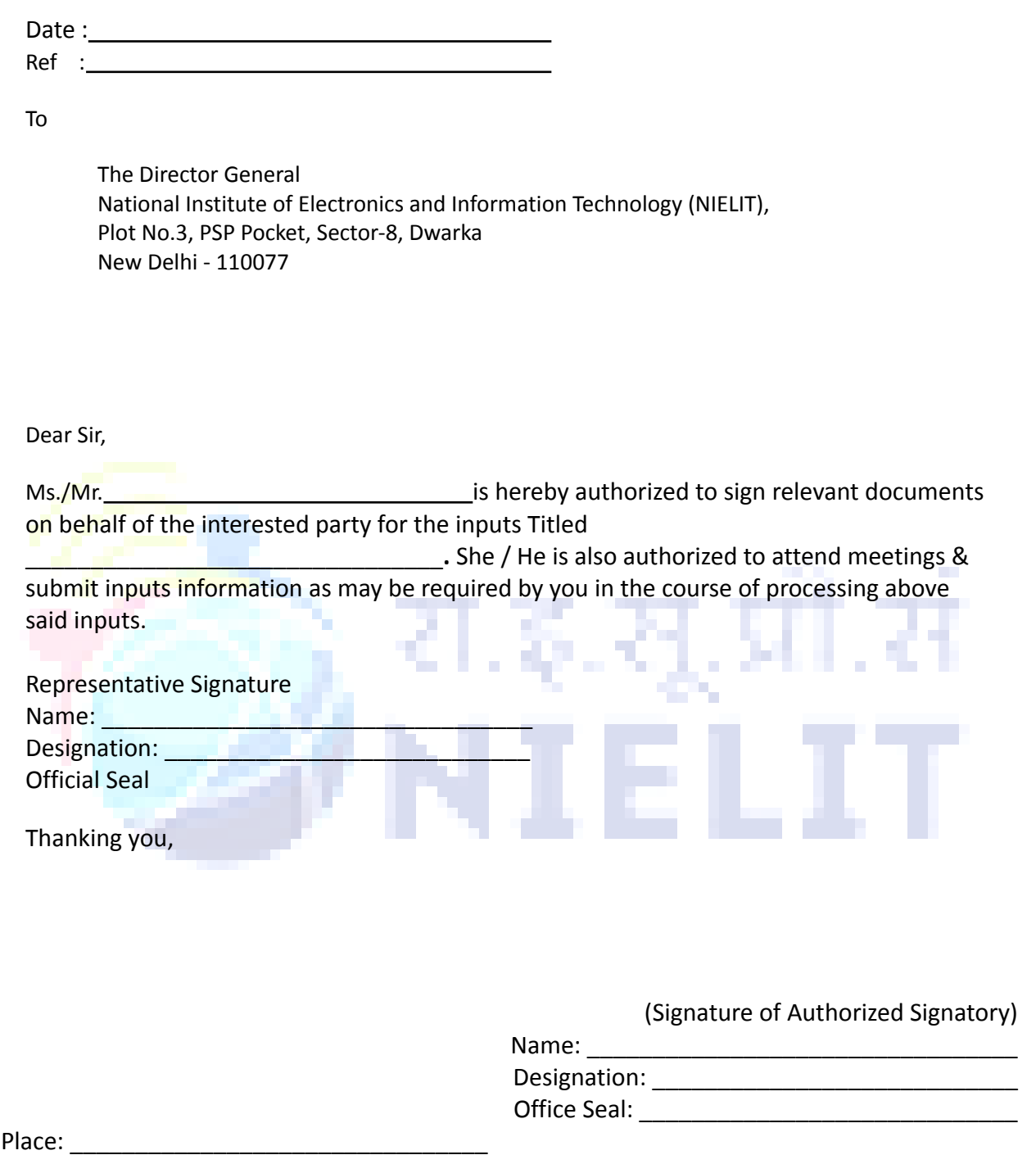

Date: \_\_\_\_\_\_\_\_\_\_\_\_\_\_\_\_\_\_\_\_\_\_\_\_\_\_\_\_\_\_\_\_

# **Annexure -VI**

## **Indicateive Price Bid Format**

interested parties should provide the indicative price in the itemized format, as per the scope already captured as part of inputs, covering:

- Cloud Data Centre Services (for up to 6 years post stabilization date)
- Software Licenses
- ERP Implementation
- Warranty Period
- Maintenance support (for 5 years after completion of warranty period)
- Development Change Requests (5 years, as per man days' requirements defined in inputs)
- AMC for Software licenses (5 years after the completion of stabilization period)

The format for the indicative pricing details is provided in the subsequent pages of this Annexure. Please indicate the prices in both – words and figures.

### **A. Annual cost of cloud services as per Section this tender document**

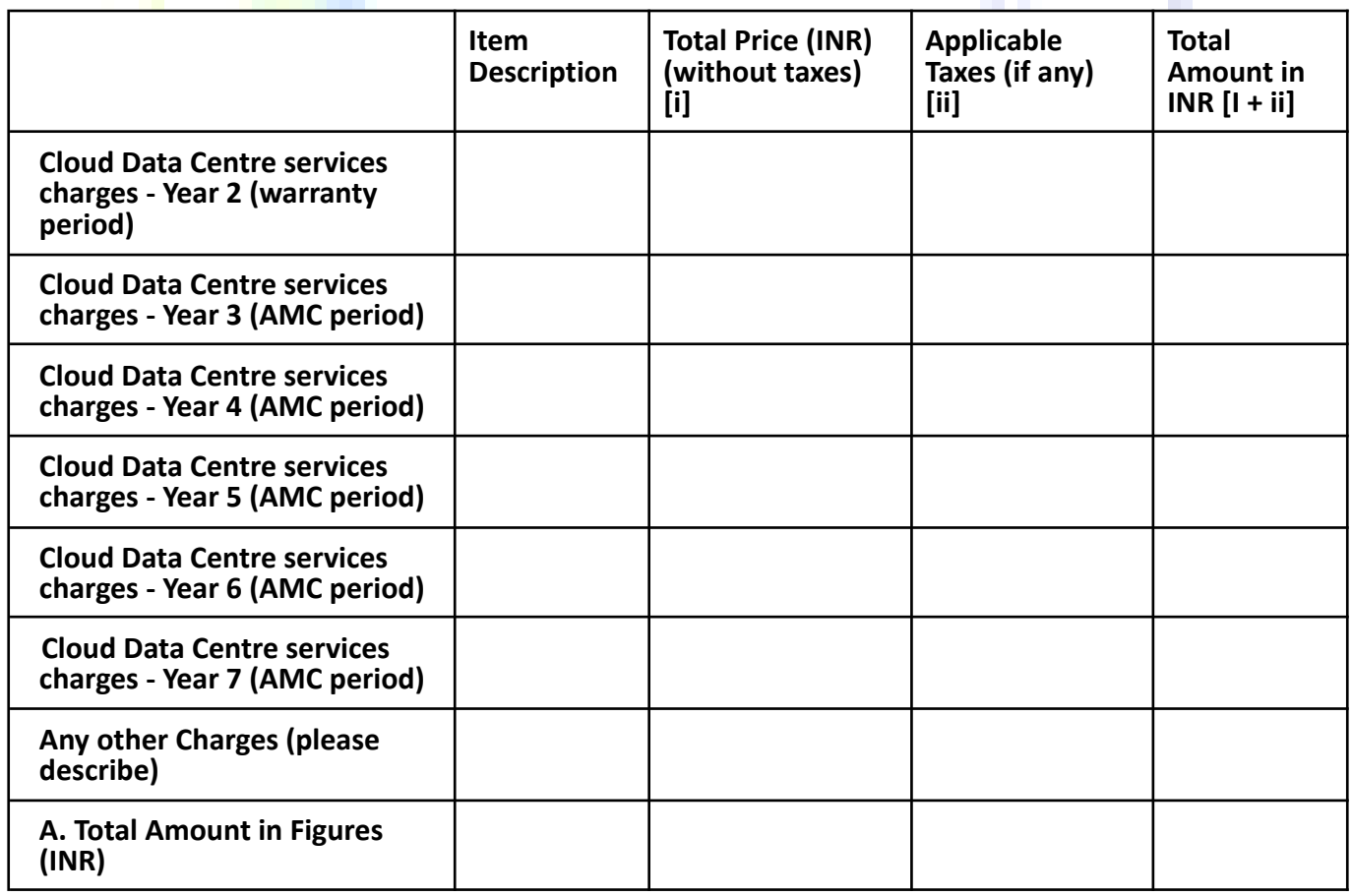

**B. Software Licenses as per section this tender document**

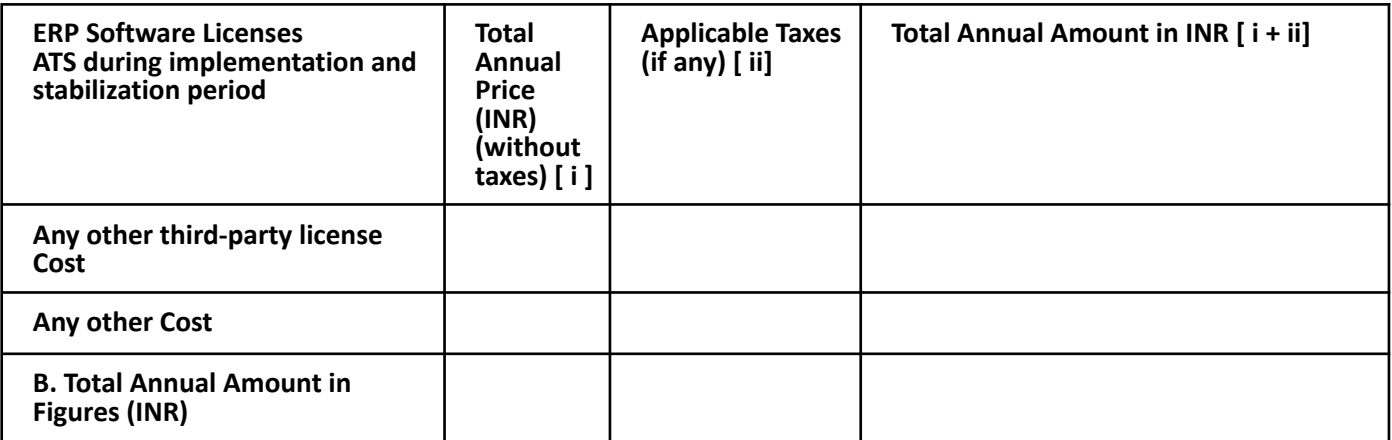

## **C**. **ERP Implementation cost as per section**

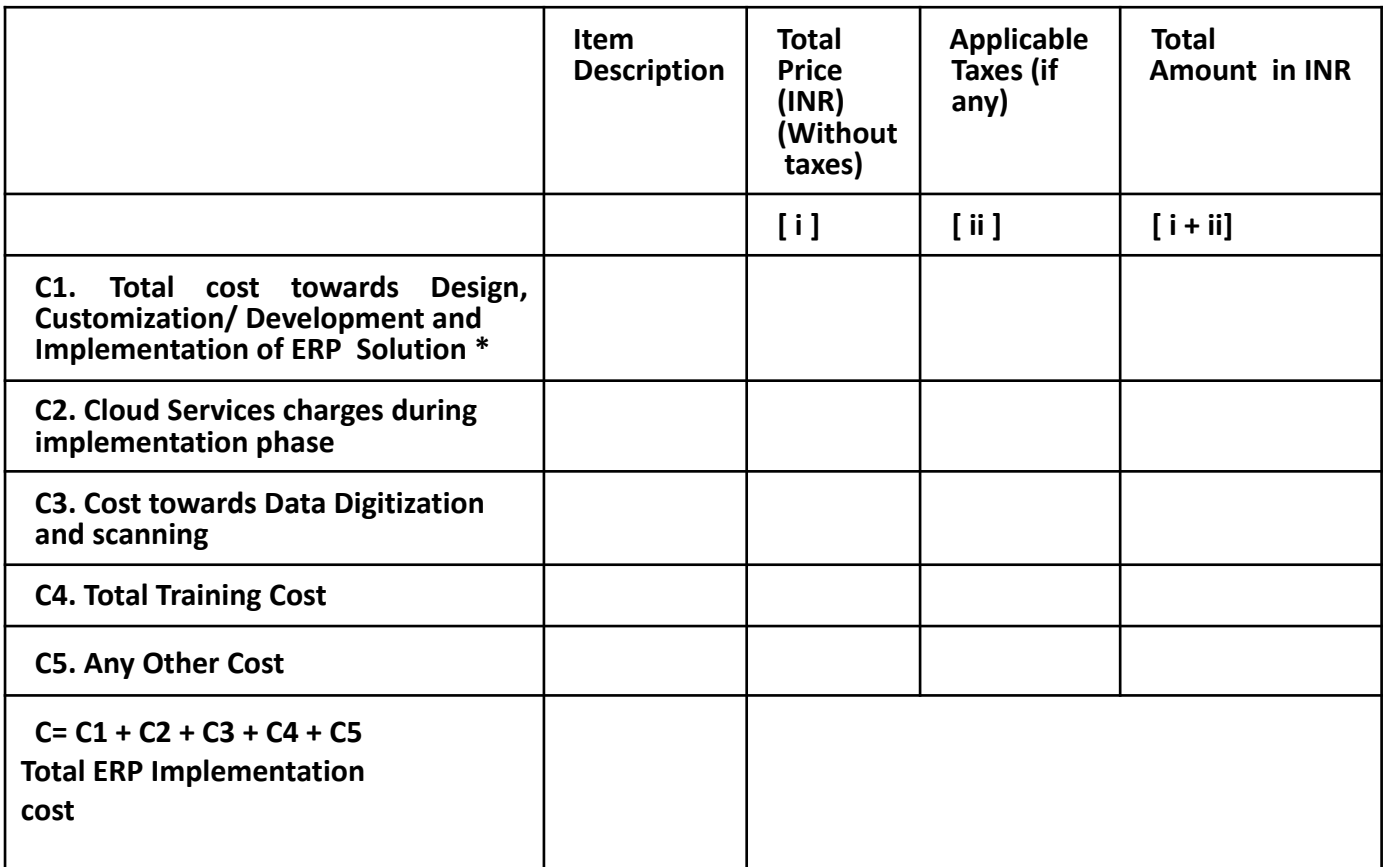

## **C. Operation and Maintenance cost for 6 years including warranty period**

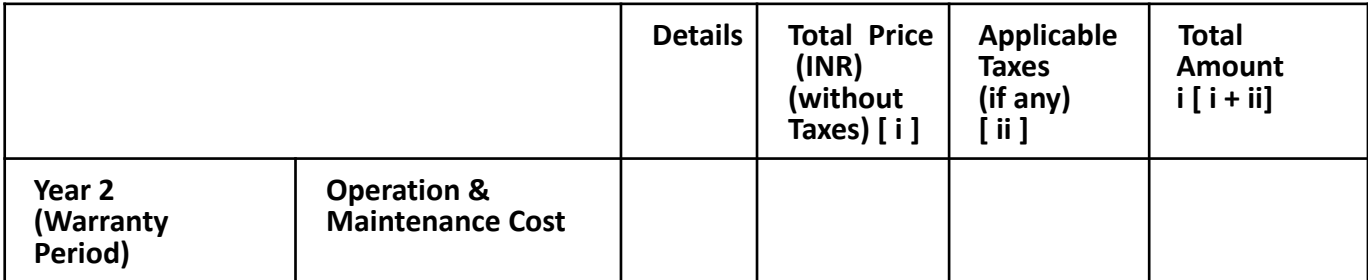

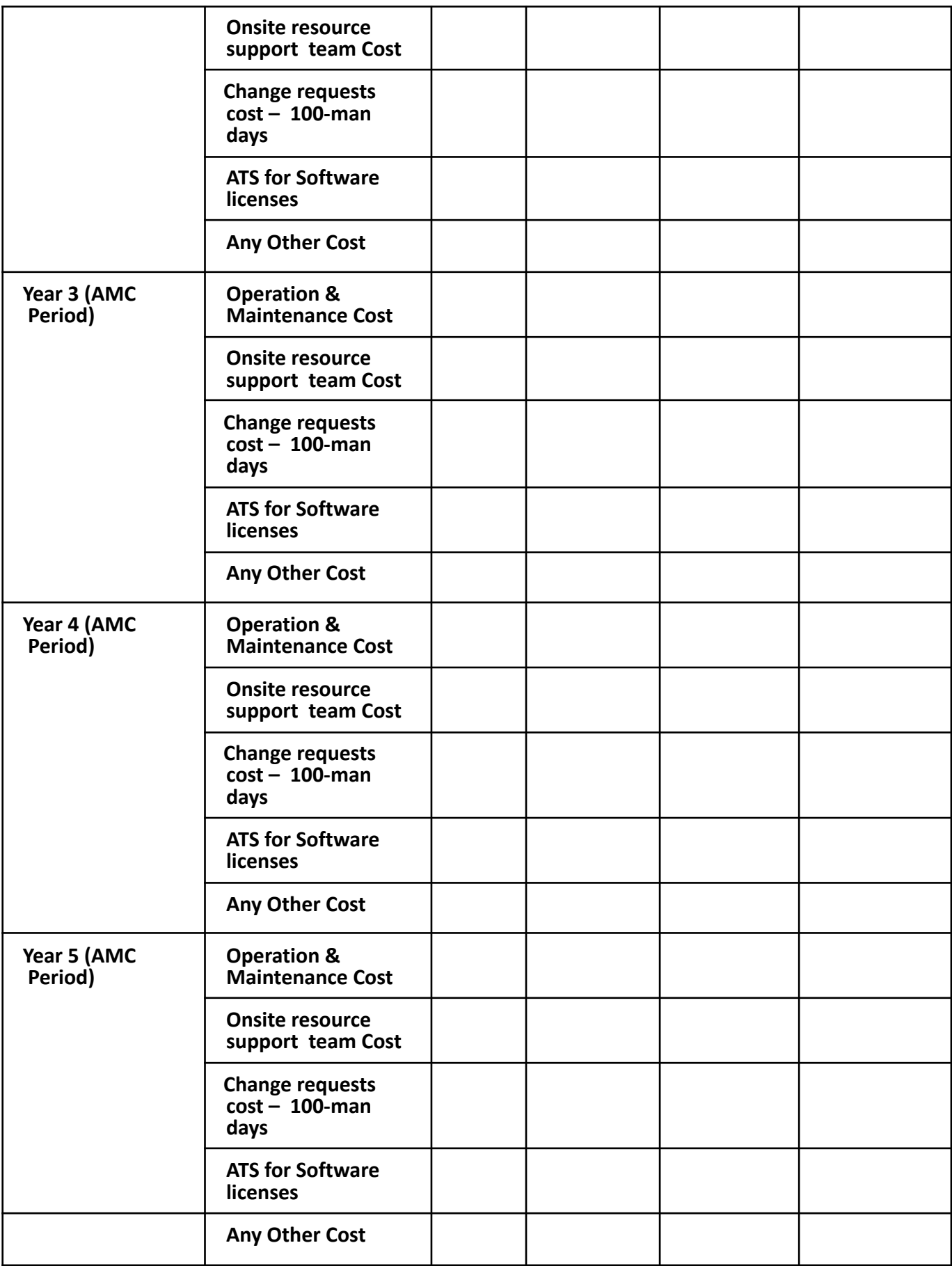

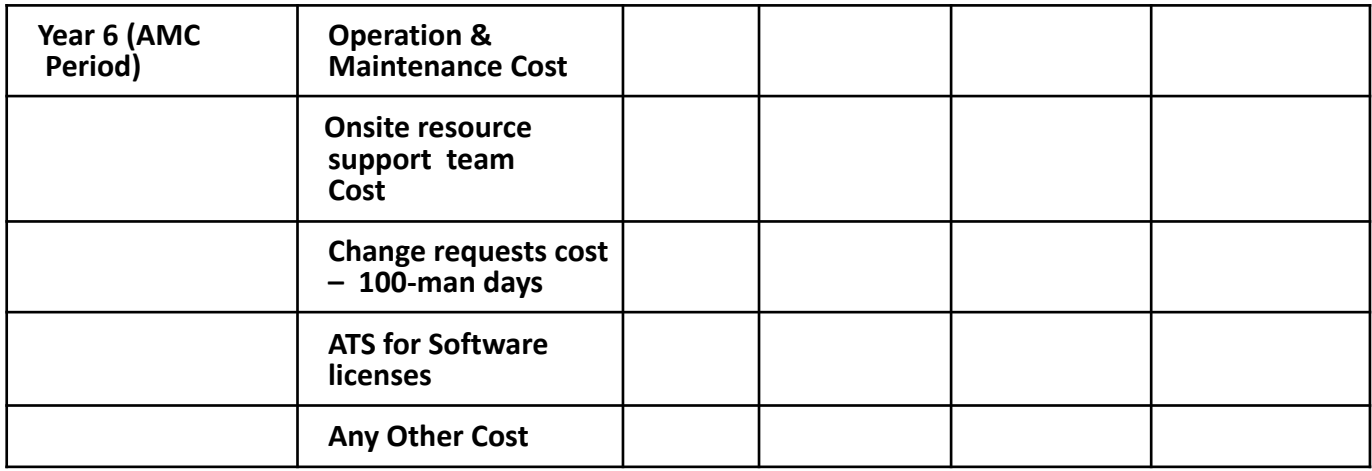

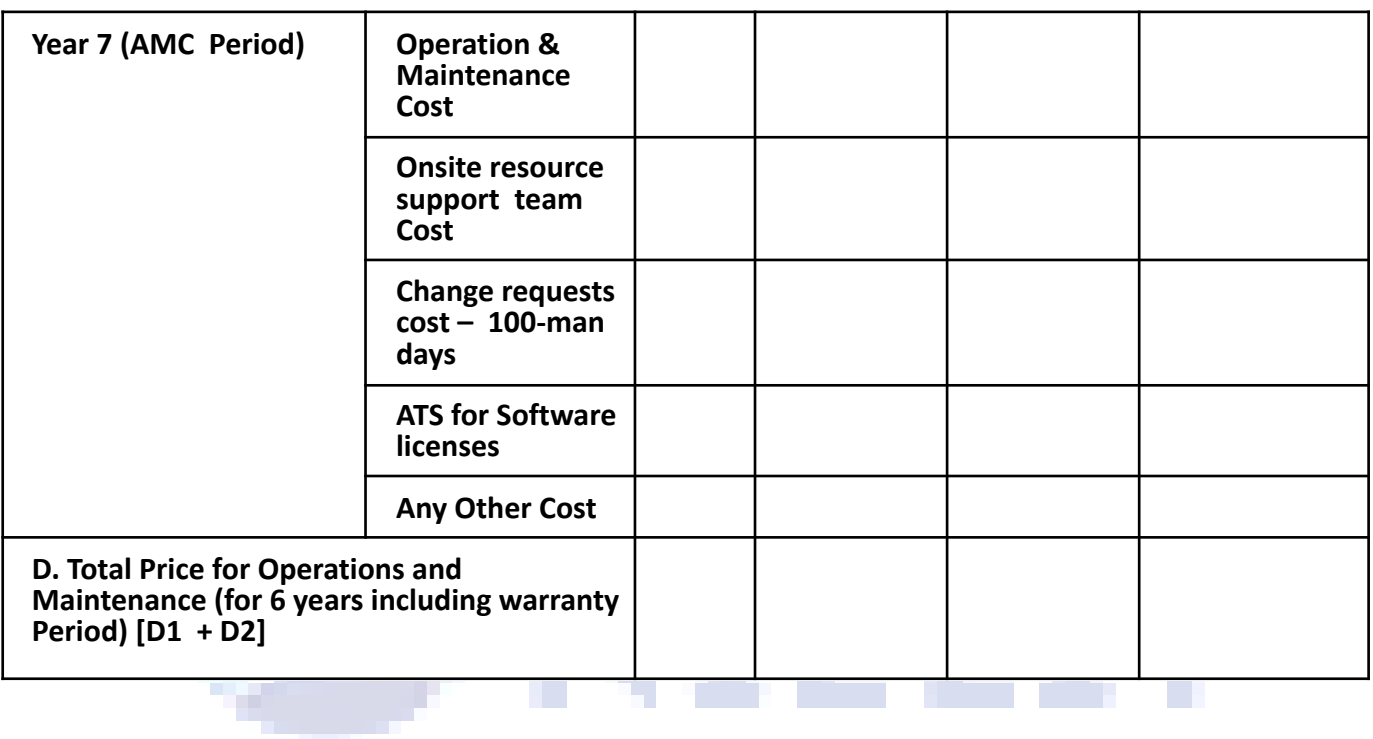

### **Total for consideration of Total Bid Price**

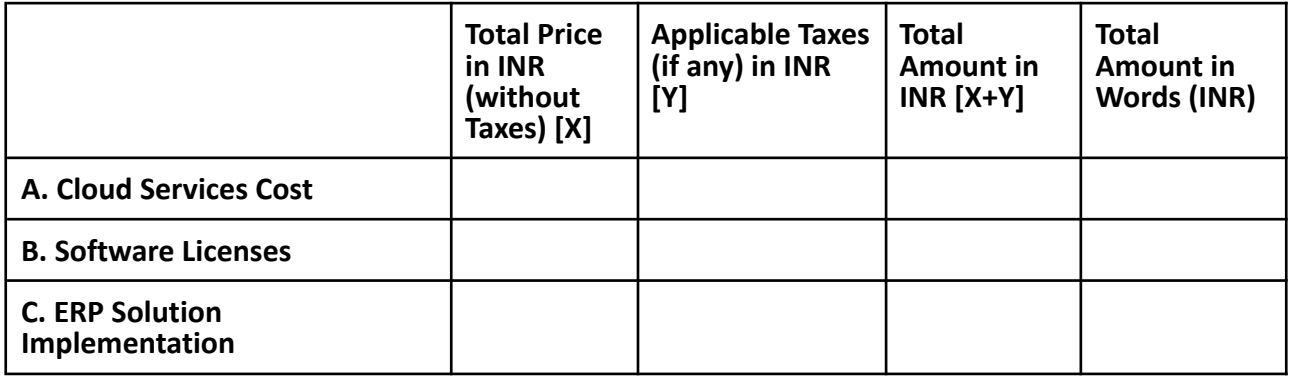

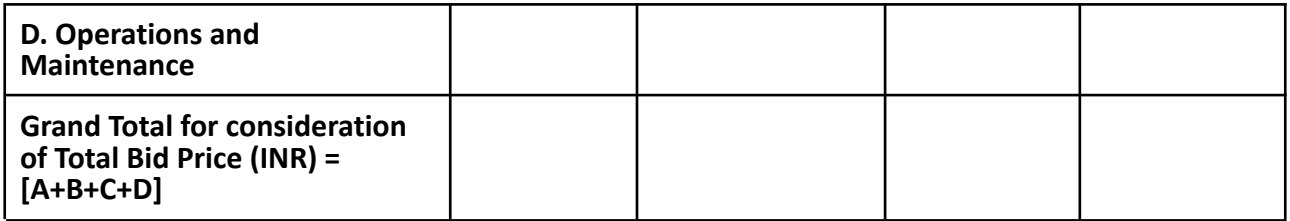

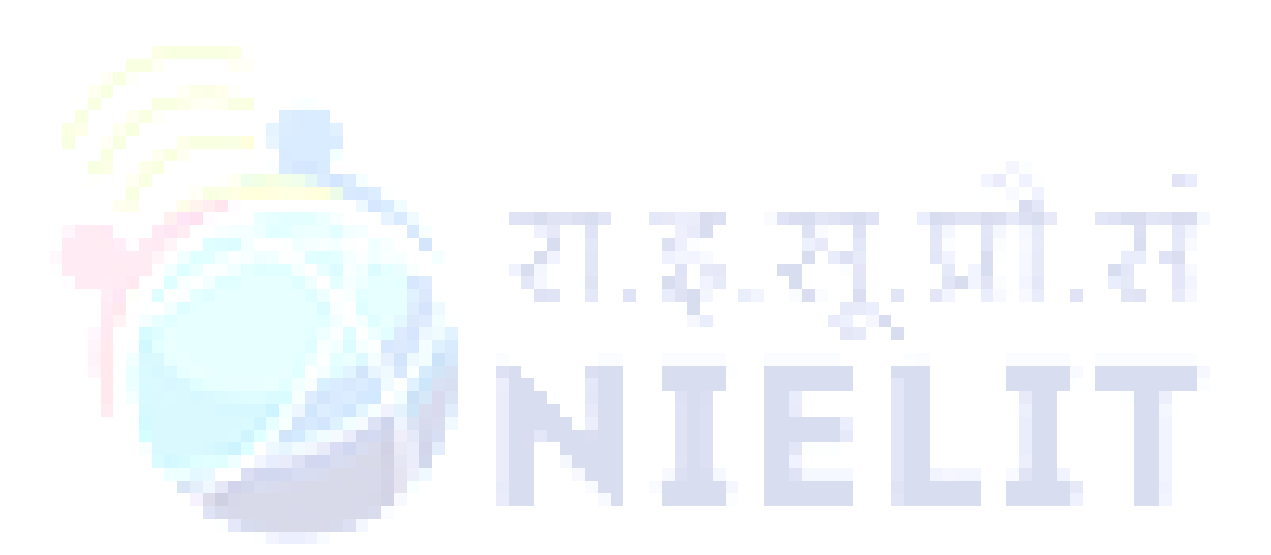